Universidade Federal de Santa Catarina Centro de Ciências Físicas e Matemáticas Curso de Pós-Graduação em Fisico-Química

# **DESENVOLVIMENTO DE UM SISTEMA INFORMATIZADO PARA MAPEAMENTO DE FIGURAS DE INTERFERENCIA CONOSCOPICA EM LIOMESOFASES.**

Dissertação submetida à Universidade Federal de Santa Catarina como parte dos requisitos para obtenção do grau de Mestre em Ci ências.

Jorge Alberto Lenz

Florianópolis — Santa Catarina — Brasil

DESENVOLVIMENTO DE UM SISTEMA INFORMATIZADO PARA MAPEAMENTO DE FIGURAS DE INTERFERENCIA CONOSCÓPICA EM LIOMESOFASES.

JORGE ALBERTO LENZ

 $\mathbb{Z} \times \mathbb{Z} \times \mathbb{Z}$ 

Esta dissertaçSo foi julgada adequada para obtenção do grau de Mestre em Ciências, especialidade em Físico—Química, e aprovada em sua forma final pelo orientador e demais membros da banca examinadora.

Prof. Dr. Abio Valeriano de Andrades Pinto,

*C*orientador)

Ademir Neves

(coordenador)

banca examinadora:

Prof. Dr. Ábio Valeriano de Andrades Pinto

Jco J *J Loup*<br>Teodósio Knóin

**Solution** C . Dr. Subramania Jayarama Subramania Jayaraman

 $\bar{\mathcal{A}}$ 

 $\frac{1}{2\pi}$  ,  $\frac{1}{2\pi}$ 

 $\sim$   $\sim$ 

 $\Delta \phi = 0.001$ 

J.

 $\bar{z}$ 

 $\sim$ 

 $\overline{\mathbb{R}}$  .

 $\mathcal{A}^{\mathcal{A}}$ 

 $\frac{1}{2}$ 

 $\hat{\mathcal{A}}$ 

# À minha esposa Andréia

# que tanto amo.

#### AGRADECIMENTOS

**Ao professor Dr. Ãbio Valeriano de Andrades Pinto, pela** paciência, amizade, disponibilidade, apoio permanente, enfim, **pela sua grande capacidade de orientação;**

**Ao professor\* Hugo Alejandro Gallardo Olmedo pela prepax\*açSo doe; componentes químicos e ainda mais, pelae valorosas idéias ofertadas as cjuais contribui ram enormemente para o sucesso de nosso trabalho;**

**Aos colegas dos cursos de P6s-GraduaçSo, pela amizade** recebida durante o desenvolvimento deste trabalho;

A CAPES, CNPq, FINEP, UFSC pelo suporte financeiro sem **os quais não seria possível a realização deste trabalho;**

**A família Hinnig pela calorosa acolhida e pelo amor e carinho com que pude conviver;**

**Ao colega Alberto Aparecido Barbosa pela amisade e ensinamentos prestados;**

Aos professores Drs. Subramania Jayaraman e Teodòsio **Kroiri pelo aceite i banca examinadora;**

**Ao engenheiro Daniel Lueien Pagnon do Center National de la Recherche Scientifique, pela colaboração no desenvolvimento do software usado ria aquisição de dados.**

**Por fim, desejo expressar minha gratidão a todos aquéles que, pela sua colaboração direta, ou que, pelo apoio dado às nossas idéias, tornaram esta obra possível.**

1 V

#### **RESUMO**

Desenvolvemos um sistema informatizado (hard e software), para mapeamento de figuras de interferência. 0 sistema ora viabilizado foi utilizado para mapeamento de figuras de interferência conoscópicas em liomesofases homeotropicamente alinhadas. O sistema liotrópico estudado tem a seguinte composição:  $CH_3$  (Ch<sub>2</sub>) <sub>9</sub>NH<sub>4</sub>Cl [41.67%] / NH<sub>4</sub>Cl [4.17%] / H<sub>2</sub>O [54.16'/.], e exibe as temperaturas de transições:  $\text{Ge1}\text{}^{10}$ °C .  $\text{Lame1}$  ar $\text{}^{28}$ °C .  $\text{N}_\text{d}$ <sup>45</sup>°C .  $\text{N}_\text{d}$  + Isotrópico $\text{}^{46}$ °C . Isotrópico.

Mapeamos a evolução das figuras de interferências, como função da temperatura, e as parametrizamos (itensidade versus posição dos picos). Os resultados obtidos com a parametrização foram cotejados com dados existentes na literatura, para o comportamento da birrefringência como função da temperatura, mostrando excelente concordância. Assim, pensamos que o sistema ora viabilizado, possa ser usado na elucidação do comportamento do grau de ordem de sistemas liotrópicos via parametrização de figuras mapeadas.

Complementarmente é possivel calcular os volumes das figuras de interferências mapeadas, que estão associados a intesidade integrada da radiação que atravessa a amostra, e portanto contém informações sobre os fenômenos ordem/desordem nas transições. Todavia, uma exploração quantitativa destes dados não será objeto deste trabalho, e apenas comentaremos seus aspectos qualitativos mais relevantes.

**Y**

#### **ABSTRACT**

In this work a setup (hard and software), to map interference figures was developed. The mapping system was utilized in a liotropic, homogeneuos aligned system  $CH_{3} (CH_{2} )_{9}NH_{4}Cl$  (41.67% w) /  $NH_{4}Cl$  (4.17% w) /  $H_{2}O$  (54.16% w), with transitions:

Gel<sup>10</sup>°C . Lamelar<sup>28</sup>°C . A<sub>d</sub><sup>45</sup>°C . A<sub>d</sub>+Isotropic . 46°C . Isotropic.

The evolution of the interference figures, with the temperature, was mapped and then parametrized ( intensity versus position). Results related to the temperature dependence of the birrefringence using this method agree well with results in the literature using other methods. We think that with the use of interference figure method, some improvement can be made in the study of order/disorder phenomenon in liquid crystaline liotropic systems.

It is also possible to calculate the volumes of the mapped interference figures which are associated with integrated light intensity of the figure and therefore can give information about order/disorder phenomenon at the phase trasition. However the quantitative use of the data of this work, to investigate these phenomena, is not an objetive here and we will only comment on the most relevant qualitative aspects.

# INDICE GERAL

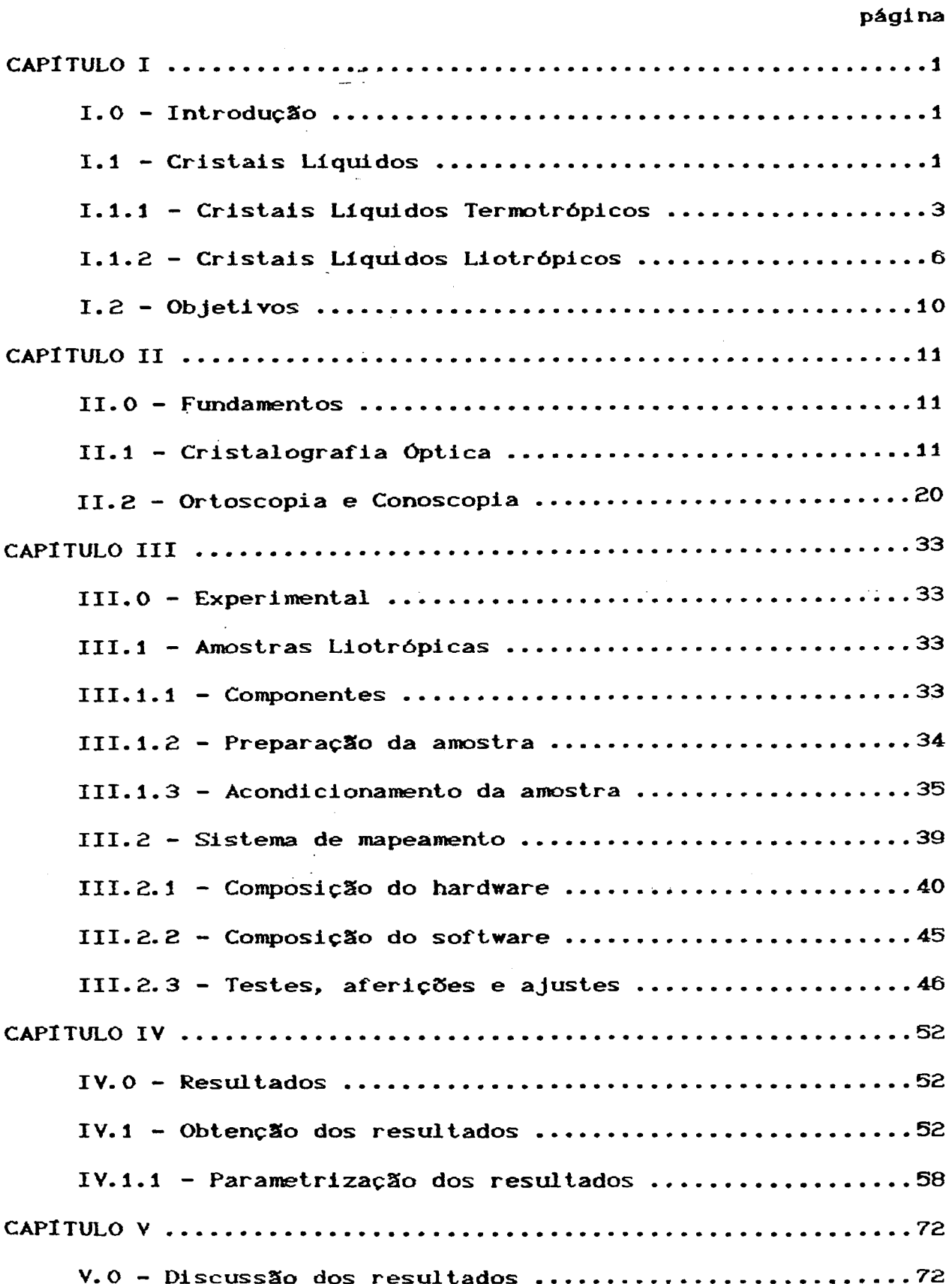

 $\sim$ 

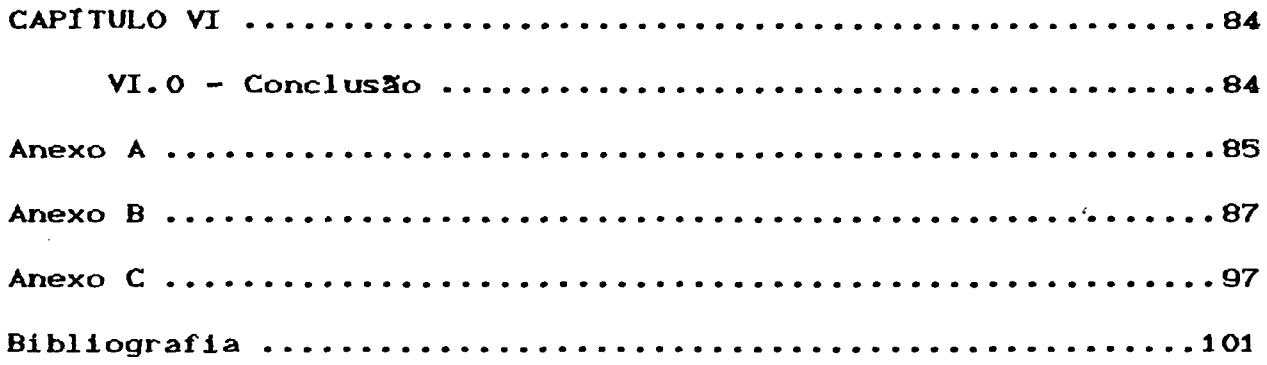

 $\label{eq:2.1} \frac{1}{\sqrt{2}}\left(\frac{1}{\sqrt{2}}\right)^{2} \left(\frac{1}{\sqrt{2}}\right)^{2} \left(\frac{1}{\sqrt{2}}\right)^{2} \left(\frac{1}{\sqrt{2}}\right)^{2} \left(\frac{1}{\sqrt{2}}\right)^{2} \left(\frac{1}{\sqrt{2}}\right)^{2} \left(\frac{1}{\sqrt{2}}\right)^{2} \left(\frac{1}{\sqrt{2}}\right)^{2} \left(\frac{1}{\sqrt{2}}\right)^{2} \left(\frac{1}{\sqrt{2}}\right)^{2} \left(\frac{1}{\sqrt{2}}\right)^{2} \left(\$ 

 $\mathcal{L}(\mathcal{L}(\mathcal{$ 

 $\label{eq:2.1} \begin{split} \mathcal{L}_{\text{max}}(\mathbf{r}) & = \frac{1}{2} \mathcal{L}_{\text{max}}(\mathbf{r}) \mathcal{L}_{\text{max}}(\mathbf{r}) \mathcal{L}_{\text{max}}(\mathbf{r}) \mathcal{L}_{\text{max}}(\mathbf{r}) \mathcal{L}_{\text{max}}(\mathbf{r}) \mathcal{L}_{\text{max}}(\mathbf{r}) \mathcal{L}_{\text{max}}(\mathbf{r}) \mathcal{L}_{\text{max}}(\mathbf{r}) \mathcal{L}_{\text{max}}(\mathbf{r}) \mathcal{L}_{\text{max}}(\mathbf{r}) \mathcal{L}_{\text{max$ 

 $\mathcal{L}$ 

 $\frac{1}{2} \sum_{i=1}^n \frac{1}{2} \sum_{j=1}^n \frac{1}{2} \sum_{j=1}^n \frac{1}{2} \sum_{j=1}^n \frac{1}{2} \sum_{j=1}^n \frac{1}{2} \sum_{j=1}^n \frac{1}{2} \sum_{j=1}^n \frac{1}{2} \sum_{j=1}^n \frac{1}{2} \sum_{j=1}^n \frac{1}{2} \sum_{j=1}^n \frac{1}{2} \sum_{j=1}^n \frac{1}{2} \sum_{j=1}^n \frac{1}{2} \sum_{j=1}^n \frac{1}{2} \sum_{j=$ 

 $\hat{\mathcal{A}}$ 

 $\mathcal{L}_{\text{max}}$ 

 $\mathcal{L}^{\text{max}}_{\text{max}}$  and  $\mathcal{L}^{\text{max}}_{\text{max}}$ 

 $\mathcal{L}_{\mathrm{eff}}$ 

 $\sim 300$ 

 $\sim 10^6$ 

 $\sim$  .

### **CAPITULO I**

**1-0 - INTRODUÇXO.**

# **1.1 - CRISTAIS LÍQUIDOS.**

Cristais Liquidos são substâncias que podem exibir um ou mais estados intermediârios (ou estados mesomórficos) na transição entre as fases sólida e liquida [7],[8], No estado raesomórfico coexiste a fluidez característica dos liquidos, com formas de anisotropias geralmente atribuidas aos sólidos cristalinos. Os sólidos cristalinos, como ê sabido, possuem ordem posicionai e orientacional de longo alcance em três dimensSes, enquanto que, os líquidos isotrópicos não possuem ordem de longo alcance. Logo, na fase mesomórfica deve existir pelo menos um grau de ordem de longo alcance que pode ser orientaciona1 e/ou posicionai a 1- ou 2-dimens5es (cristais líquidos),ou somente posicionai a três dimensSes, (cristais plásticos).

A caracterização de ordem de longo alcance, somente numa classe especial de cristais líquidos, é descrita por uma quantidade denominada parâmetro de ordem orientaciona1 **"S".** Usualmente este valor, para a fase mesomórfica em particular, está compreendido entre a desordem completa **(S=0)** para o líquido isotrópico e a ordem completa **(S=l)** para um cristal líquido idealmente alinhado. Em geral, as variaçSes do parâmetro de ordem **"S"**, de desordem para ordem completa, são acompanhadas por

reduçSes na entropia do sistema.

Sob o ponto de vista teórico subsistem teorias que tratam do parâmetro de ordem e que sSo úteis para o cálculo das quantidades termodinâmicas em mesomórfos, quais sejam: Teoria de Maier-Saupe e Teoria de Landau-de Gennes [10],[11],[12],[9].

A família líquido-cristalina pode ser sub-dividida em outras duas, assim distintas, conhecidas como cristais líquidos termotrópicos (CLT) e cristais líquidos liotrópicos (CLL).

O estado mesomórfico é caracterizado por exibir fases intermediárias entre sólido e liquido, entretanto, no tratante a cristais líquidos estes possuem propriedades essenciais que a nível macroscópico são caracterizados por apresentar fluidez e anisotropia e sob nível microscópico pela anisometria de forma de suas unidades . constituintese compreendendo as condiçÇ5es r>>l e  $1$ >>r (fig. 1).

Duas são as formas geométricas conhecidas dos elementos fundamentais que podem constituir mesofases: discótica e cilíndrica (fig. 1).

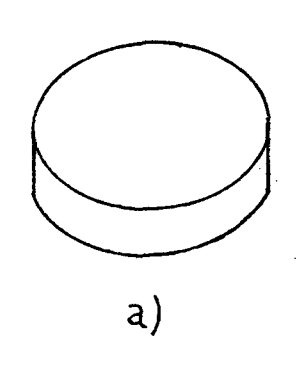

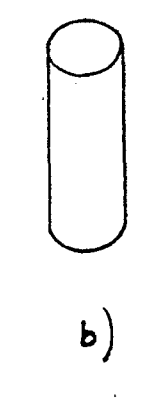

FIGURA 1- Formas geométricas que podem constituir mesofases: a) Discótica; b) Cilíndrica.

### <span id="page-10-0"></span>**1.1.1 - CRISTAIS LÍQUIDOS TERMOTRÓPICOS CCLT3.**

A descoberta dos Cristais Liquidos Termotrópicos ê geralmente atribuída ao botânico austríaco Reinitzer, que observou a existência de uma mesofase ao variar a 'temperatura de um ester de colesterol [73. 0 composto apresentou o seguinte conjunto de fenômenos característicos: dupla fusão (145.5 °C e 178.5 °C); birrefringência e atividade ópticas; dicroísmo; e iridescência sob luz policromática. Outros compostos moleculares que apresentarem total, ou parcialmente as evidências acima descritas, ainda que em outras temperaturas, e que tiverem como parâmetro indutor da transição de sólido para a mesofase a temperatura, estarão enquadrados na família dos cristais líquidos termotrópicos.

Friedel reconheceu três classes principais de cristais líquidos termotrópicos conhecidos como mesofases esmética, nemática e colestérica [2].

Estas classes especiais de cristais líquidos apresentam ainda; polimorfismo (podem apresentar mais que uma espécie de mesofase); enantiotropismo (a transição de fase pode ser atingida tanto pelo abaixamento como pelo aumento da temperatura); e monotropismo (a transição de fase ocorre somente num sentido dado pelo abaixamento da temperatura).

Na ordem nemática os centros de massas das unidades fundamentais estSo distribuídas ao acaso, isto *é,* não existe ordem posicionai de longo alcance. Existindo somente ordem direcional - há uma tendência das moléculas alinharem seu eixo

 $\overline{\mathbf{3}}$ 

maior numa única direção. A orientação média preferida das moléculas, em qualquer pequeno volume, é descrita por um vetor unitário chamado diretor (n).

Cristais líquidos colestéricos são, historicamente, derivados de esteres de colesterol, mas eles podem ser formados por misturas de compostos opticamente ativos com cristais líquidos nemáticos. Os CL colestéricos possuem a propriedade de girarem o plano de polarização da luz. A ordem colestérica tem, localmente, a mesma ordem orientaciona1 dos nemáticos, mas diferem na textura e arranjamento molecular. A orientação do diretor varia, formando uma hélice. O grau de torcimento é caracterizado pelo passo da hélice que é a distância para uma volta completa de  $2\pi$  (figura  $2-b$ ). A diferença entre um colestérico e um nemático clássico é que o segundo é o primeiro com passo de hélice infinito.

A estrutura da classe esmética, é lamelar, ou seja, os esméticos estão estruturados em camadas a nível molecular. Além da ordem posicionai podem exibir na camada ordem orientacional e estrutural. Atualmente é reconhecida a existência de nove a doze diferentes grupos de esméticos, sendo dois deles ditos não-estruturados (S<sub>a</sub> e S<sub>c</sub>) e sete, ou até dez, chamados estruturados (S<sub>b</sub>, S<sub>d</sub>, S<sub>f</sub>, S<sub>g</sub>, S<sub>h</sub>, S<sub>i</sub>, S<sub>j(g')</sub>, S<sub>k(h')</sub>, S<sub>l(b)</sub>)[1].

A figura 2 mostra, o diagrama esquemático do arranjamento molecular dos cristais líquidos: nemáticos; colestéricos e os esméticos S<sub>a</sub> e S<sub>c</sub>.

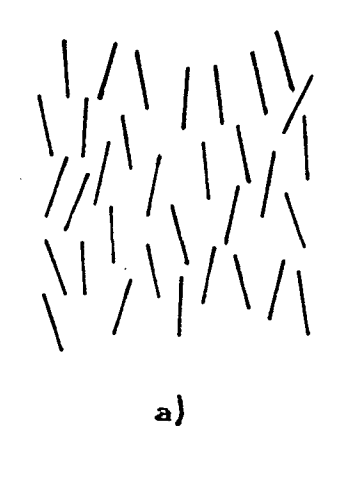

# $\left[ \left[ \, \left[ \, \right] \, \left[ \, \right] \, \left[ \, \right] \, \left[ \, \right] \, \left[ \, \right] \, \left[ \, \right] \, \left[ \, \right] \, \left[ \, \right] \, \left[ \, \right] \, \left[ \, \right] \, \left[ \, \right] \, \left[ \, \right]$  $\begin{array}{c} \begin{bmatrix} \begin{bmatrix} \begin{bmatrix} \begin{bmatrix} \begin{bmatrix} \begin{bmatrix} \begin{bmatrix} \begin{bmatrix} \end{bmatrix} \end{bmatrix} & \begin{bmatrix} \begin{bmatrix} \begin{bmatrix} \begin{bmatrix} \end{bmatrix} & \begin{bmatrix} \end{bmatrix} & \begin{bmatrix} \begin{bmatrix} \end{bmatrix} & \begin{bmatrix} \end{bmatrix} & \begin{bmatrix} \end{bmatrix} \end{bmatrix} \end{bmatrix} \end{array} \end{array} \end{array} \end{array}$  $\mathbf{G}$

///////////////// ///////////////  $\mathbf{d}$ 

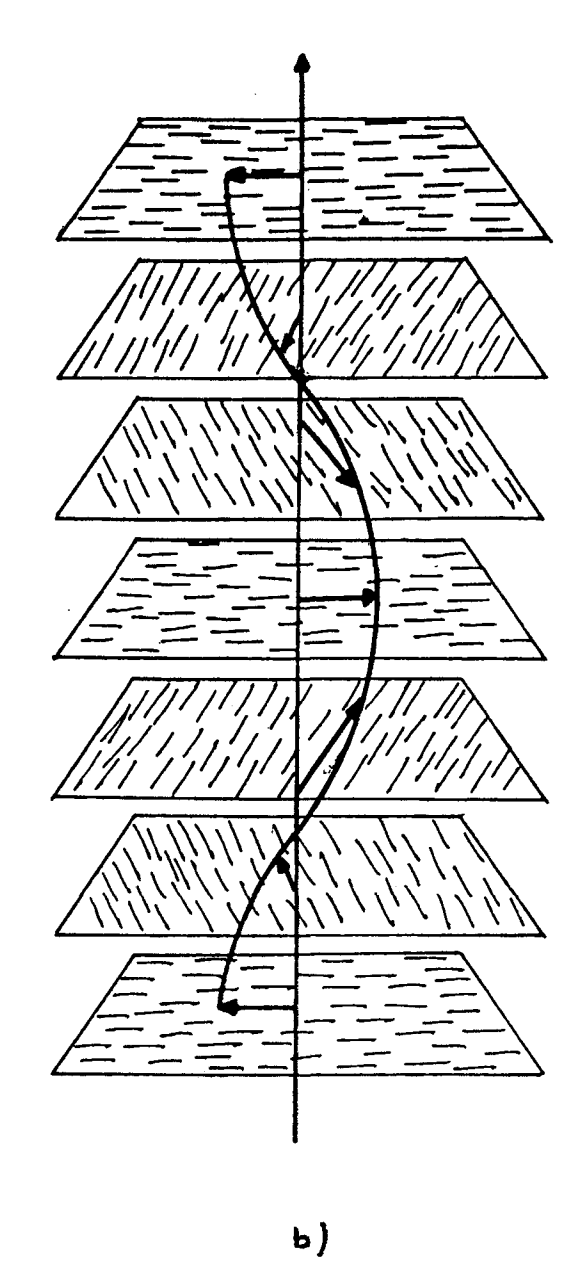

FIGURA 2: a) Nemático;

- b) Colestérico;
- $c)$   $S_{a}$ ;
- d)  $S_c$ .

## **1.1.2 - CRISTAIS LÍQUIDOS LIOTROPICOS CCLL).**

Cristais T\_lquidos Liotrópicos, também chamados 1iomesofases, são formados a partir de dois ou mais componentes, com pelo menos um deles apresentando propriedades anfifílicas e o outro, comumente água ou um composto orgânico.

O parâmetro indutor principal de transições de fases é a concentração dos componentes do sistema, sendo que, pela alteração da temperatura transições de fases também possam ser a 1cançadas.

Ao se iniciar misturas de anfifílico + água observa-se que acima de uma certa concentração de anfifilico - concentração micelar critica (CMC) - as moléculas começam a se agrupar formando micelas que são as unidades fundamentais da liomesofase. Estas podem ser classificadas como: normais (água como solvente) ou reversas (quando o solvente for um líquido orgânico ou quando a concentração de água for mínima para que as micelas não se tornem normais) - figura 3.

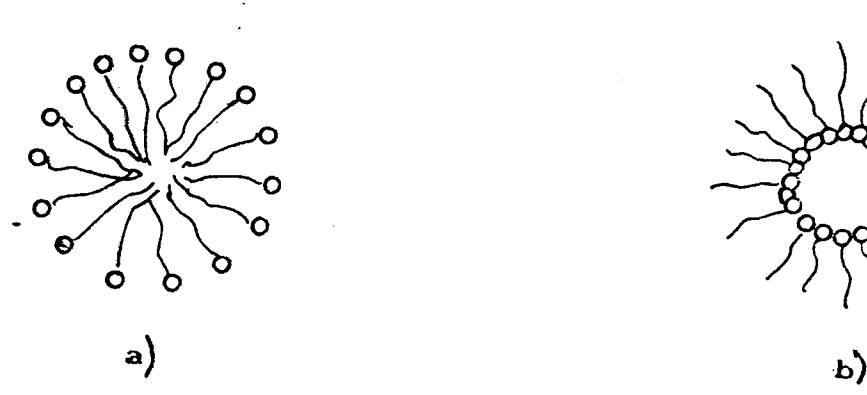

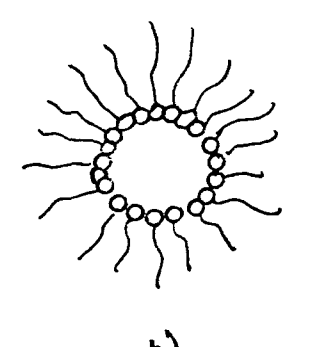

FIGURA **3.** Esquema, em corte, de formas micelares correntes, a) normal; b) reversa.

Hoje, são conhecidas uma grande variedade de formas micelares, no entanto, somente algumas como formadoras de liomesofases são reconhecidas.

Por vezes a constituição de uma liomesofase requer apenas a adiçSo, junto ao anfifílico, de um solvente que pode ser água ou um líquido orgânico, originando sistemas binários. Outras vezes, além de anfifílico mais solvente, pode ainda ser necessário o acréscimo de sal e/ou álcool para a formação da liomesofase desejada. Este é o caso de sistemas ternários ou quaternários - sistemas ternários ou quaternários geralmente dão origem a liomesofases nemáticas. Assim denominadas por sua sensibilidade a campos magnéticos e semelhança com a textura nemática dos CLT [3], [4], [5], [6].

Em sistemas binários (anfifí1ico/água), as liomesofases comumente encontradas são a lamelar ("neat soap") e a hexagonal ("middle soap"). Em sistemas ternários ou quaternários (anfifí1ico/água e/ou sal/álcool) as liomesofases geralmente apresentam-se em forma discótica ou cilíndrica. A figura 4 mostra a representação estrutural de quatro liomesofases comumente encontradas [6].

Explorando a sensibilidade das liomesofases nemáticas, a campos magnéticos, Reeves e colaboradores, através de ressonância magnética nuclear (RMN), classificaram as liomesofases nemáticas em dois grupos: O primeiro, denominado "tipo 1" , geralmente formados por micelas cilíndricas, que se alinham com o diretor n paralelo ao campo magnético - possuindo anisotropia diamagnética positiva ( $\Delta \chi >0$ ). O segundo, denominado

"tipo II", geralmente formados por micelas discóticas, dispostas com o diretor n perpendicu1 armente ao campo magnético possuindo anisotropia diamagnética negativa ( $\Delta \chi$  <0) [3], [4], [14], [15], [B].

 $\mathcal{F}^{\text{max}}_{\text{max}}$  and  $\mathcal{F}^{\text{max}}_{\text{max}}$ 

 $\sim$ 

 $\mathcal{L}_{\text{max}}$  and  $\mathcal{L}_{\text{max}}$ 

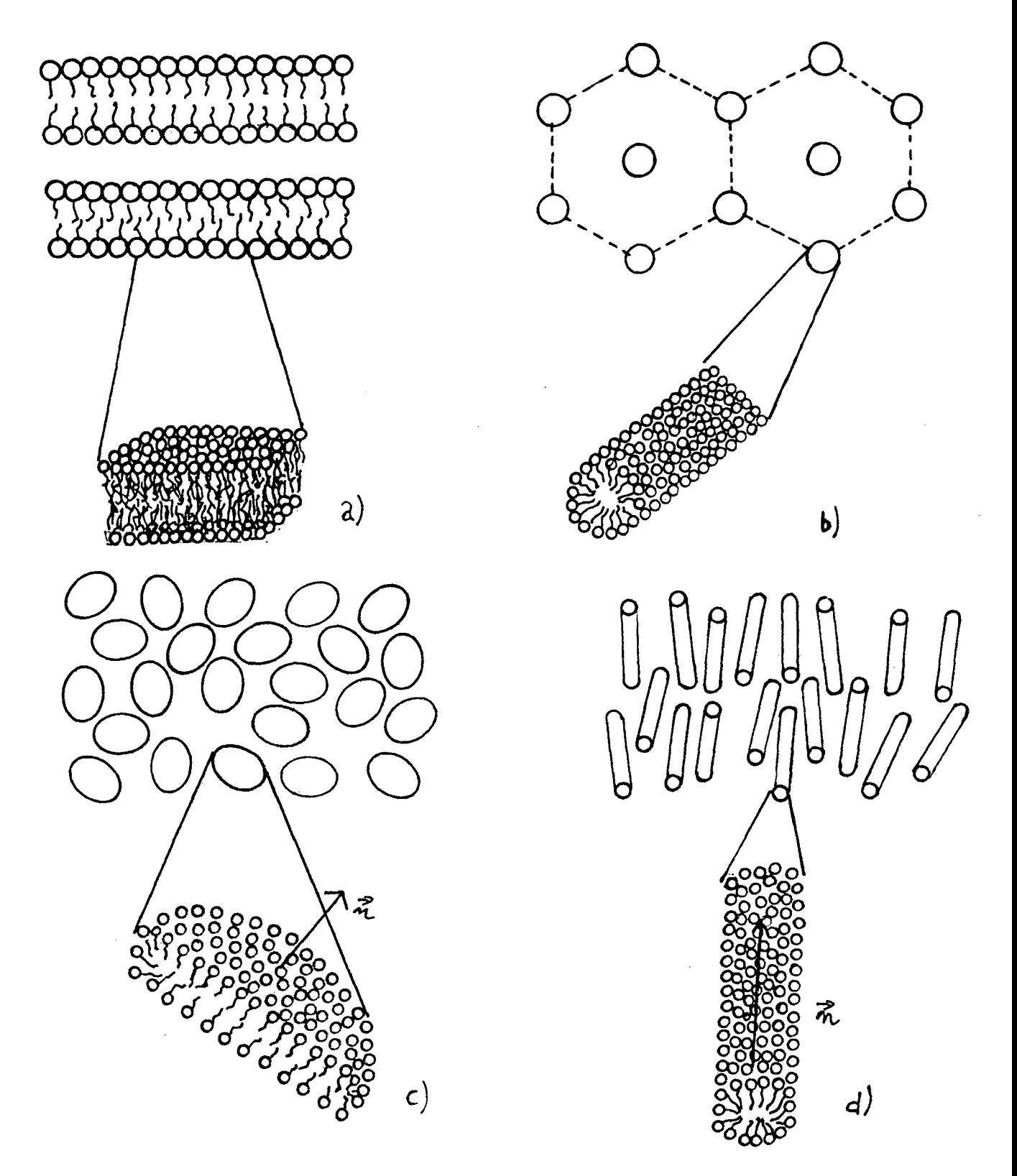

**FIGURA** Formas  $\ddot{4}$ . estruturas  $\mathbf e$ micelares.  $a)$  $lamelar;$ b) hexagonal. A estrutura nemática, está representada em c) por micelas discóticas e em d) por micelas cilíndricas.

#### **1.2 - OBJETIVOS.**

Com o presente trabalho esperamos alcançar os seguintes objetivos:

1) Desenvolver um sistema' informatizado (hard e software) para mapeamento (intensidade versus posição) de figuras de interferência conoscópica;

2) Usar o sistema desenvolvido para registro da evolução de figuras de interferência, de sistemas 1iotrópicos alinhados, como função da temperatura;

3) Estudar a possibilidade de parametrizar a evolução das figuras mapeadas e correlacionar tais parâmetros com grandezas correntes na caracterização de 1iomesofases;

4) Explorar alternativas de parametrização das figuras mapeadas na busca de aspectos relevantes para a descrição do comportamento de liomesofases lamelar e nemática.

## **CAPITULO II**

#### <span id="page-18-0"></span>**11.0 - FUNDAMENTOS**

I

#### **11.1 - CRISTALOGRAFIA ÚPTICA**

Uma propagação eletromagnética, no vácuo, possui um campo elétrico **(E)** e um campo magnético **(H)** vibrando em planos perpendicu1 ares entre si, bem como perpendicu1 ares a direção de propagação da onda. Sendo randômicas, no tempo, as direçSes de vibraçSes de **E** (ou **H)** a propagação luminosa é dita não polarizada. No caso em que a direção de vibração de **E** (ou **H)** estiver, em qualquer instante, em um plano perpendicular à direção de propapação, teremos luz plano polarizada, ou linearmente polarizada . Duas outras condiçSes de vibração devem ser particu1arizadas: se a projeção de **E** (ou **H)**, sobre um plano normal à direção de propagação descrever um círculo ou elipse, teremos o caso de polarização circular ou elíptica, respectivamente.

Dentro do espectro eletromagnético destacamos, para nossos propósitos, a região do visível cujos comprimentos de ondas, X, estão compreendidos entre 3000 **A** e 7500 **A.** Às propagaçSes eletromagnéticas neste intervalo de X chamamos luz.

Quanto a propagação da luz em meios materiais, os meios ditos isotrópicos, são caracterizados por possuírem a propriedade de não alterar a velocidade das ondas de luz independentemente da direção de incidência nesses tipos de meios. A razão entre c (velocidade da luz no vácuo) e

(velocidade da luz no meio considerado) é definida como o índice de refraçSo do meio (n=c/v).

Ondas de luz incidindo obliquamente sobre uma superfície plana, em um meio isotrópico, podem ser refratadas ou refletidas, sendo que o grau de desvio do- raio na refraçSo, em relaçSo à normal a superfície de separação do dos meios, depende das densidades dos meios incidente e réfrator. Essas ondas de luz podem ser polarizadas parcial ou totalmente através de reflexSes sucessivas, porém não são forçadas a vibrar numa direção particular, devido a interação com o meio. 0 Índice de refração varia inversamente com o quadrado do comprimento de onda da luz incidente e a relação geral entre estes é descrita pela equação de Cauchy.

A passagem da luz através de um meio isotrópico pode ser relacionada a uma esfera denominada indicatriz isotrópica. A superfície de velocidade de raio para uma fonte puntiforme, em um meio isotrópico, é uma esfera coincidente com a frente de onda. O índice de refração do meio n, para um comprimento de onda determinado, é igual ao raio da esfera.

Diferentemente dos meios isotrópicos, que possuem apenas um Índice de refração, para cada comprimento de onda de luz incidente, existem outros, denominados meios anisotrópicos, que podem apresentar, para cada comprimento de onda, mais de um índice de refração. Este é o caso dos cristais uniaxiais (dois índices de refraçSo principais) e de cristais biaxiais (três índices de refraçSo principais).

Dos dois tipos de meios, ditos anisotrópicos, os

pertencentes aos sistemas cristalinos hexagonal e tetragonal, nos quais ondas de luz monocromática ao incidir sobre a superfície do referida material, a menos de uma direção particular, decompSe-se em dois trens de ondas, com cada qual possuindo direçSes de vibração particulares, são chamados de meios uniaxiais. A direção particular, na qual uma onda de luz monocromática ao propagar— se no interior do cristal uniaxial, e não ocorrer mudança de velocidade da onda é chamado de eixo óptico e é paralelo ao eixo cristalográfico C. Esses dois trens de ondas vibram em direçSes perpendiculares entre si. Denominam-se ondas ordinárias as ondas que vibram perpendicu1armente ao plano definido pela direção de incidência e o eixo óptico. Descreve-se o índice refrativo do cristal para essas ondas como o índice para as ondas ordinárias, sendo designado por n<sub>o</sub>. Chamam-se ondas extraordinárias as ondas que vibram paralelamente ao plano formado pela direção de incidência da onda de luz e o eixo óptico. Descreve-se o índice de refração do cristal, para esses tipos de ondas, como o índice para as ondas extraordinárias, sendo designado por n<sub>o</sub>.

A anisotropia óptica, ou a birrefringência, é a diferença numérica entre os índices de refração principais chamados de ordinario (n<sub>o</sub>) e extraordinário (n<sub>e</sub>). Se o índice de refração extraordinário for maior que o índice de refração ordinário, <mark>o</mark>u seja, (n<sub>e</sub>- n<sub>o</sub>) > 0 o cristal terá sinal óptico positivo. E se (n<sub>e</sub> - n<sub>o</sub>) < 0 o cristal possuirá sinal óptico negativo.

A alteração do índice do refração em função da direção

em que a luz se propaga *é* convenientemente ilustrada com o uso da chamada indicatriz uniaxial. A indicatriz uniaxial é representada convenientemente por uma forma esferoidal. -

Dependendo do sinal óptico do cristal a indicatriz óptica uniaxial poderá apresentar— se sob forma esferoidal alongada, nos poios na direção do eixo óptico (cristais com sinal óptico positivo), ou achatada na direção do eixo óptico (cristais com sinal óptico negativo).

A indicatriz óptica uniaxial é analisada principalmente segundo secçSes formadas com relação ao eixo óptico quais sejam: secção principal (que contém o eixo óptico), secção circular (que é perpendicular ao eixo óptico) e secção randômica.

A figura 5 mostra a orientação da indicatriz de um cristal uniaxial positivo. 0 índice de refração ordinário é proporcional ao comprimento do raio da secção circular, enquanto que o máximo valor do índice de refração extraordinário é proporcional ao comprimento do eixo de revolução coincidente com a direção do eixo óptico.

Duas ondas sinusoidais que se movem na mesma direção ao longo do mesmo caminho óptico podem estar em fase, ou com uma diferença de fase. Pode-se determinar qual situação em que as duas ondas se encontram analisando-as em dois instantes de tempos. A diferença de fase, se existir, pode ser expressa em graus ou em radianos.

A diferença de percurso (chamada algumas vezes de atraso) entre duas ondas que se movem ao longo do mesmo raio de propagação é a distância na direção do movimento entre dois

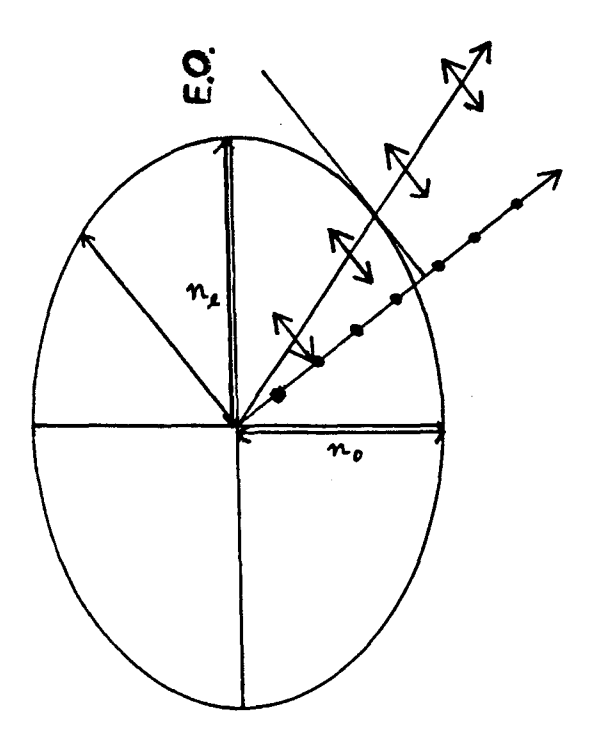

FIGURA **5.** Orientação da indicatriz de um cristal ópticamente positivo, onde: E.O. é o Eixo Ōptico; n<sub>e</sub> é o índice de refração extraordinário; e n<sub>o</sub> é o índice de refração ordinário.<br>.

pontos semelhantes em cada onda e tem dimensões de comprimento (e é convenientemente medido em comprimentos de onda da radiação utilizada).

A relação existente entre a diferença de fase  $(\delta)$  e a diferença de percurso (A) para um determinado comprimento de onda é descrito pela seguinte equação:

$$
\Delta = (\delta/2\pi)\lambda \tag{01}
$$

Se as duas ondas estiverem em fase, a. diferença de

percurso é sempre um número inteiro de comprimentos de onda isto é, O, IX, 2X,...,ou *T)X -* enquanto que se estas estiverem precisamente fora de fase a diferença de percurso será  $(1/2)\lambda$ ,  $(3/2)\lambda, \ldots,$ ou  $(\eta+1/2)\lambda$ . Entretanto, a distância em comprimentos de onda entre os pontos, proximamente ou nâo fora de fase, pode ser outro que os valores nas duas situaçSes mencionadas anteriormente.

A diferença de percurso e assim a diferença de fase entre duas ondas de luz plano-po1arizadas que transpassaram o mesmo meio, ópticamente anisotrópico, seguindo o mesmo raio de propagação podem também ser obtidas em função dos índices de refração para cada onda dentro do meio.

Considere-se que uma bnda de luz passa de um meio (ar ou vácuo) para outro de índice de refração diferente. Admite-se que a amplitude de vibração da onda antes e após da sua passagem pelo meio anisotrópico, não absorvente, se conserva,isto é, a onda é transmitida por este meio. Consequentemente, a velocidade de propagação da onda deve ser diferente dentro e fora do meio considerado em razão da diferença entre os índices de refração dos dois meios serem diferentes. Logo, os chamados percursos ópticos que cada onda executa é diferente e pode ser obtido mu 1 tiplicando-se o índice de refração associado a onda em particular pela espessura do meio anisotrópico (que é a mesma para as duas ondas). Ao emergirem do meio em questão, haverá uma diferença de percurso óptico (ou simplesmente diferença de percurso) entre as mesmas. Essa diferença pode ser expressa pela seguinte equação:

$$
\Delta = h(n_{e} - n_{0})
$$
 (02)

onde "h" é a espessura do meio anisotrópico e (n<sub>e</sub>-n<sub>o</sub>) a diferença numérica entre os índices de refraçâo ou birrefringência. Igualando as diferenças de percurso através das duas maneiras mencionadas anteriormente, tem-se então que a diferença de fase correspondente pode ser obtida por

$$
(\delta/2\pi)\lambda = h(n_e - n_o)
$$
 (03)

ou sej a

$$
\delta = 2\pi h (n_e - n_o) / \lambda
$$
 (04)

Quando uma placa de um cristal anisotrópico uniaxial for inserida entre dois polarizadores cruzados entre si e sob incidência de luz monocromática poderá ocorrer que, o plano de vibração da onda resultante, após sua saída do cristal, esteja ou não no mesmo plano de vibração da luz emergente do p o 1ari zador.

As velocidades das ondas ordinárias e extraordinárias, dentro do cristal, variam com as recíprocas dos índices de refração. A consequência disso é que as duas ondas ao atravessarem o cristal, com exceção quando da incidência na direção do eixo óptico, irão percorrer diferentes caminhos ópticos e sofrerão atrasos ou compensaçSes na saída da placa. Dois casos que evidenciarão essa dependência serão analisadas.

Primeiro, se a onda lenta solicita dois períodos e a onda rápida somente um para atravessar o cristal, haverá uma diferença de percurso de um número inteiro de comprimentos de

onda,7>X, e as duas ondas emergentes estarão em concordância de fase. A onda resultante estará contida em um plano de vibração que *é* precisamente o mesmo do da luz incidente no cristal.

Qualquer rotação que possa ser exercida sobre o estágio contendo a placa do cristal não provoca desta maneira nenhuma alteração na direção de vibração da onda resultante pós-cristal.

Se os dois po1arizadores tiverem suas direçBes de polarização paralelas toda luz poderá passar, entretanto, se as suas direçSes forem perpendiculares, nenhuma luz passará.

Segundo, se a diferença de caminho entre as duas ondas for de  $(\eta+1/2)\lambda$ , a interferência dessas ondas dará origem a uma onda resultante plano-polarizada cujo plano de vibração estará girado a 90 graus do plano de vibração da luz incidente. Ao giro de um ângulo de x graus no sentido horário (ou anti-horário) do cristal em torno do eixo óptico em relação a sua posição original, a direção do plano de vibração da onda resultante, emergente do cristal, rotaciqnará no mesmo sentido de um ângulo de 2x graus.

Se os polarizadores estiverem cruzados, toda luz passará, e se estiverem em paralelo nenhuma luz será observada.

Na figura 6 são apresentados, respectivamente, os dois casos mencionados anteriormente - isto é, quando a diferença de percurso for de um número inteiro de comprimentos de onda  $\eta\lambda$ (fig. 6a) e quando a diferença for de  $(\eta+1/2)\lambda$  (fig. 6b).

Além dos dois casos analisados anteriormente, que são situaçBes particularizantes, há outros. Um deles denomina-se

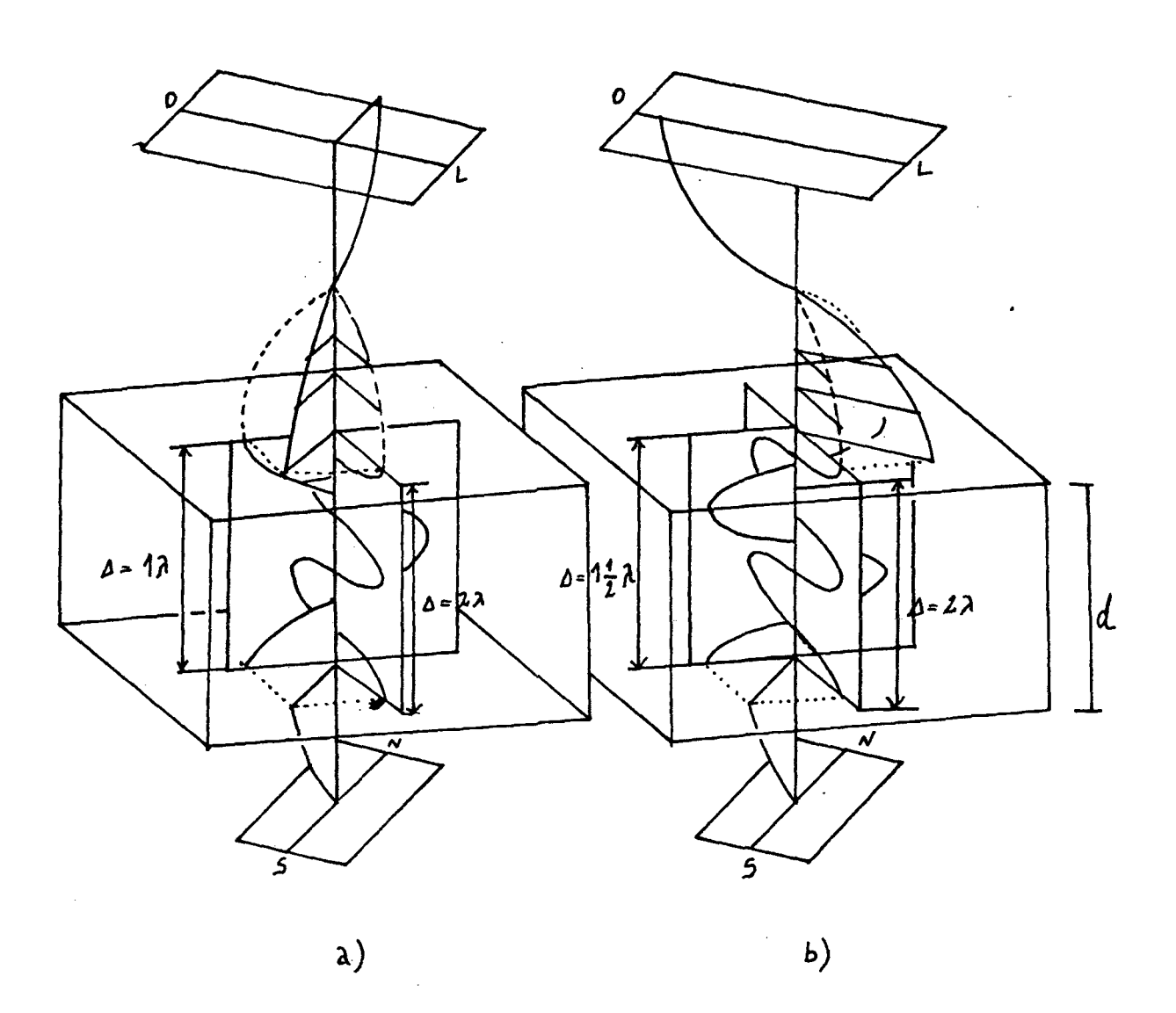

FIGURA 6. Exame das condições de interferência  $1uz$ de meio anisotrópico, 6a plano-polarizada ao atravessar um esquematiza a condição  $\eta\lambda$  e 6b a condição ( $\eta+1/2$ ) $\lambda$ . Veja detalhes no texto.

polarização circular e sua existência é evidenciada quando a diferença de percurso entre as duas ondas for de  $[(2n+1)/4]\lambda$ . Por fim, quando a diferença de percurso for outra que 0,  $(1/4)\lambda$ ,  $(1/2)\lambda$ ,  $(3/4)\lambda$ ,  $1\lambda$ ,..., $[(\eta+1)/4]\lambda$ , ocorrerá a formação de espirais para cima como na polarização circular, todavia, a superfície da espiral que conecta os vetores da luz polarizada será eliptica neste caso.

### **II. 2 - ORTOSCOPIA E CONOSCOPIA.**

Há duas maneiras de arranjar o microscópio petrográfico como meio de fornecer informaçSes ópticas em materiais anisotrópicos. □ arranjo pode funcionar como um ortoscópio ou como um conoscópio.

No uso do microscópio como um ortoscópio, os raios de luz que incidem sobre o objeto situado sobre a platina seguem paralelos. 0 ortoscópio funciona como um telescópio, no sentido em que este pode focar diversas espessuras no interior de um material, se este for transparente. E como conoscópio, há forte convergência da luz provocada por um condensador auxiliar.

Na análise de um cristal anisotrópico, no uso do instrumento como um ortoscópio, este exibirá cores iridescentes. A natureza dessas cores dependerá da espessura, da birrefringência, da orientação, e da absorção seletiva dos grãos do cristal. Um material anisotrópico ao ser examinado por luz branca apresenta uma cor de interferência cuja tonalidade depende da diferença de percurso das ondas dentro do cristal.

A transformação da aparelhagem ortoscópica para conoscópica requer, a adição de uma lente condensadora ou auxiliar e a lente de Bertrand que recupera a figura de interferência ao plano focal da ocular. Dessa maneira haverá uma forte convergência da luz sobre o cristal, revelando importantes informaçBes sobre o carater óptico do cristal. A imagem multidirecional simultânea obtida recebe a denominação de figura de interferência conoscópica. Claramente, a sua natureza depende das propriedades ópticas do cristal e da orientação da secção com a direção do eixo óptico do instrumento.

A incidência de luz conoscópica sobre um material uniaxial, pode fornecer um conjunto útil de informações tais como: ao examinarmos secções cristalinas poder inferir diretamente entre isotropismo e anisotropismo; diferenciação entre cristais uni- e biaxiais; verificar a posição do eixo óptico; obtenção do sinal óptico (positivo ou negativo); estimar a birrefringência óptica se a espessura da placa for conhecida.

Na figura de interferência conoscópica observa-se franjas circulares concêntricas alternando entre luz e não-luz em se tratando da incidência de luz monocromática, e seguindo a escala de cores de interferência com o uso de luz branca. Essas franjas circulares, chamadas isocromáticas,de igual retardo, conectam pontos de cores de interferência idênticas e estão dispostas simetricamente ao redor do eixo óptico (caso uniaxial com eixo óptico paralelo ao eixo óptico do microscópio). Conjuntamente com as isocromáticas existem dois ramos negros - ou, como são chamados , isogiras - que formam uma espécie de Cruz de Malta. A

figura 7 ilustra o caso de um cristal uniaxial contendo várias isocromáticas. A cruz ê concêntrica com as franjas circulares. 0 centro comum das isocromáticas e das isogiras na figura de interferência ê um ponto negro chamado melátope.

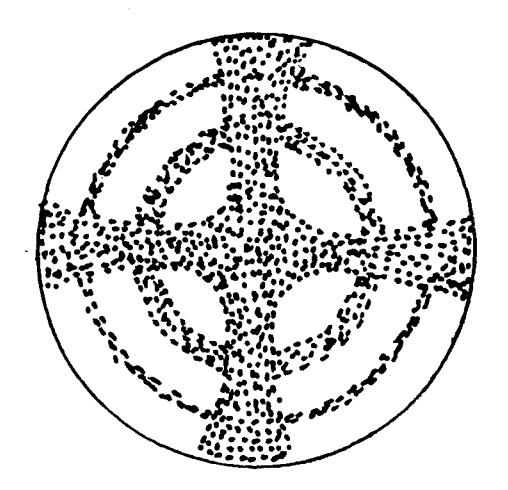

FIGURA 7. Esquematização da figura de interferência conoscópica centrada mostrando posição de isocromáticas (concêntricas) e isoqira (Cruz de Malta).

A formação da figura de interferência conoscópica pode ser entendida do seguinte modo. ondas de luz terão que percorrer espessuras diferentes ao atravessarem o mesmo cristal uniaxial, uma vez que, as ondas de luz incidem sob diversos  $Angulos.$ 

Se o cristal produzir uma diferença de percurso de  $\eta\lambda$  em que *n* é um número inteiro, o afloramento dos cones de igual retardo estarão em  $0\lambda$ , 1 $\lambda$ , 2 $\lambda$ ,..., $\eta\lambda$ . Nas posições dos cones deverá haver uma completa extinção de luz. D valor aproximado dos raios dos círculos correspondentes aos retardos de 2X,  $3\lambda$ ,..., $\eta\lambda$  são respectivamente proporcionais a  $\sqrt{1}$  r,  $\sqrt{2}$  r,  $\sqrt{3}$  r,...,  $\sqrt{\eta}$  r, onde "r" é o raio do círculo de retardo 1).

A figura 8 mostra a formação das isocromáticas ou o afloramento dos cones de igual retardo [2].

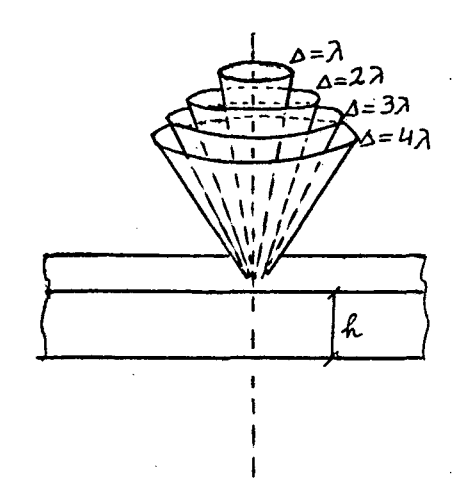

FIGURA 8. Esquema mostrando origem das isocromáticas em figuras de interferência conoscópica centrada.

As ondas de luz que atravessaram o cristal, ordinária e extraordinária, interferem para formar uma onda resultante (fig. 6). Somente parte desta resu1tante,"que é obtida para cada par de ondas, ordinária e extraordinária, irá ultrapassar á direção privilegiada do analisador. A posição em que há transmissão máxima de luz é de 45 em relação às direçSes dos polarizadorés. Através da decomposição vetorial é possível a visualização [17],

As ondas ordinárias vibram em um plano cujo traço ê tangente ao círculo. E as ondas extraordinárias vibram em um plano cujo traço é paralelo a linha radial.

A figura 9 mostra os traços dos planos de vibração dos componentes ordinário e extraordinário nas figuras de interferência de eixo óptico centrado para um cristal uniaxial.

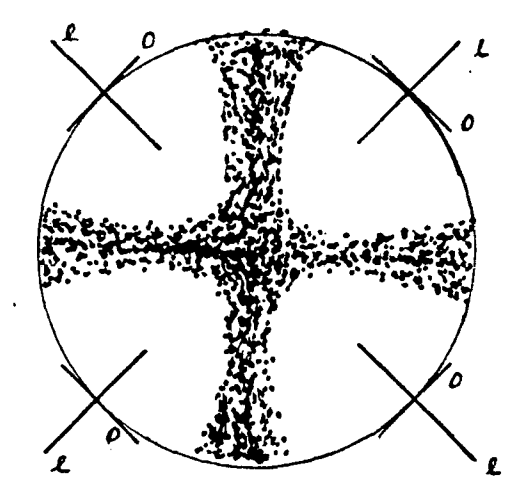

FIGURA **9.** Traços dos planos dos componentes ordinário (o) **e** extraordinário (e) em figuras de interferência conoscópicas uniaxiais no caso de um cristal positivo.

A título de confirmação em relação ao paralelismo requerido entre os dois eixos ópticos (do microscópio e o do cristal) é necessário tão somente a rotação do estágio contendo o material para tal análise. Se a figura de interferência permanecer inalterada em sua forma, além do caráter uniaxial estará evidenciado o paralelismo dos dois eixos ópticos. No entanto, se houver um desvio angular entre os dois eixos ópticos (do microscópio e o do cristal)a figura nSo mais possui simetria em torno da melátope - durante a rotaçSo do estágio a melátope rotacionará na mesma direção.

Qutra geometria de grande interesse experimental é quando o eixo óptico cristalino estiver posicionado perpendicu1armente (ou proximamente) ao eixo óptico do microscópio. A figura de interferência apresenta uma cruz difusa e quatro séries de franjas hiperbólicas - o número destas franjas é proporcional a birrefringência e/ou a espessura da secção cristalina - e isocromáticas no caso de luz branca, ou negras em se tratando de luz monocramática. Estas franjas estão dispostas simetricamente nos quadrantes do campo do instrumento óptico, se a posição do eixo óptico cristalino for de 45° em relação as direçSes privilegiadas do polarizador e do analisador  $(f iq. 10-a).$ 

Se o cristal for rotacionado para uma posição em que o eixo óptico tende a alinhar-se com as direçSes determinadas ou pelo polarizador ou pelo analisador, o campo de vista é quase completamente ocupado com uma cruz negra difusa (fig. 10-b), denominada "figura relâmpago" [17].

A análise de um material anisotrópico ao conoscópio, pode, não somente verificar a uni- ou biaxilidade do mesmo, mas, descobrir também o sinal óptico, positivo ou negativo; que este possua. Para tal objetiva, é necessário a inserção de um acessório complementar ao microscópio, qual seja, o compensador.

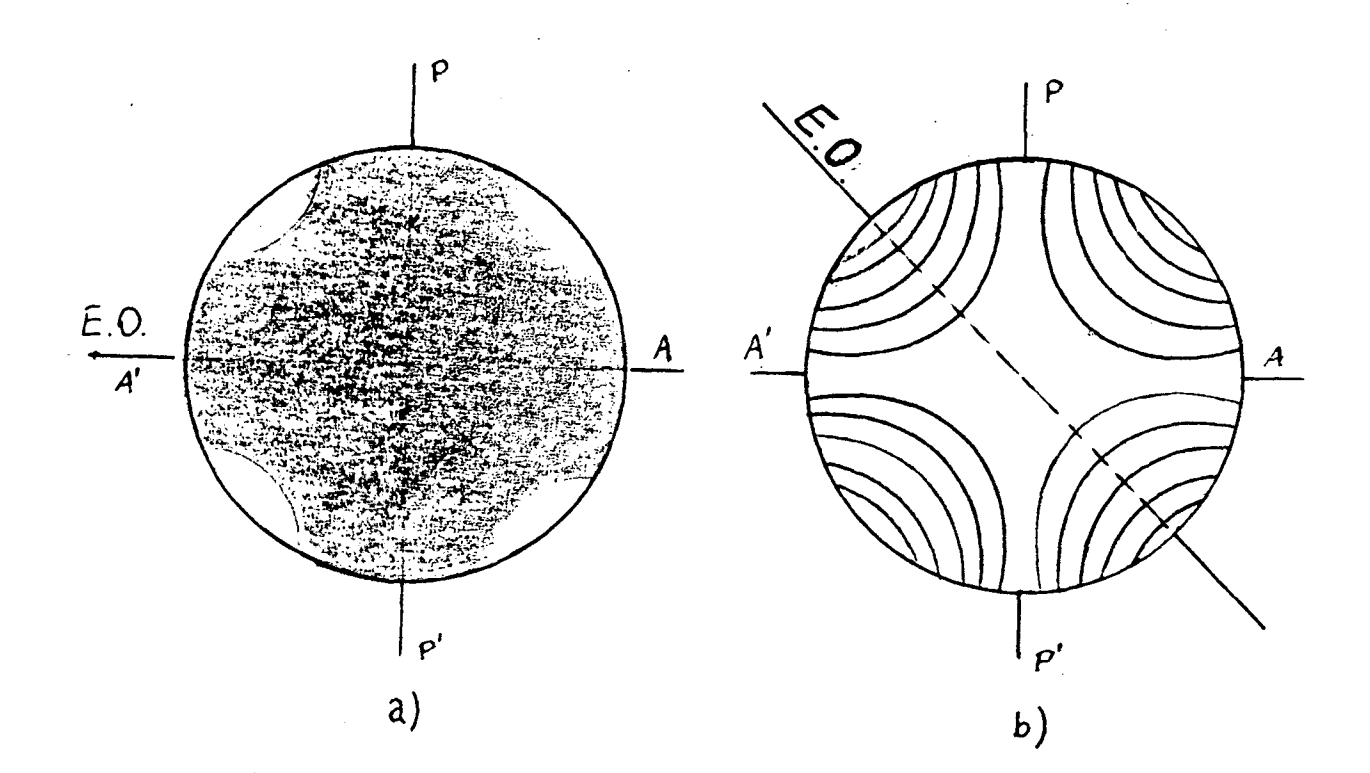

FIGURA 10. Figuras de interferência de placas cristalinas com eixo óptica (E.O.) no plano do papel, a) E.O. *n*/4 em relação ao polarizador (P). b) E.ü. paralelo ao analisador (A) "figura re1âmpago".

Os compensadores são apresentados em forma física geralmente através de uma placa metálica, onde o meio anisotrópico está protegido.

As ondas de luz que incidem sòbre as placas de cristal birrefringente,' dividem-se, geralmente, em dois conjuntos de ondas vibrando em planos perpendicu1 ares entre si. Uma delas determina a direção de vibração do raio lento; a outra, consequentemente, a direção de vibração do raio rápido. No compensador, usualmente na parte metálica, está assinalado somente, através de uma seta, a direção de vibração lenta.

Os compensadores mais comumente utilizados são: a placa de gipso ou vermelho da primeira ordem; a cunha de quartzo e a placa de mica de um quarto de onda ou \/4.

O princípio fundamental na utilização do compensador está no fato de que, quando dois meios anisotrópicos forem superpostos, deverá haver um retardo ou uma compensação entre as duas ondas emergentes dos dois meios, ou seja, uma dada onda de luz que vibra paralelamente na direção lenta do compensador, ao atravessá-lo, irá viajar mais lentamente em relação a sua velocidade original provocando um retardo na mesma.

O seu emprego está sustentada na determinação do sinal óptico sobre a figura de interferência, nas localizaçSes dos traços dos planos de vibração nas placas de cristal e ainda na determinação exata das posiçSes de extinção.

Um tratamento formal da figura de interferência, isto é, o mapeamento das intensidades luminosas em um plano que envolva o ângulo de fase (ó), e o ângulo entre uma direção de vibração no cristal e o polarizador *(4>) ,* é apresentado na literatura [1B].

No tratamento teórico do problema a seguinte situação é abordada: uma placa uniaxial de faces paralelas e espessura h *é* atravessada por um feixe de luz plano polarizada emergente de um polarizador. Ao entrar na placa cada raio se dividirá em dois e se propagará com diferentes velocidades e com seus respectivos vetores deslocamento elétrico, (D), vibrando em direções mutuamente ortogonais . Ao emergirem da placa apresentarão uma certa diferença de fase (ó). Be após a placa do cristal um analizador *é* colocado, as componentes das duas vibraçSes, numa certa direção, serão combinadas dando origem à condição de interferência após o analizador.

Na condição particular em que o polarizador e o analizador estiverem cruzados,  $(\chi = \pi/2)$ , fig. 11) o mapeamento das intensidades, na figura de interferência, se pode mostrar, será dado por [18]:

$$
I = I_0 \text{ sen}^2(2\phi) \text{ sen}^2(\delta/2) \tag{04}
$$

#### sendo:

I<sub>n</sub> o quadrado da amplitude da onda da luz incidente no cristal

 $\phi$  ângulo entre a componente de D e polarizador

*6* ângulo de fase

Antes de investigar a forma detalhada da figura de interferència mapeada, vamos considerar a dependência entre o
ângulo de fase e o ângulo de incidência da luz sobre a lâmina cristalina ( $\theta_{1}$ ) . Com este propósito vamos considerar a condição esquematizada na figura 12, onde o eixo óptico da placa é paralelo à normal da placa. Se admitirmos que a birrefringência do sistema (An) é pequena, quando comparada a qualquer dos dois Índices de refração, pode ser mostrado que , neste caso, o ângulo de fase (6) será dado pòr [18]:

$$
\delta = (2\pi/\lambda) \text{ (h/cos}\theta) \quad \text{An} \quad \text{sen}^2\theta \tag{05}
$$

onde :

**(h/co50) - caminho geométrico médio dos raios no cristal;**  $\Delta n = (n_e - n_o)$  - birrefringência do cristal;

 $\lambda$  - comprimento de onda da luz utilizada.

Observe que os limites de *Ô* ( e por consequência *& )* são determinados pela abertura numérica ( AN ) da lente convergente usada.

Com algumas transformaçSes trigonométricas podemos, para nossos atuais propósitos, melhorar a forma de apresentação da equaçSo (05):

$$
(\text{sen}^2 \theta) / \text{cos} \theta = (1 - \text{cos}^2 \theta) / \text{cos} \theta = (\text{sec} \theta - \text{cos} \theta)
$$
 (06)

Assim usando este resultado em (05) temos:

$$
\delta = (2\pi h \Delta n / \lambda) \text{ (sec}\theta - \cos\theta). \tag{07}
$$

Finalmente tendo em conta (07) e substituindo o valor de  $(6)$  em  $(04)$ , obtemos:

$$
I = I_0 \operatorname{sen}^2(2\phi) \operatorname{sen}^2[(\pi h \Delta n/\lambda) (\sec \theta - \cos \theta)] \tag{08}
$$

 $\sim 10^{-1}$ 

Parametrizando esta equação para uma placa de quartzo que dispomos:

$$
h = 0,5 \text{ mm} = 510^{-4} \text{ m}
$$
\n
$$
\Delta n = 0,009 = 910^{-3}
$$

e emulando nossas condiçSes experimentais:

 $\sim 10^{-1}$ 

 $\lambda$ (HeNe) = 6328 A  $\approx$  6,33 10<sup>-7</sup>m  $-(\pi/2) \leq \phi \leq (\pi/2)$  $-(\pi/4) \leq \theta \leq (\pi/4)$ 

e usando o aplicativo SÜRFER, podemos mapear a figura de interferência no espaço (3D). 0 resultado deste mapeamento é apresentado na figura 13 e será objeto de análises posteriores. $\sim 10^7$ 

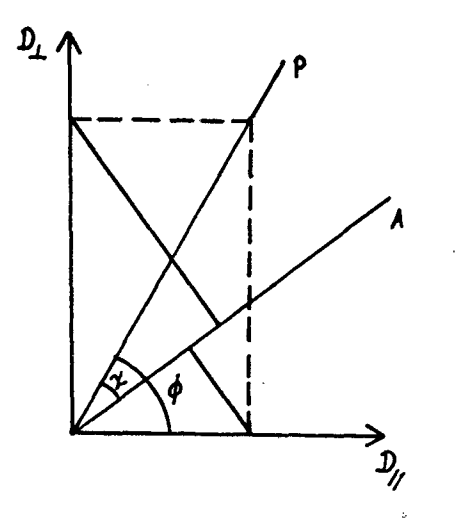

FIGURA **11.** e D ^ direçSes de **vibração** dos vetores de deslocamento elétricos. P e A direção do polarizador e analisador respectivamente.

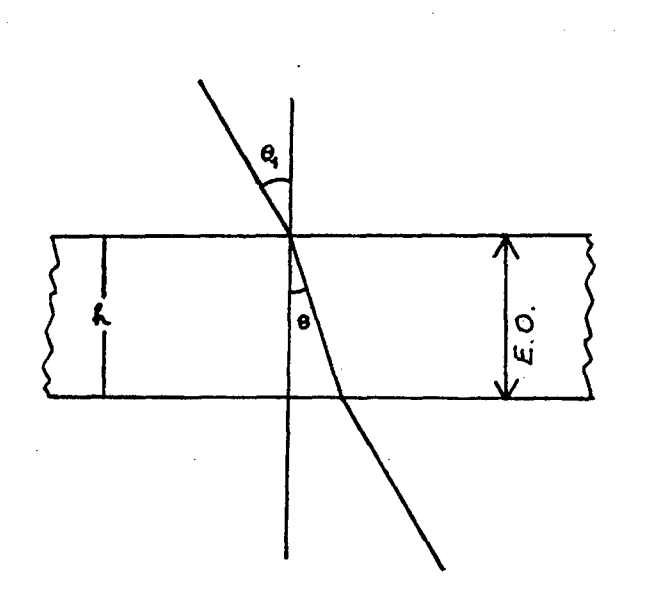

FIGURA **12.** Esquema simplificado para ilustração do caminho óptico de um raio em um meio uniaxial (Veja texto).

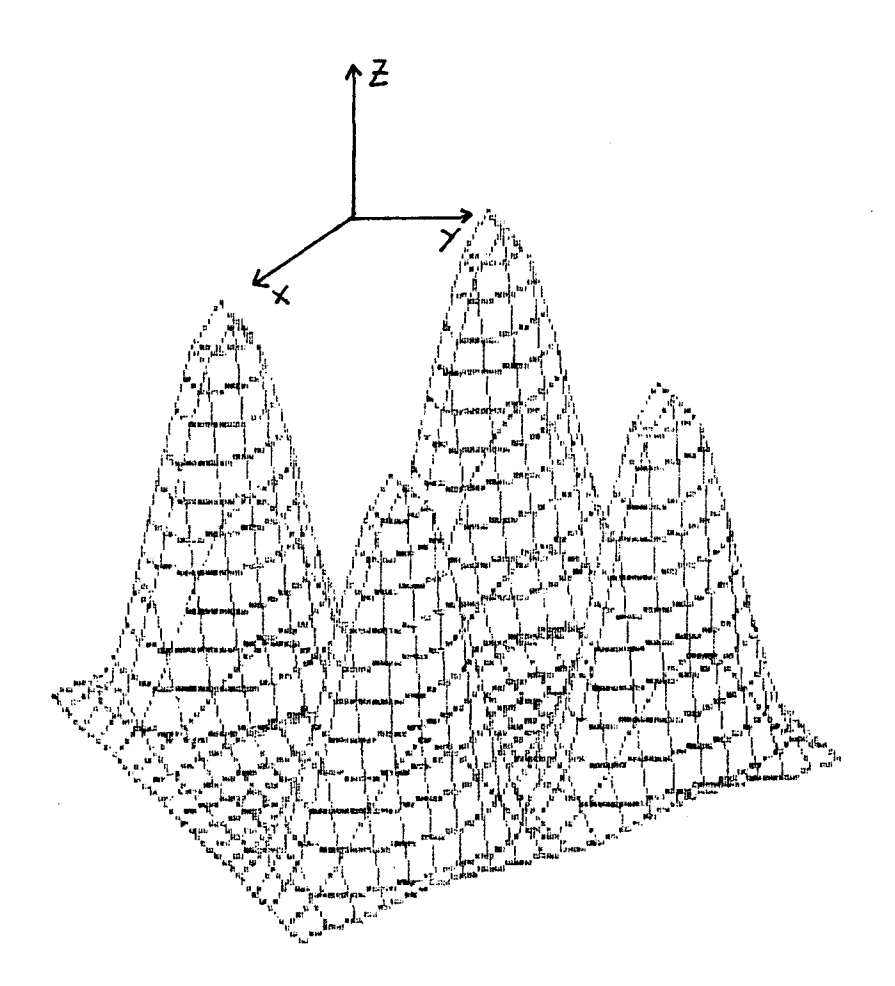

FIGURA 13. Figura de interferência 3D obtida pela equação 08 parâmetros da lâmina de quartzo que dispomos (h= $5.10^{-4}$  $\Delta n = 9.10^{-3}$ ;  $\lambda = 6328$  Å; e AN=0,65). com m ;

# **CAPITULO III**

#### **III. O - EXPERIMENTAL.**

**111.1 - AMOSTRAS LIOTROPICAS.**

### **111.1.1 - COMPONENTES.**

Neste trabalho investigamos amostras de mesofases liotrópicas ternária com os seguintes componentes: cloreto de n-decilamónia ( $CH_{\gamma}$ (CH<sub>2</sub>) <sub>Q</sub>NH<sub>A</sub>Cl), CDA, cloreto de amónio (NH<sub>A</sub>Cl); e água. O cloreto de n-deci1 amónia foi preparado a partir de n-decilamina em reação a frio com ácido clorídrico de procedência MERCK. 0 CDA é tantas vezes recrista1izado quantas forem necessárias, afim de que o mesmo, sob análise do DSC (DIFFERENTIAL SCANNER CALORÍMETER), apresente temperaturas de transição de fase constante [20]. 0 CDA é recristalizado com mistura de metanol mais éter de petróleo. O cloreto de amónio (MERCK) foi recristalizado e secado em dessecador a vácuo, e água foi deionizada e tridesti1ada.

A amostra tem os seguintes percentuais em peso: 41.677. (CDA);  $4.17$ % (NH<sub>A</sub>Cl); 54.16% (H<sub>2</sub>O). As massas molares dos componentes são: 191.5 gramas (CDA); 18 gramas  $(H<sub>2</sub>0)$ ; 53.5 gramas  $(NH^{\dagger}_{a}Cl)$ .

Este composto apresenta as seguintes transiçSes de fases como função da temperatura:

# **<u>10<sup>o</sup>C</u> <b>LAMELAR<sup>28 o</sup>C NEMÁTICO 45<sup>o</sup>C NEMÁTICO+ISOTRÓPICO** <sup>46 o</sup>C **1SOTRÓP.**

Os fatores que influenciaram na escolha do sistema liotrópico foram basicamente:

a) a existência de um detalhado diagrama de fase [20];

b) um estudo feito na obtenção das birrefringências e a determinação das temperaturas de transição;

c) a existência, no diagrama de fases, da fase lamelar;

d) alinhamento relativamente rápido da fase em estudo (ordem de horas);

e) abundância de referência bibliográfica sobre o sistema liotrópico [20];

f) estabilidade quimica dos componentes da fase.

#### **III.1.2 - PREPARAÇÃO DA AMOSTRA.**

Na pesagem da amostra, em uma balança analítica (resolução 5×10<sup>-5</sup>gramas), foi utilizado um tubo de ensaio com tampa (tubo de cultura), cuidadosamente limpo - os tubos eram lavados com detergente forte, enxaguados em água destilada e então embebidos em solução sulfocrômica; retirados e enxaguados em água destilada e então postos a secar em estufa (t=B5° C).

Não se tolerou erros na pesagem dos componentes da amostra superior a 0.057.. Tanto quanto possível seja, após a pesagem do último componente o tubo de ensaio deve ser vedado com fita teflon e fechado com tampa de baquelite.

A centrifugação e a homogeneização dos componentes são processos que se enquadram na ordem de preparação da amostra em seguida a pesagem. Após um período, em torno de 12 horas, no qual a amostra fica homogeneizando, no homogeneizador rotativo, é preenchido um microslide de modo a verificar a transição de fase nemático/isotrópico por aumento de temperatura [21]. Isso é feito com o uso da platina de aquecimento (METTLER) onde há verificação de texturas ao microscópio petrográfico.

#### **III.1.3 - ACONDICIONAMENTO DA AMOSTRA.**

"A estabilidade química de uma amostra de cristal liquido tem, como a maioria dos compostos e/ou misturas orgânicas, sérias limitaçSes à exposição direta ao meio ambiente. Agentes externos, aos quais estes compostos são altamente receptivas, provocariam um rápido perecimento da amostra" [19].

Não só a vedação deve ser perfeita, mas obrigatoriamente, a cela que abrigar o cristal líquido em estudo, deve ter as paredes de vidro ópticamente planas e paralelas. A tentativa do uso do microslide, como cela de acondicionamento em nossas medidas, mostrou-se ineficaz devido ao fato desse não possuir superfície ópticamente plana.

Na segunda tentativa, fez-se uso de duas lamínulas de  $cm^2$ vidro, ópticamente planas, com área efetiva de 2 cm<sup>2</sup> e espessura de 1 mm, separadas de 0.7 mm através de duas agulhas hipodérmicas em forma de semi-ci1indros. O conjunto foi posteriormente vedado com cola araldite à vácuo (endurecedor HU 998 + Araldite AV-138). Ao decorrer um período, em torno de horas, houve decomposição da cola em contato com amostra , além de que, alguns resíduos de limalha da agulha se misturaram ao cristal líquido e houve ainda uma notável mudança na coloração do cristal líquido devido a oxidação da agulha.

Entremeio as tentativas, de construção da cela, ocorreu-nos a possibilidade de utilizar uma cela de UV (ultra violeta) de quartzo com espessura interna de 1 mm. O alinhamento da mesofase em estudo é atingido quase que exclusivamente pela ação das paredes da cela sobre a liomesofase. No entanto, devido a um acidente, a cela foi destruída, e como a disposição era de apenas um exemplar, houve inviabilidade do conhecimento do comportamento do experimento com esta ferramenta. Houve também uma tentativa com outra cela de UV, porém com espessura interna de 2mm. Com essa espessura, a figura de interferência apresenta várias isocromáticas, a qual não era o objetivo para o presente trabalho.

Assim sendo, após as tentativas de uso das celas relatadas anteriormente, chegou-se a um modelo com certas limitaçSes, mas adequada aos propósitos do presente trabalho. A figura 14 mostra um diagrama em explosão da cela desenvolvida e uti1izada.

A cela, com referência no último parágrafo, constitui-se de: dois vidros ópticamente planos sendo um deles cortado em formato circular e o outro em formata retangular; três arroelas de teflon, sendo duas delas de modo a formar o espaçamento entre metal e vidro, afim de que não houvesse trincamento os

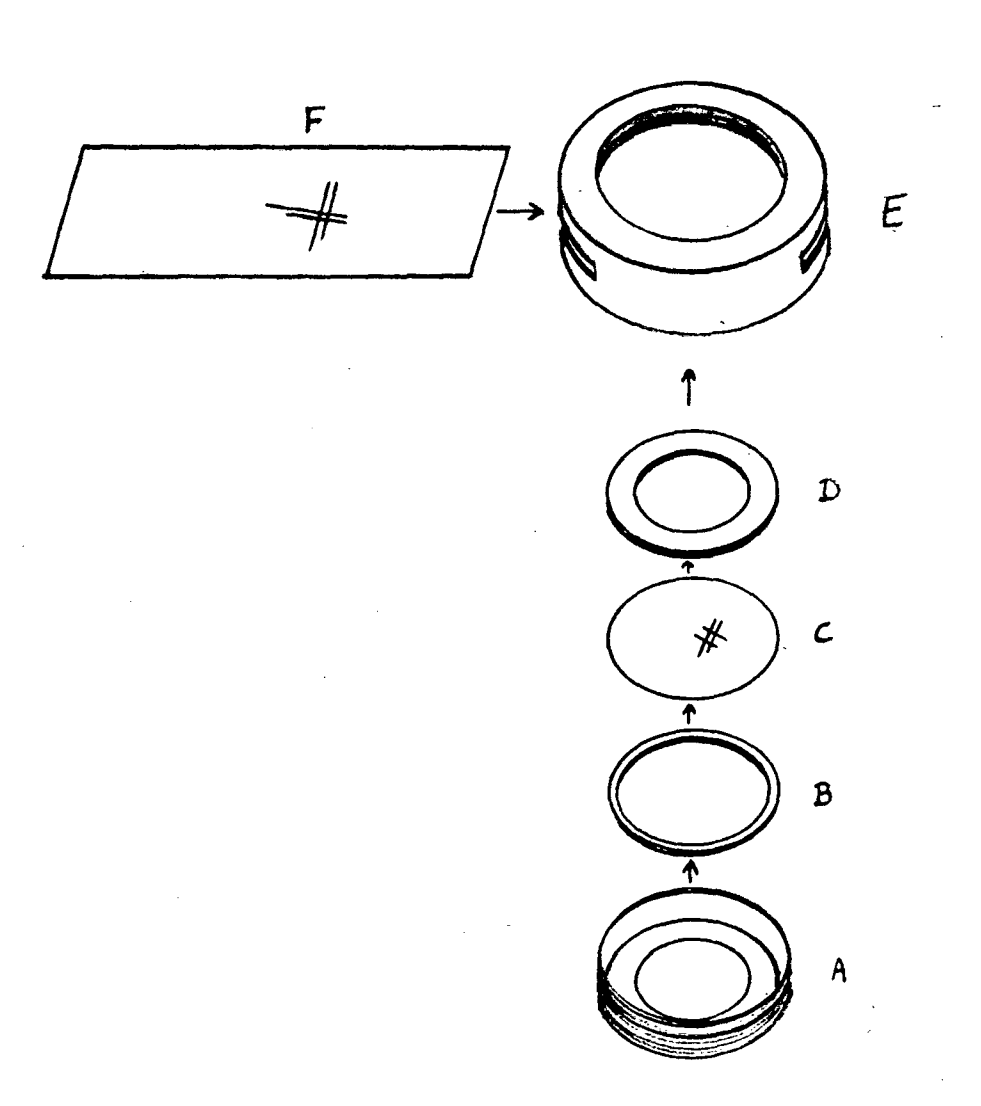

FIGURA **14-,** Diagrama em explosão da cela desenvolvida utilizada no presente trabalho (veja descrição das letras texto). e no vidros, e a outra arroela como meio separador entre os vidros; e por fim o invólucro metálico.

\_ \* . .'

Uma das vantagens oferecidas pela cela é a de que basta a construção de outra arroela de teflon de mesmos diâmetros interno e externo, porém de espessuras variáveis para se obter outra cela de espessura diferente. A espessura da arroela escolhida foi de (0.91 ± 0.01)mm.

A montagem da cela e o preenchimento com cristal liquido, faz—se da seguinte maneira.

Sobrepõe-se primeiramente em ordem de colocação arroela de teflon B, o vidro C e então a arroela de teflon separadora entre vidros D. Este conjunto é assim encaixado na cavidade em A. A vedação é obtida através de parafuseamento de A em E .

Encaixa-se o conjunto ABCD em E, ainda sem o vidro F. Só então a cela será preenchida. Preenche-se uma seringa, previamente limpa, com uma quantidade suficiente de cristal líquido de maneira que se garanta que este volume seja maior que o volume ser colocado na cela. Injeta-se o cristal líquido na cela e após insere-se o vidro F em E, de modo que o excesso de cristal líquido seja retirado. Com um instrumento, construído especialmente para o caso, o qual adapta—se a dois furos construídos em A, atarracha-se fortemente o conjunto de modo a obter uma boa vedação. Por fim retira—se o excesso de cristal liquido nas bordas da cela e faz-se a mesma descansar na estufa (Temp.S40°C), para alinhamento.

Salienta-se aqui a importância da temperatura ambiente

do laboratório. Tanto quanto possível seja, os arredores da cela, no momento do preenchimento, deve estar numa temperatura superior a da fase lamelar, para a liomesofase em estudo,  $(t_{amb.}>10 °C)$ .

### **III.2 - SISTEMA DE MAPEAMENTO**

Com o presente trabalho desenvolvemos um sistema automatizado (hard e software) para mapeamento de figuras de interferência. A idéia básica *é* mapear a figura de interferência conoscópica originada pela passagem de radiação luminosa ao atravessar uma amostra nemática com alinhamento homeotrópico. A figura, projetada em um anteparo, será mapeada ponto a ponto por um sensor óptico e armazenada na memória de um  $microcomputador$  em uma matriz (I  $\times$  d) - Intensidade versus Posição. Após o mapeamento, a amostra homeotrópicamente alinhada, será submetida a ação de um agente externo, perturbador do alinhamento estabelecido (H ou T). Novo mapeamento será féito para que, comparando-o com o anterior, alteraçSes possam ser medidas.

Pela análise comparativa, dos mapeamentos das figuras de interferências, antes e após a ação do agente externo, esperamos corre 1 acionar as alteraçSes destas com o comportamento da amostra e sua evolução para a transição de fase (sendo a temperatura T o agente externo de controle).

#### **III.2.1 - COMPOSIÇXO DO HARDWARE.**

Os componentes essenciais do sistema sSo: uma fonte luminosa monocromática (laser HeNe estabilizado, com 15 mW); uma bancada óptica (com polarizadores cruzados, lentes e câmara com temperatura controlada); controlador de temperatura por ar circulante (compressor de ar, câmara de resfriamento/aquecimento do ar circulante e unidade eletrônica de controle, com limite de  $\frac{1}{2}$  0,1 °C); um registrador XY (em cuja posição originalmente ocupada pela caneta foi implantado um sensor óptico); e um microcomputador (Apple TK lie com interfaces A/D, impressora e duas unidades de disco flexíveis).

Inicialmente a fonte luminosa *é* criteriosamente alinhada sobre a bancada óptica, com tempo necessário para estabilização em torno de duas horas. A utilização do laser como fonte luminosa deveu-se os seguintes motivos:

- Considerou-se para as finalidades do presente trabalho a luz do laser como essencialmente monocromática (X=632B **A);**

- A radiação tem intensidade suficientemente alta afim de que se possa maximizar a relaçSo sinal/ruido, assim *é* desprezada toda radiação luminosa com a exceção da que provém do laser;

- A ausência da radiaçSo infravermelha indica que a amostra quando iluminada com a luz do laser não demonstrará gradiente de temperatura ao longo da mesma.

O primeiro polarizador *é* colocado de modo a polarizar o feixe de luz, na direção desejada. A seguir, o feixe de luz polarizado passa pela lente divergente, de maneira que esse

feixe cubra exatamente a lente da objetiva (difusora) projetando, sobre um anteparo, uma figura luminosa simétrica. Se o segundo polarizador for então cruzado com o primeiro, nenhuma luz deve alcançar o anteparo.

Dentro da unidade de controle de temperatura temos: compressor de ar; refrigerador do ar circulante; recipiente para depósito de água condensada; unidade de potência do aquecedor de ar circulante; controlador eletrônico de temperatura e sensor térmico (NTC).

D compressor de ar, após algum tempo em funcionamento (horas), fornece ar com temperatura até 20 °C acima da ambiente. Dessa forma fez-se necessário a implantação de um refrigerador do ar circulante como meio de fornecimento de ar com temperatura abaixo da ambiente à unidade de potência.

A seguir, outro acessório requerido foi o um recipiente para depósito da água condensada, causado pelo resfriamento do ar proveniente do refrigerador do ar circulante.

A temperatura do ar é aumentada com o fornecimento de potência do controlador eletrônico. Um sensor térmico (NTC) monitora a temperatura do ar na saída da unidade de potência.

No ANEXQ (A) são fornecidos: o esquema do circuito eletrônico do controlador de temperatura ; e também o gráfico da temperatura x posição do dial. O limite de controle obtido é melhor que  $\pm$  0.1  $\cdot$ C.

A figura 15 mostra o diagrama da unidade passiva de potência do aquecedor de ar circulante.

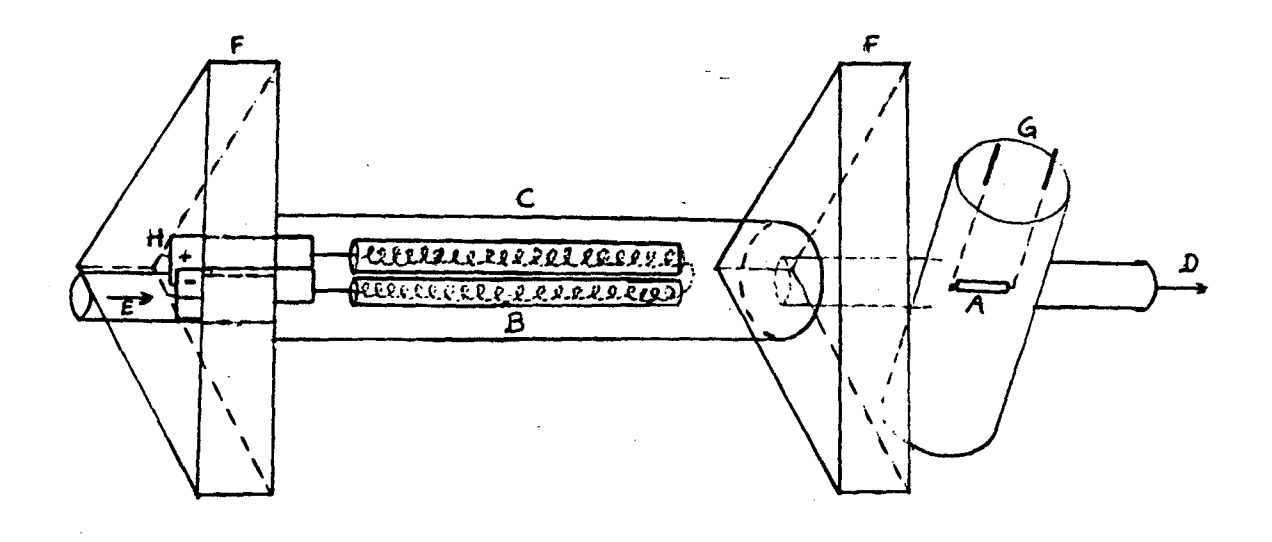

A - Sensor térmico;

B - Tubos de cerâmica com fios espirais de níquel/cromo;

- C Tubo de vidro;
- D Fluxo de ar com temperatura controlada;
- E Fluxo de ar entrando na unidade passiva de potência;
- F Suportes de baquelite;
- G Recipiente de náilon contendo o sensor térmico;
- H Pinos de entrada de potência (ddp).

FIGURA **15.** Unidade passiva de potência do aquecedor de ar  $circular the.$ 

A célula de controle, onde repousa a cela com amostra, é uma das peças de grande valia arquitetadas neste trabalho. Seguiu-se a sua construção de cuidadosas observações, afim de que, permitisse fidelidade nas medidas. Ela deveria englobar mais de um instrumento óptico.

A figura 16 mostra um diagrama da célula.

*t*

A célula compSe-se basicamente de: duas campânulas de acrílico, de diferentes tamanhos, com janelas de quartzo (uma em cada unidade); um suporte de sustentação vertical e outro horizontal, ambos de náilon; uma chapa de polaróide confinada entre vidros e suporte de metal; uma haste de metal como suporte para posicionamento da cela frente a incidência de luz; uma haste de metal como suporte do conjunto; um bico de metal como meio de entrada de ar para o interior da cela.

A duplicação das campânulas deveu-se ao seguinte. Nosso propósito era de isolar o ambiente da amostra, mantida â temperatura controlada. Para isso o seguinte esquema foi utilizado: o ar, que sai da unidade de potência do aquecedor de ar circulante, entra no bico de metal situado sob o suporte de sustentação horizontal e passa através deste, circula no interior da campâula e menor escapa por meio dos orifícios situados sobre a superfície superior desta. A seguir circula no espaço entre as duas campânulas e saí ao meio exterior via orifícios feitos no rodapé da campânula maior.

Destaca-se aqui a importância do náilon na confecção dos suportes vertical e horizontal, pois além de fácil manuseio na confecção das peças, este material é bom isolante térmico.

A base de sustentação vertical serve de suporte para a lente objetiva e também como um dos lados para as campânulas, as quais, encaixam-se sob pressão garantindo a vedação.

A liberdade de movimento no ajuste da haste do suporte, onde é presa a cela com a amostra, esta condicionada aos movimentos trans1 acionais na vertical e na horizontal e possui movimento rotacional sobre o eixo vertical .

Um suporte especial foi desenvolvido de modo que o registrador XY possa ser fixado na vertical sobre uma bancada óptica colocada na extremidade da anterior. Essa foi utilizada para fixar o laser, as lentes, os polarizadores e a célula, e e perpendicular a aquela. Tal colocação tem como finalidade servir de anteparo na projeção da figura de interferência, onde será feita a leitura das intensidades luminosas relativas. Na posição origina 1mente ocupada pela caneta um suporte contendo um sensor óptico foi fixado.

A movimentação do cursor, que contém o sensor óptico (fotodiodo BPX 90), é feita de modo que a área de projeção da figura possa ser mapeada e lida as intensidades luminosas rei ativas.

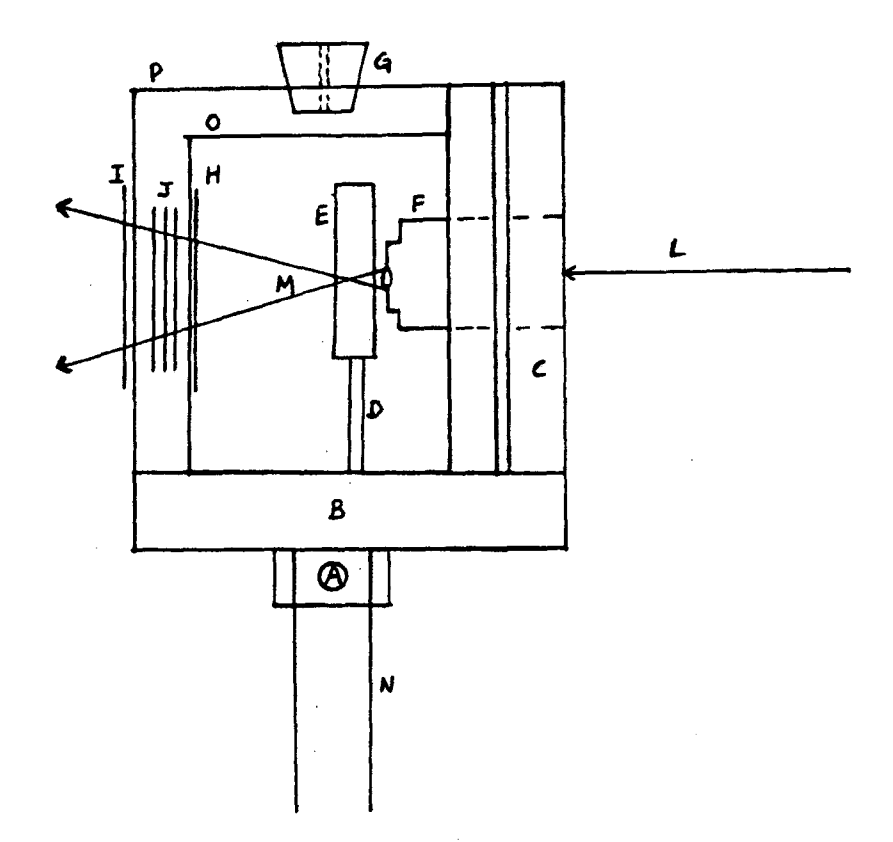

A - Bico metálico para entrada do ar circulante;

B - Suporte de sustentação horizontal;

C - Suporte de sustentação vertical;

D - Haste do suporte da cela;

E - Cela com amostra;

F - Lente objetiva;

G - Rolha de vedação do orificio de entrada do termômetro de

# calibração;

 $H, I - Jane$ las de quartzo;

J - Polarizador;

- L Feixe luminoso incidente;
- M Feixe luminoso conoscópico;

N - Suporte do conjunto.

FIGURA 16. Diagrama esquemático da célula.

### **III.E.2 - COMPOSIÇXO DO SOFTWARE.**

 $\mathbb{R}^{\bullet}$ Ds movimentos do cursor são obtidos pela ação do microcomputador/interfaces (Apple TK lie e conversores A/D) controlados por um programa desenvolvido em BASIC para esta finalidade.

ü programa, ao ser inicializado, oferece uma série de opções de ajuste do sistema tais como: localização, dimensões e passo de varredura da área a ser mapeada; ajuste de ganho do leitor óptico; normalização das intensidades relativas; opçSes de saídas de dados (tela do monitor (+) impressora, (+) discos flexíveis); etc.

No ANEXO (ED *é* mostrado o programa desenvolvido e utilizado neste trabalho.

As condiçSes de mapeamento, entre uma medida e outra, permanecem constantes, afim de que as únicas alteraçSes no sistema sejam a da temperatura na campânula. As condiçSes de mapeamento são: ajuste de ganho do leitor óptico; os contornos da área a ser mapeada ; a escolha do passo de varredura do leitor óptico; normalização das intensidades relativas; opções da salda de dados.

Após a tomada dos dados, esses são transferidos, ponto a ponto (através de digitação), para outro microcomputador (PC XT). Nesse está instalado um aplicativo, (SURFER), o qual possui recursos que poderão nos auxiliar no tratamento dos dados obtidos. O primeiro recurso utilizado é o do tratamento dos dados para uso do modo gráfico, criando arquivos GRD. Em

seguida, podemos acompanhar graficamente o desenvolvimento evolutivo, tri-dimensional, de figuras, segundo várias possibilidades de observação.

# **III.^.3 - TESTES, AFERIÇÕES E AJUSTES.**

A título de confirmação quanto ao tempo necessário para o equilíbrio térmico entre o interior da cela e o meio com ar circundante (no interior da campânula menor) frente a alteração da temperatura, fez-se necessário a construção de outra cela de condiçSes idênticas a primeira com a exceção de um orifício de entrada para a sonda do termômetro, a qual permitisse a medição da temperatura no interior da cela.

Dois termômetros foram utilizados para a averiguação. Uma sonda colocada no interior e outra ao exterior da cela, porém, ambas, no interior da campânula menor.

à medida que a temperatura era variada, através de ar circulante via controlador de temperatura, verificou-se que o tempo de resposta para que a temperatura medida no termômetro que fora introduzido no interior da cela, se igualasse a temperatura lida no outro termômetro era de não mais que alguns segundos. A partir desse resultado, fixou-se o tempo entre um mapeamento e o sucessivo como de 10 minutos.

Outro dos testes feitos, a cerca da confiabilidade do sistema, foi o da verificação se possíveis deformações mecânicas, provocadas pelo aumento da temperatura na célula, podiam afetar a estabilidade mecânica do sistema de aquisição de dados. A

temperatura máxima necessária *é* a da transição de fase do cristal liquido de nemático+isotrópico para isotrópico (em torno de 46 °C) com a adição pelo menos 5 °C de segurança.

No suporte, da célula de controle de temperatura, onde deve repousar a cela com a amostra, foi posto uma placa de quartzo - com espessura de 5 10 $^{-4}$  m e com seu eixo óptico quase. paralelo á. normal da placa.

A deformação mecânica sofrida pelo sistema, caso houvesse, seria verificada pela alteração na figura de interferência produzida pelo quartzo. Ã medida que a temperatura era aumentada, até 65 °C, não houve descaracterização da figura de interferência original (quando a temperatura era de  $\pm$  20 °C), portanto, este sistema mostrou-se eficaz para nossos propósitos.

Dentre as opçSes de ajuste do sistema oferecidas pelo programa (ver item II1.2.2) e de importância fundamental para o mapeamento e que tiveram que ser ajustadas para um melhor desempenho dos equipamentos foram:

i) fixar o valor da máxima e/ou mínima intensidade de luz obtida. Os valores relativos de máxima e mínima intensidade luminosa que alcança o sensor são determinadas pelas seguintes condiçSes: a máxima intensidade de luz, que é transmitida pelo sistema óptico sem a amostra, é atingida quando o polarizador e analisador estiverem paralelos. E o mínimo obter— se-á quando os mesmos estiverem cruzados e nenhuma intensidade de luz é detectada pelo sensor óptico.

ii) a escolha do passo de varredura do leitor óptico. Esta deveu-se ao seguinte: o objetiva principal era de que nenhuma

sombra de luz alcançasse o sensor, ou seja, a posição de estacionamento do sensor deveria ser a de leitura real da intensidade de luz provinda do analisador para a formação da figura de interferência. Para abrigar o sensor foi escolhido o do invólucro da pena original do registrador. Essa pena possui, em uma das extremidades, uma parte de fixação, a qual se adapta ao registrador, e a outra utilizamos para fixar o sensor, com sua superfície de leitura posicionada frontalmente à incidência da luz. Uma máscara com um cone de abertura de 1 mm de diâmetro foi feita para o sensor e posta sobre o mesmo. Em função da geometria do acessório de abrigo do leitor óptico é que escolhemos o passo de varredura do sensor. O passo escolhido foi 0 de aproximadamente a medida do diâmetro da máscara posta na caneta (= 1 mm). Entretanto, o valor do passo de varredura do leitor óptico é introduzido no mapeamento através da escolha, dos pontos inicial e final do mapeamento, feita ao ser inicializado o programa. Os pontos inicial e final, no nosso caso o ponto inicial é (0,0) e o ponto final é (30,30), delimitam a área a ser mapeada. Como o mapeamento é quantificado na forma de uma matriz quadrada com 900 pontos, a distância entre dois pontos lidos consecutivamente deve ser a distância entre (0,0) e (0,30) dividida por 30 partes iguais, fornecendo  $\cong$  $1$  mm.

iii) a maneira de como é feita a varredura da área a ser mapeada em função da velocidade. 0s dados são carregados na memória do computador em forma matricial (mxn), no nosso caso uma matriz quadrada 30x30 em que são lidos 900 pontos por mapeamento. 0

leitor óptico percorre a área a ser mapeada sempre na direçSo vertical e no sentido de cima para baixo durante a leitura. A escolha quanto a direçSo é arbitrária, porém, uma vez escolhida, esta será mantida até o final das medidas. D problema levantado foi o seguinte: o leitor óptico ao ler as intensidades relativas ponto a ponto, o fazia com uma velocidade constante, ou seja, dava um passo, lia a intensidade relativa, carregava na memória do computador, dava outro passo, lia a intensidade,...,etc., essa sequência com a mesma velocidade. Tendo em conta que o tempo de resposta do sensor, entre dois estímulos consecutivos, não pode ser desprezado, é necessário considerar este tempo. Por exemplo: na passagem de uma regiSo fortemente iluminada para outra com menos luz, um tempo maior deve ser considerado do que para duas com intensidades semelhantes. Assim, decidimos implementar o controle da velocidade de leitura do sensor, via soft. Introduzimos no programa uma sub rotina que alimentada com o sinal da leitura precedente compara-a com a presente e com base na diferença de intensidades lidas decide qual o tempo necessário de espera antes de assumir o valor da intensidade lida. Logo, as condiçSes estabelecidas seguiram os seguintes passos (veja programa no anexo II): a) ler o valor da intensidade correspondente a sua posiçSo; b) comparar o valor anterior com o presente. Esta diferença designamos C; se C for maior que 5 entSo B vai ser igual a 20 vezes o valor de C; c) o leitor óptico permanecerá na posiçSo, um tempo dado pelo valor contado de 1 até B (o tempo de contar de 1 até 2 é em torno de  $16 \times 10^{-4}$ seg.); d) o leitor vai

para a próxima posição onde imediatamente irá ler o valor correspondente da intensidade luminosa, calcula C,B e permanece na posição um tempo dado por B,...,e-tc. . A segunda condição imposta foi a da espera no momento de passagem do leitor do fim de uma coluna lida para o início da outra. Nos arredores da figura de interferência as intensidades de luz diminuem de valor rei ativãmente â parte central da mesma. O leitor, enquanto efetua o mapeamento, permanece continuamente acionado em relação à leitura. Ao passar de uma região de penumbra à outra de forte intensidade luminosa e depois para outra de penumbra novamente, carrega consigo, por alguns segundos, informaçSes para um local onde não havia tal intensidade luminosa. Logo, para sanar este problema, introduzimos no programa a condição que, se o próximo valor a ser lido *é* o primeiro da próxima coluna, então, o sensor deveria aguardar aproximadamente cinco segundos antes de efetuar a medida.

# **CAPITULO IV**

**- IV. O - RESULTADOS**

**IV. 1 - OBTENÇXO DOS RESULTADOS.**

O sistema líquido cristalino escolhido é uma liomesofase nemática tipo **II** cujo alinhamento *é* homeotrópico, ou seja, a direção de alinhamento preferencial médio das micelas, dada pelo diretor n, define a direção do eixo óptico, o qual é perpendicular às paredes da cela de acondicionamento. A figura de interferência conoscópica nas fases lamelar e nemática possuirá caráter uniaxial. A evolução do sistema, em temperatura, a partir da fase nemática, será para uma transição de fase de 1<sup>ª</sup> ordem (nemático+isotrópico/isotrópico) [19], [22].

Para começarmos a aquisição dos dados necessitam ser definidas as particu1aridades de cada instrumento que são: a) fonte luminosa alinhada com a bancada óptica e estabilizada; b) polarizadores cruzados;

c) lentes limpas e alinhadas com o feixe de luz;

d) temperatura estabilizada no interior da célula (já com amostra alinhada na cela) fornecida pela unidade de controle de temperatura;

e) software inicializadò.

A figura de interferência conoscópica é então projetada sobre o anteparo (registrador XY) onde é mapeada, ponto a ponto, pelo movimento do sensor óptico, controlado pelo software. O

sensor óptico transforma o pulso luminoso em um pulso elétrico, que digitalizado, é introduzido como dado na memória do computador o qual guarda em um arquivo em forma matricial (intensidade versus posição).

Cada figura mapeada, correspondente a uma temperatura, previamente determinada, fornece um conjunto de dados. A totalidade dos mapeamentos efetuados desde a fase lamelar até a fase isotrópica fornece um conjunto completo de dados. Foram tomados dois conjuntos completos de dados, correspondentes a evolução da figura de interferência (de lamelar á. isotrópico) em função da temperatura, para duas amostras homeotrópicamente alinhadas. As duas amostras possuem a mesma concentração dos componentes e foram preparadas em condiçSes semelhantes. Neste trabalho, entende—se por condiçSes semelhantes as pretendidas condíçSes idênticas, ou seja, por mais cuidado que se tenha nos momentos da preparação, do acondicionamento e de pôr a amostra para descanso para alinhamento expontâneo na estufa com temperatura determinada, as condiçSes pretendidas ainda não foram idênticas.

Distingui remos os dois conjuntos completos de dados denominando de A o primeiro conjunto completo de dados e de B o segundo conjunto completo de dados. Os dois conjuntos **A** e B foram obtidos em datas distintas.

Os registros dos dados, via opçSes oferecidas pelo programa, podem ser obtidos: através da saída da impressora, em forma matricial, com as coordenadas e a correspondente intensidade relativa acompanhadas de uma figura com vista

topológica do mapeamento em que mostra variaçSes de tonalidades para diferentes valores das intensidades luminosas relativas lidas; na saída do vídeo do monitor, com acompanhamento visual do andamento da aquisição dos dados; e por fim, a gravação dos dados obtidos em "disquetes - os dados podem ser reproduzidos via arquivos de dados para monitor de video e/ou impressora. Para a complementação da aquisição dos dados foi necessário a implantação de outro programa, chamado "TRIPLE.DUMP", para rodar no final do primeiro e sem prejudicar a obtenção dos dados, cuja finalidade é a de copiar a figura mapeada da tela do computador na impressora após a impressão dos dados.

No ANEXO (C) mostramos um conjunto de dados, ditos "brutos" ou não-tratados, com a respectiva figura pertencente ao conjunto A. Chamamos de "brutos" ou não-tratados, os dados que foram fornecidos pelo mapeamento automatizado e que ainda não sofreram transferência para o outro microcomputador (PC-XT).

Os dados são então transferidos, para que possamos realizar o devido tratamento dos mesmos com o auxílio do aplicativo SURFER. Essa transferência é procedida manualmente através da digitação total dos dados. Vale salientar aqui que, nosso intuito no principio, era de implantar transferência automática intercomputacional dos dados por meio de uma interface (RS 232), todavia, por motivos diversos, isso não foi possível em tempo hábil.

O aplicativo, após o recebimento dos dados, cria arquivos em modo gráfico. Um dos vários recursos que podem ser utilizados é o ajuste de dados à formação de superfícies contínuas

tri-dimensionais representativas do evento mapeado.

As figuras 17 e 1B mostram as sequências de mapas sucessivos, obtidos em função dos valores das temperaturas crescentes, formados a partir do conjunto completo de dados À do conjunto completo de dados B, respectivamente.

Como pode ser notado, abaixo de cada registro gráfico, com relação as figuras 17 e 18, está assinalado a temperatura corespondente em que cada mapeamento foi efetuado. Lembramos que cada conjunto de dados *é* proveniente do mapeamento de uma figura de interferência a uma pré-determinada temperatura.

As temperaturas no momento da aquisição dos dados, em relação aos dois conjuntos completos, foram as mesmas anenas nos arredores das transiçSes de fases lamelar/nemático (30°C, 3 1 °C e 32°C) e nemático/nemático+isotrópico/isotrópico (44°C e 45°C), sendo que no restante as mesmas discordaram (ver figuras 17 e 18). A escolha pela discordância, com relação as temperaturas, deveu-se principalmente a um fator, qual seja: o tempo total das medidas era excessivamente longo (em torno de aproximadamente 10 horas), logo, um conjunto completo de medidas, tomando mapeamentos com intercalação de 1°C ou menos (precisão 0. 1 °C que estava disponível) levaria o dobro de tempo ou mais, dependendo da escolha, (em torno 20 horas ou mais). Para não comprometermos o sistema liotrópico, quanto ao tempo, achamos melhor intercalar as temperaturas para acompanhar eventuais mudanças que poderiam acontecer em uma amostra que nSo aconteceria em outra.

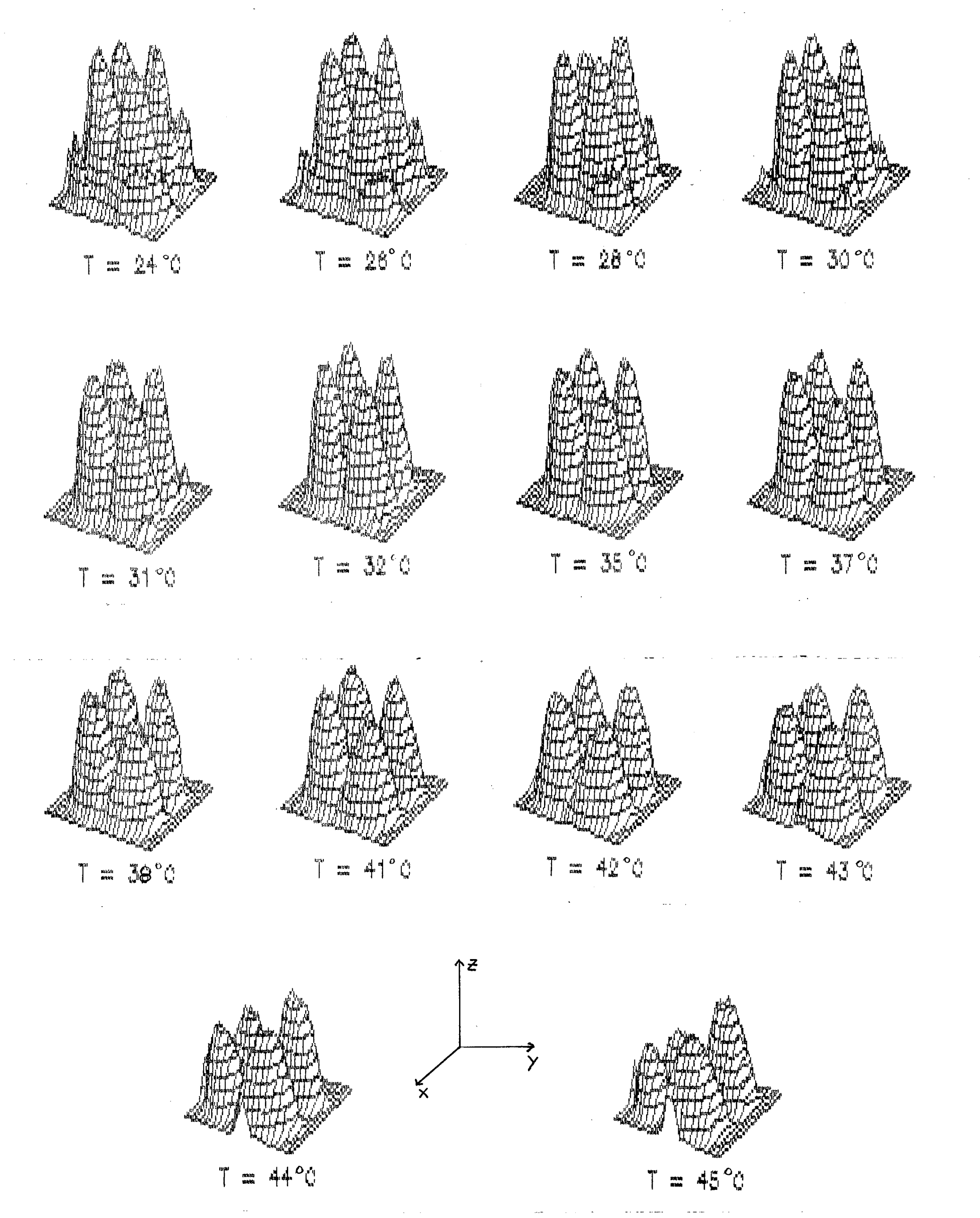

**FIGURA 17.** Sequência de mapas sucessivos formados a partir do conjunto completo de dados A.

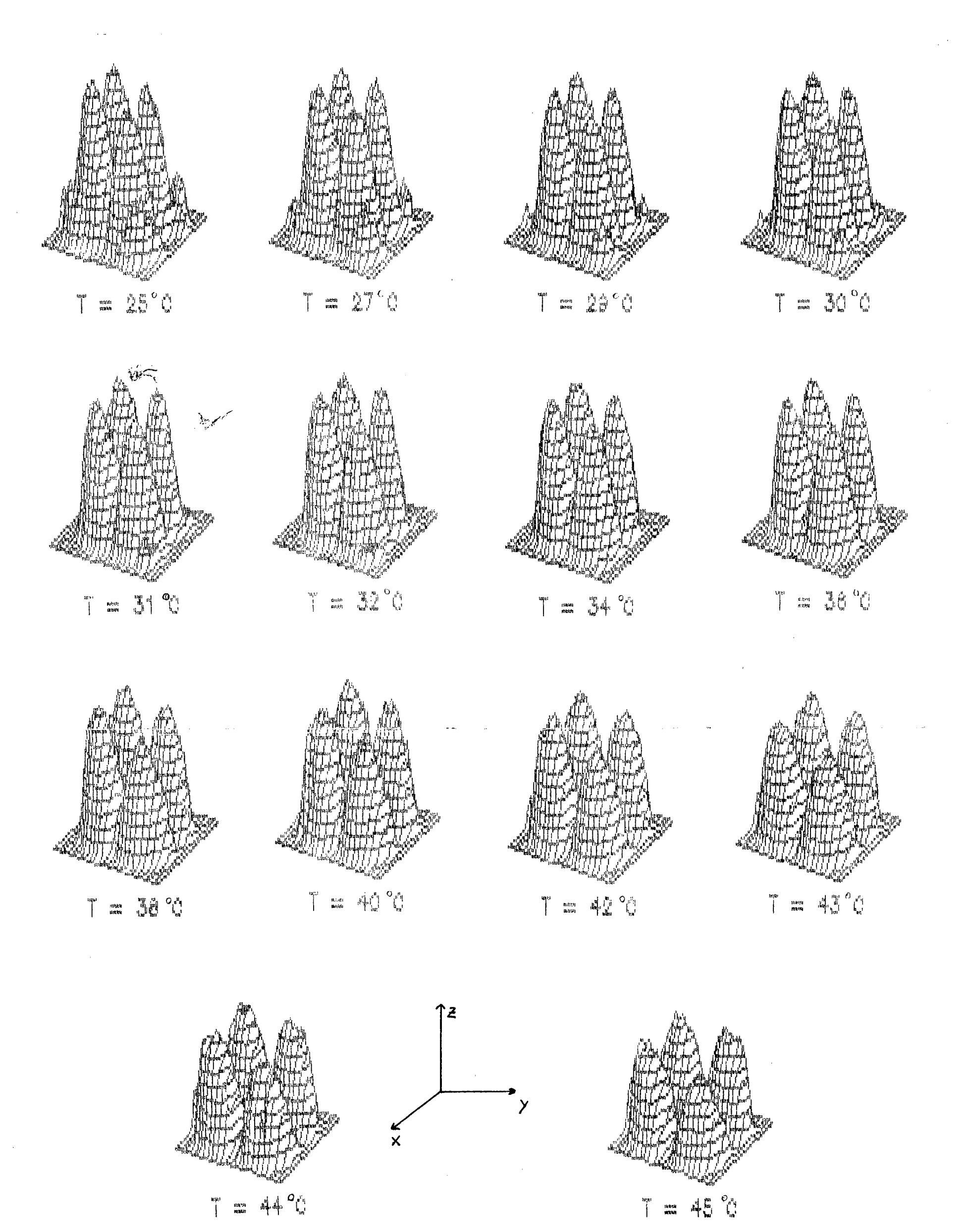

**FIGURA 18.** Sequência de mapas sucesivos formados a partir do conjunto completo de dados B.

### **IV. 1.1 - PARAMETRIZAÇXO DOS RESULTADOS.**

A seguir descreveremos os "processos de parametrização que foram efetuados, em cada registro gráfico, utilizando apenas um dos vários obtidos. Esse pode ~ reproduzir a essência do tratamento feito para quantificar os dados das figuras de interferência. O conjunto de dados escolhido pertence ao conjunto **A** e foi obtido **à** temperatura de **37** °C.

Para um melhor entendimento das projeçSes dos registros gráficos, faz-se necessário a definição dos ângulos de rotação dos planos em relação aos eixos coordenados. Definimos como *a* o ângulo azimutal, ou seja, em torno do eixo Z. E *ft* como o ângulo de inclinação que o plano XY efetuará, em torno do eixo Y, após a rotação.

A figura 19 mostra o registro gráfico referente ao conjunto de dados escolhido, posicionado com a=-30° e *.*

A figura 20 mostra o registro gráfico para *cn=* 60° e *fJ=0*°. Esta posição tem por finalidade a medição das alturas (intensidades) máximas dos quatro picos. £ então calculada a média aritmética das quatro alturas máximas, denominamos esta média por <z>. A determinação da altura de um pico isolado é carente de sentido, uma vez que o que interessa é a totalidade dos picos que compSem a figura de interferência, dai a necessidade de utilização de valores médios. Uma razão a levar-nos a este pensamento *é* a resolução no passo de varredura do leitor óptico. 0 mais alto valor da intensidade luminosa pode

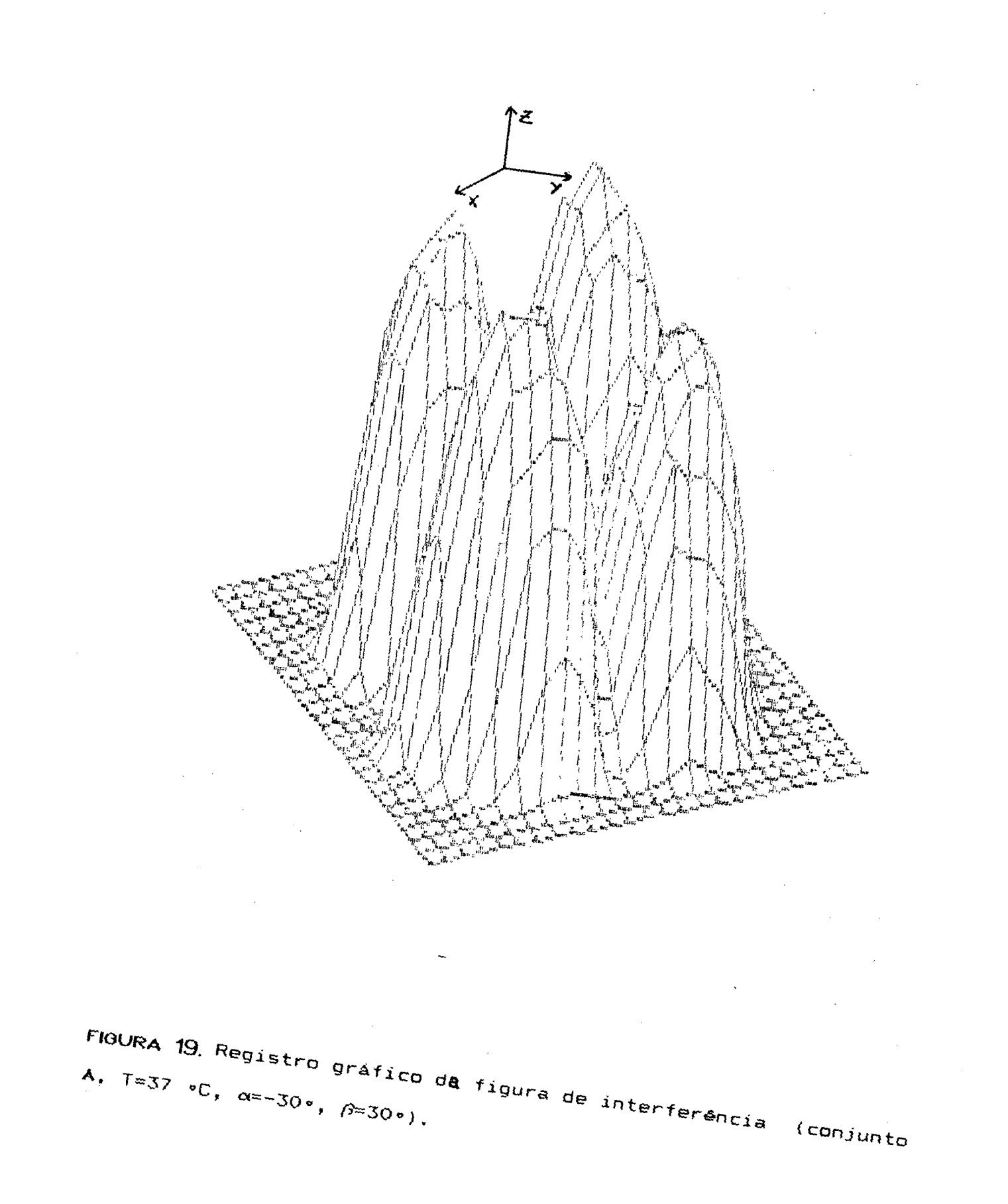

 $\frac{1}{2} \frac{1}{2} \frac{1}{2} \frac{1}{2}$ 

**59**

 $\sim 10^{11}$ 

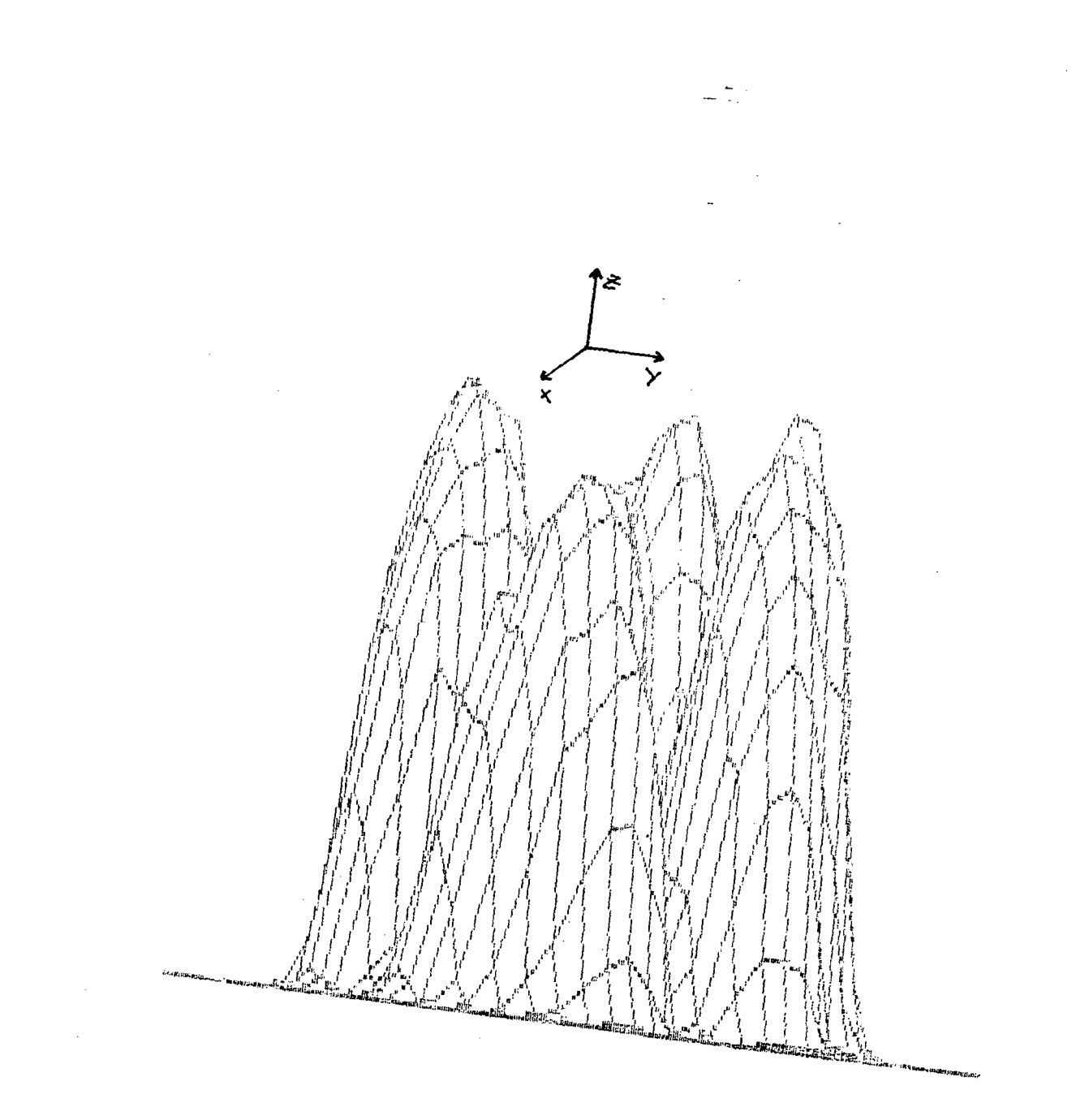

FIGURA 20. Vista lateral (a=60°,  $\beta$ =0°) do registro

 $gr\Delta f_{ICO}$ da

 $\sim$ 

 $\bar{z}$ 

não ser o exatamente sobre o pico, mas sim outro imediatamente ao redor deste. Outra razão é a provocação de algum distúrbio no sistema no momento da medida, tais como: queda de tensão, aumento instantâneo do "background", ..., etc..

A figura 21 mostra uma projeção topológica sobre o plano XV em que o eixo Z é representado por curvas de mesma intensidades (a=45° e /3=90°). Essa figura com relação a sua posição, é a desejada, porém algumas modificaçSes nas cotas devem ser ajustadas. Entende-se por cotas as curvas de nível medidas na direção do eixo 2 - cada plano em Z corresponde a uma cota .

Outra medida utilizada é a semi-altura, necessária para efetuarmos o cálculo das grandezas desejadas. A relação utilizada para o cálculo da semi-altura (s.a.) foi:

$$
5. a. = \langle z \rangle / 2 \tag{09}
$$

onde:

<z> - média das alturas dos quatro picos;

Estas medidas tiveram por objetivo a obtenção de medidas estatísticas que correspondam a evolução média das alteraçSes na figura de interferência através das mudanças nos registros gráficos consecutivos em função das temperaruras crescentes. Vale lembrar que a medida que a temperatura é aumentada as alteraçSes na figura de interferência são notadas a partir da diminuição dos picos e o alargamento da parte central da figura, objetos desta parametrização.

A figura 22 mostra a vista lateral do registro gráfico, com ot= 60° e *ft=20°,* após a remoção de algumas cotas. Cada

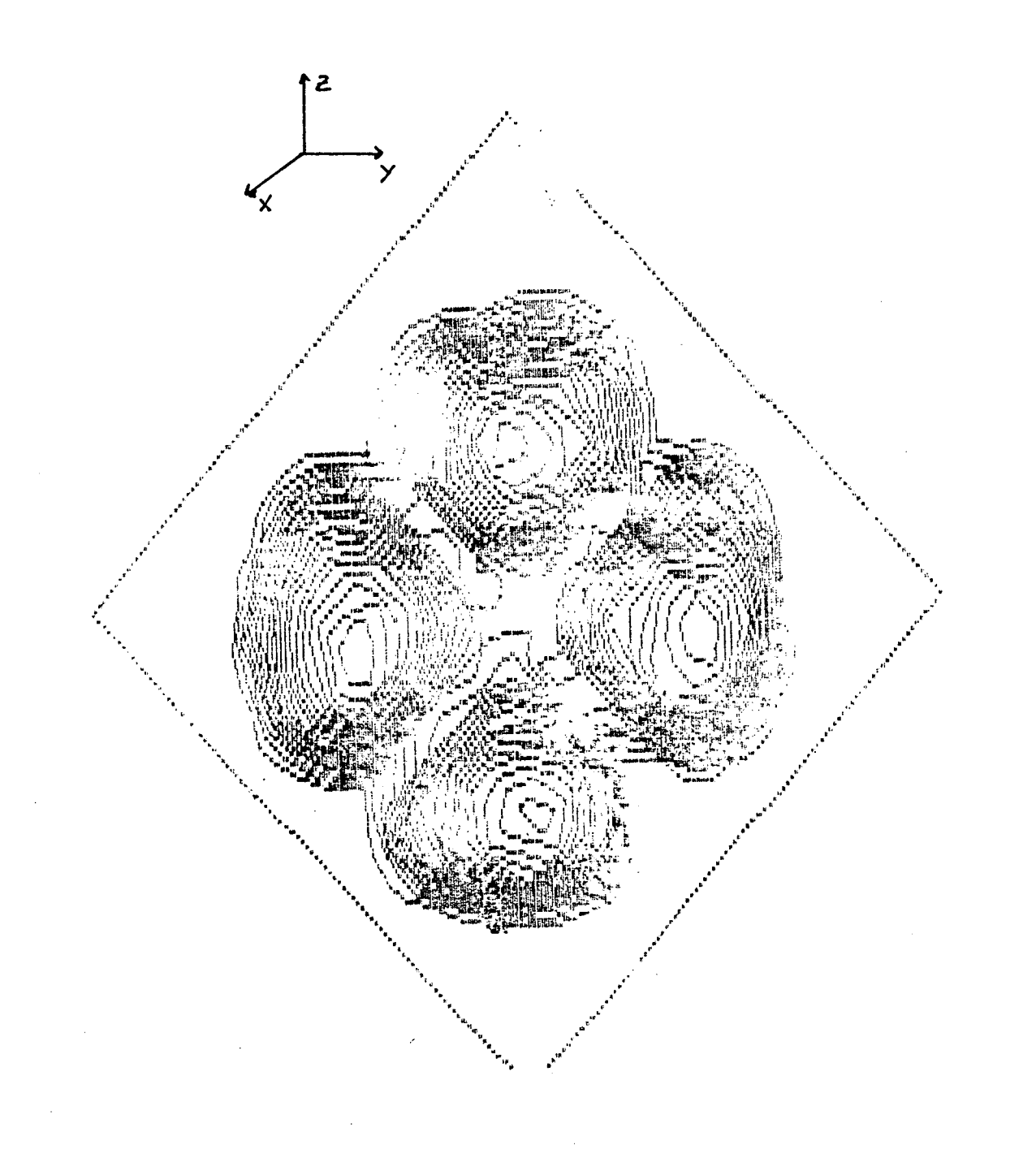

FIGURA 21 Vista topológica (a=45°,  $\beta$ =90°) do registro gráfico da figura 19.

 $\sim$ 

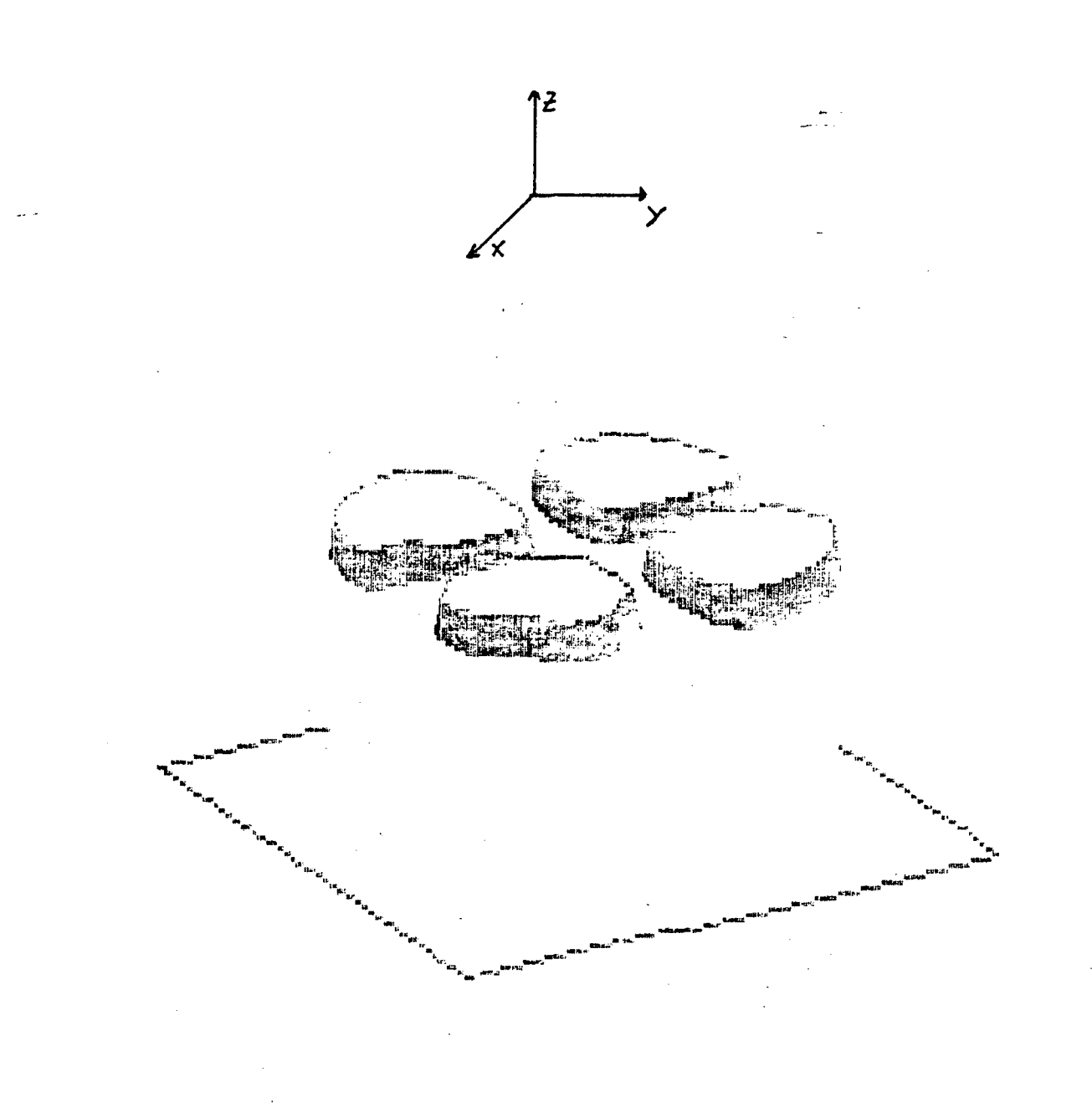

FIGURA 22. Vista lateral ( $\alpha=60$ °,  $\beta=20$ °) onde  $\langle z \rangle/2-5 \le z \le \langle z \rangle/2$ registro gráfico possui como característica a sua semi-altura, do registro gráfico da figura 19.

que é calculada com a equação (09). Somente a partir da semi-altura que são obtidas as cotas desejadas (fig. 22). A transformação é assim efetuada: as cotas situadas acima da semi-altura e as situadas a partir da quinta cota para baixo até a base "são removidas, restando apenas a "fatia" de cotas desej adas.

A extração efetuada na parte inferior à semi-altura deveu-se ao propósito da não manifestação, com relação à análise topológica, de cotas que não sejam as pertencentes à demarcação da semi-altura em razão dos cálculos das grandezas desejáveis serem efetuados interiormente à demarcação da semi-altura.

A figura 23 mostra um registro topológico parcial desejado. A ordem de procedimento com relação as medidas a serem efetuadas foi:

(i) obtençSo dos centros geométricos de cada um dos quatro picos;

(ii) medição das distâncias diagonais entre os centros dos picos posicionados fronta1mente.

A obtençSo dos centros geométricos deu-se através da seguinte maneira. O aplicativa possui um cursor que tem liberdade de movimentos vertical e horizontal. A resolução do passo desse cursor pode ser tão fina quão necessário a nossos propósitos. A medição é feita sempre na direção das diagonais que cortam o quadrado em dois triângulos semelhantes, O centro de cada pico é obtido medindo a largura da semi-altura do pico e dividindo este resultado por dois. A nossa suposição para tais medidas, era de que a figura de interferência, vista
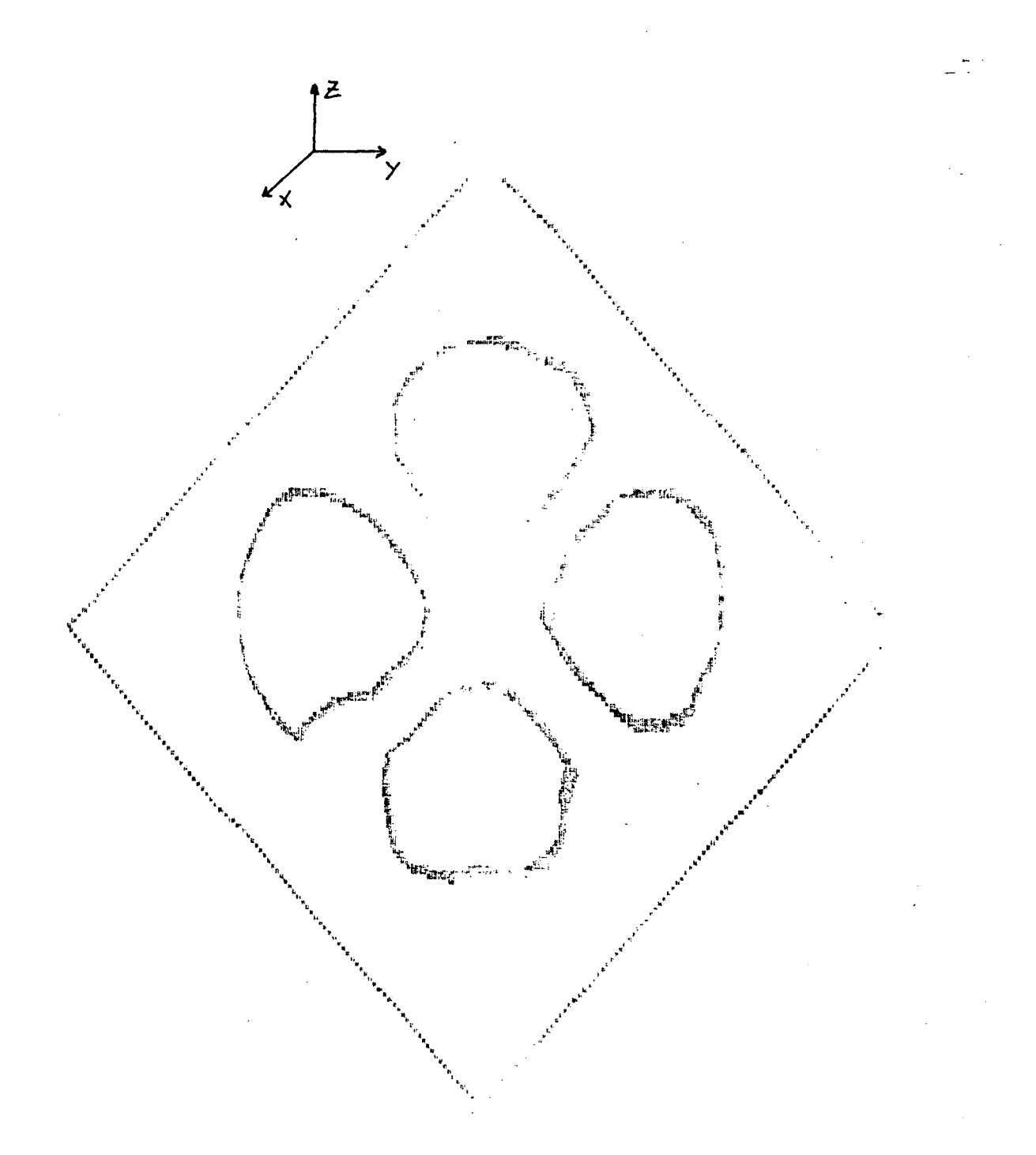

23. Vista topológica parcial **FIGURA**  $(\alpha = 45$ °,  $\beta = 90$ °,  $\langle z \rangle / 2 - 5 \le z \le \langle z \rangle / 2$ ) do registro gráfico da figura 19.

topológicamente, estivesse aproximadamente centrada em relação ao quadrado de inscrição. A partir de uma geometria fixa podemos notar a alteração sistemática da figura de interferência conoscópica através das alteraçSes nas medidas efetuadas.

As tabelas 1 e" 2 mostram, os valores obtidos e calculados, para o conjunto A e para o conjunto B, respectivamente, onde:

 $C_{\rm d}$  - é a localização do centro do pico situado à direita;  $C_{\rm g}$  - é a localização do centro do pico situado à esquerda;  $\Delta H = C_{\rm cl} - C_{\rm e}$  - distância diagonal entre os centros dos picos dispostos horizontalmente;

 $H_2 - 6$  a localização do centro do pico situado superiormente;  $H_h - e$  a localização do centro do pico situado inferiormente;  $\Delta V = H_a - H_h$  - distância diagonal entre os centros dos picos dispostos verticalmente;

Méd= ( AH+AV )/ 2 - média aritmética das distâncias diagonais entre centro dos picos;

K=<z>/Méd - razão da intensidade máxima média pela largura de semi-a1tura.

A evolução dos valores normalizados das razSes de intensidades máximas pela larguras de semi-alturas obtidas pela análise do mapeamento como função da temperatura reduzida, para os dois conjuntos completos de dados A e B, é mostrada no gráfico da figura 24. A normalização dos valores é feita dividindo cada valor sempre pelo maior.

A temperatura reduzida T<sub>e</sub> é dada por:

 $T_r = T - T_{NI}$  $(10)$ 

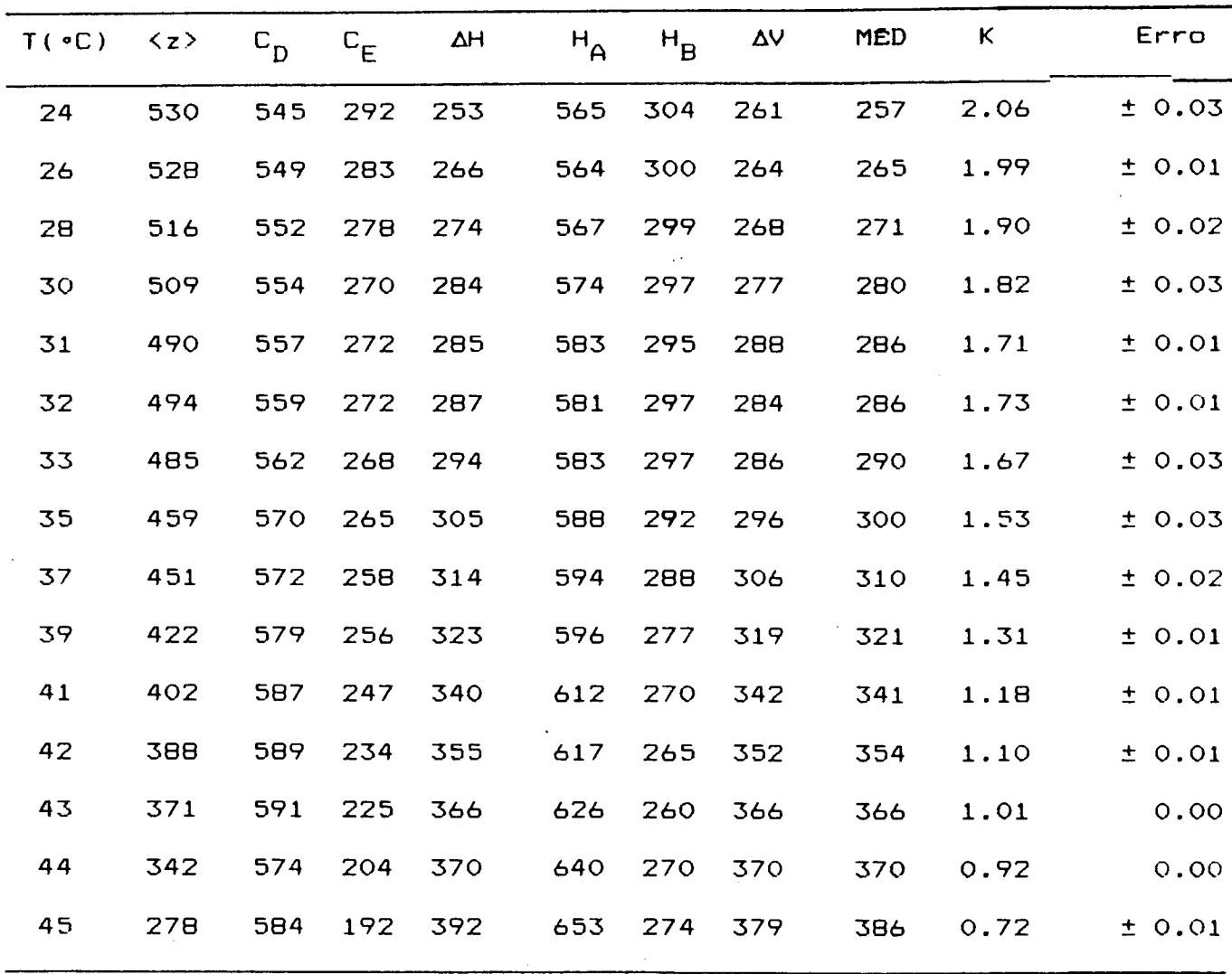

Tabela 1. Valores medidos diretamente do refistro gráfico referente ao conjunto A para obtermos os valores de K .

| T(°C) | $\langle z \rangle$ | $c_{\overline{D}}$ | $\mathbf{c}_{\mathrm{E}}$ | ΔΗ  | $H_{\overline{A}}$ | $H_B$ | Δ٧  | MÉD | K    | Erro   |
|-------|---------------------|--------------------|---------------------------|-----|--------------------|-------|-----|-----|------|--------|
| 25    | 561                 | 557                | 286                       | 271 | 572                | 311   | 261 | 266 | 2.11 | ± 0.04 |
| 27    | 551                 | 558                | 286                       | 272 | 574                | 306   | 268 | 270 | 2.04 | ± 0.02 |
| 29    | 528                 | 562                | 281                       | 281 | 583                | 304   | 279 | 280 | 1.88 | ± 0.01 |
| 30    | 526                 | $562 -$            | 284                       | 278 | 581                | 302   | 279 | 278 | 1.89 | ± 0.01 |
| 31    | 523                 | 567                | 281                       | 286 | 580                | 301   | 279 | 282 | 1.87 | ± 0.04 |
| 32    | 521                 | 569                | 277                       | 292 | 585                | 299   | 286 | 289 | 1.80 | ± 0.02 |
| 34    | 514                 | 575                | 268                       | 307 | 587                | 296   | 291 | 299 | 1.72 | ± 0.05 |
| 36    | 498                 | 578                | 268                       | 310 | 594                | 292   | 302 | 306 | 1.63 | ± 0.02 |
| 38    | 486                 | 588                | 259                       | 329 | 601                | 286   | 315 | 322 | 1.51 | ± 0.05 |
| 40    | 475                 | 594                | 248                       | 346 | 608                | 276   | 332 | 339 | 1.40 | ± 0.03 |
| 42    | 451                 | 608                | 240                       | 368 | 613                | 265   | 348 | 358 | 1.26 | ± 0.04 |
| 43    | 431                 | 612                | 238                       | 374 | 619                | 259   | 363 | 368 | 1.17 | ± 0.02 |
| 44    | 402                 | 615                | 230                       | 385 | 623                | 242   | 381 | 383 | 1.05 | ± 0.01 |
| 45    | 375                 | 627                | 228                       | 399 | 626                | 140   | 486 | 442 | 0.85 | ±0.08  |
|       |                     |                    |                           |     |                    |       |     |     |      |        |

Tabela 2. Valores medidos diretamente do registro gráfico referente ao conjunto **B** para obtermos os valores de K.

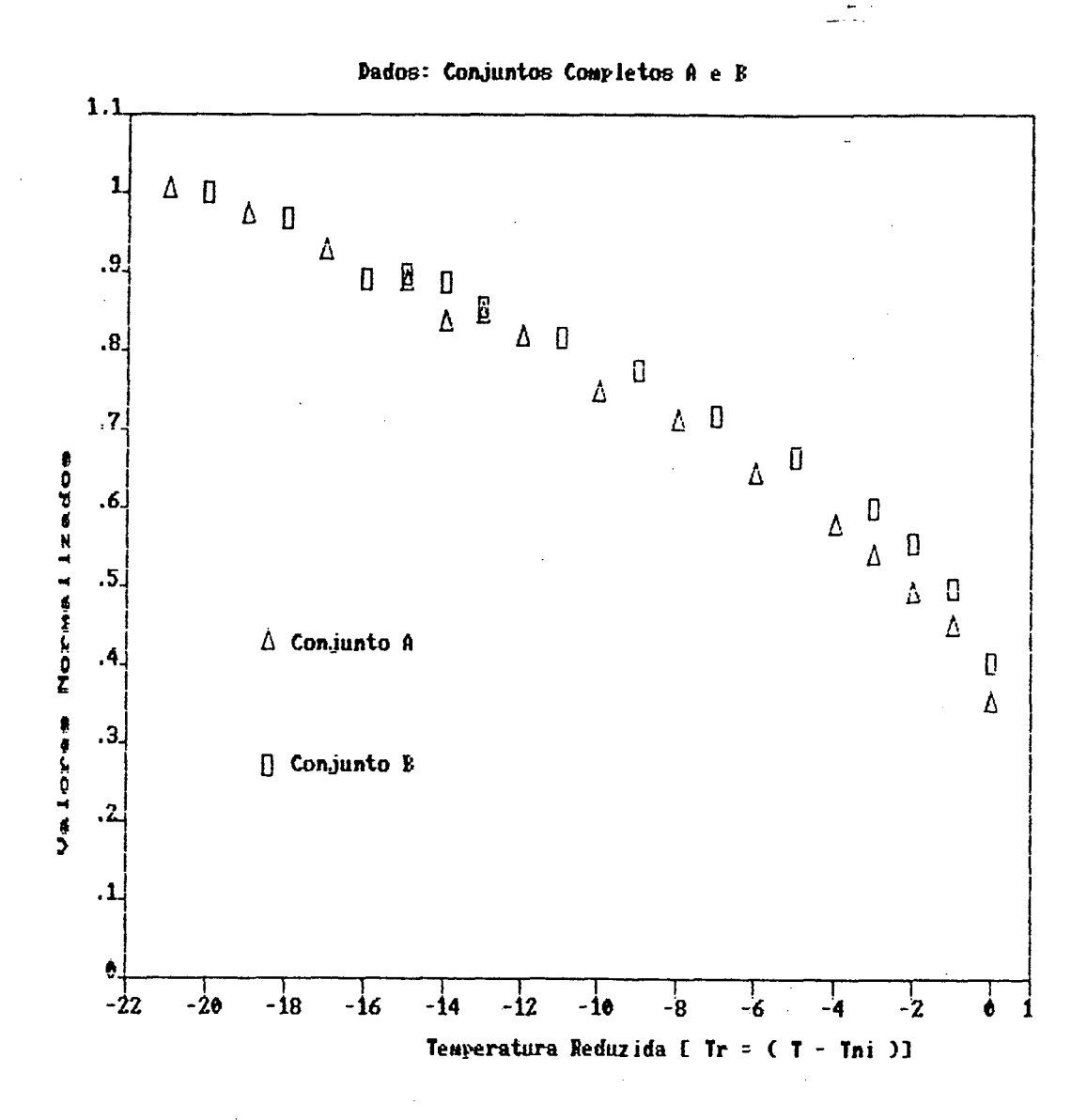

FIGURA 24: Gráfico da evolução normalizados valores dos das razões de intensidades máximas pela largura de semi-alturas  $em$ função da temperatura reduzida para os dois conjuntos completos  $A \in B$ .

onde:

T - é a temperatura vinculada à cada mapeamento.  $T_{\text{NH}}$  – é a temperatura de transição da fase nemática + isotrópica para a fase isotrópica da amostra;

Outra das análises gráficas efetuadas neste trabalho foi a do cálculo dos volumes sob as figuras de interferência nos registros gráficos. 0 volume de uma figura de interferência representa a intensidade total de luz que atravessa a amostra durante o mapeamento. Como houve alteraçSes na figura de interferência, à medida que a temperatura foi aumentada, o volume sob a mesma deverá ter sido também alterado.

0 cálculo dos volumes sob as figuras correspondentes é feito pelo mesmo aplicativo de uso corrente, SURFER, usando o método de Simpson.

Ds gráficos dos volumes reduzidos (V-V(45)) e normalizados (cada valor de V-V(45) é dividido pelo mais alto volume calculado) em função da temperatura reduzida (T-T<sub>NI</sub>), para os dois conjuntos completos de dados A e B, são mostrados nas figuras 25 e 26, respectivamente, onde V(45) representa o volume calculado, através de integração pelo aplicativo, sob a figura de interferência gerada pelo mapeamento quando a temperatura era de 45°C, e V representa o volume corrente.

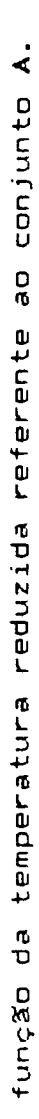

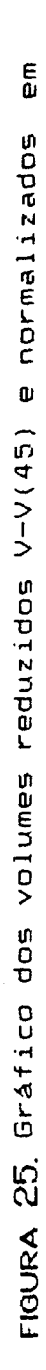

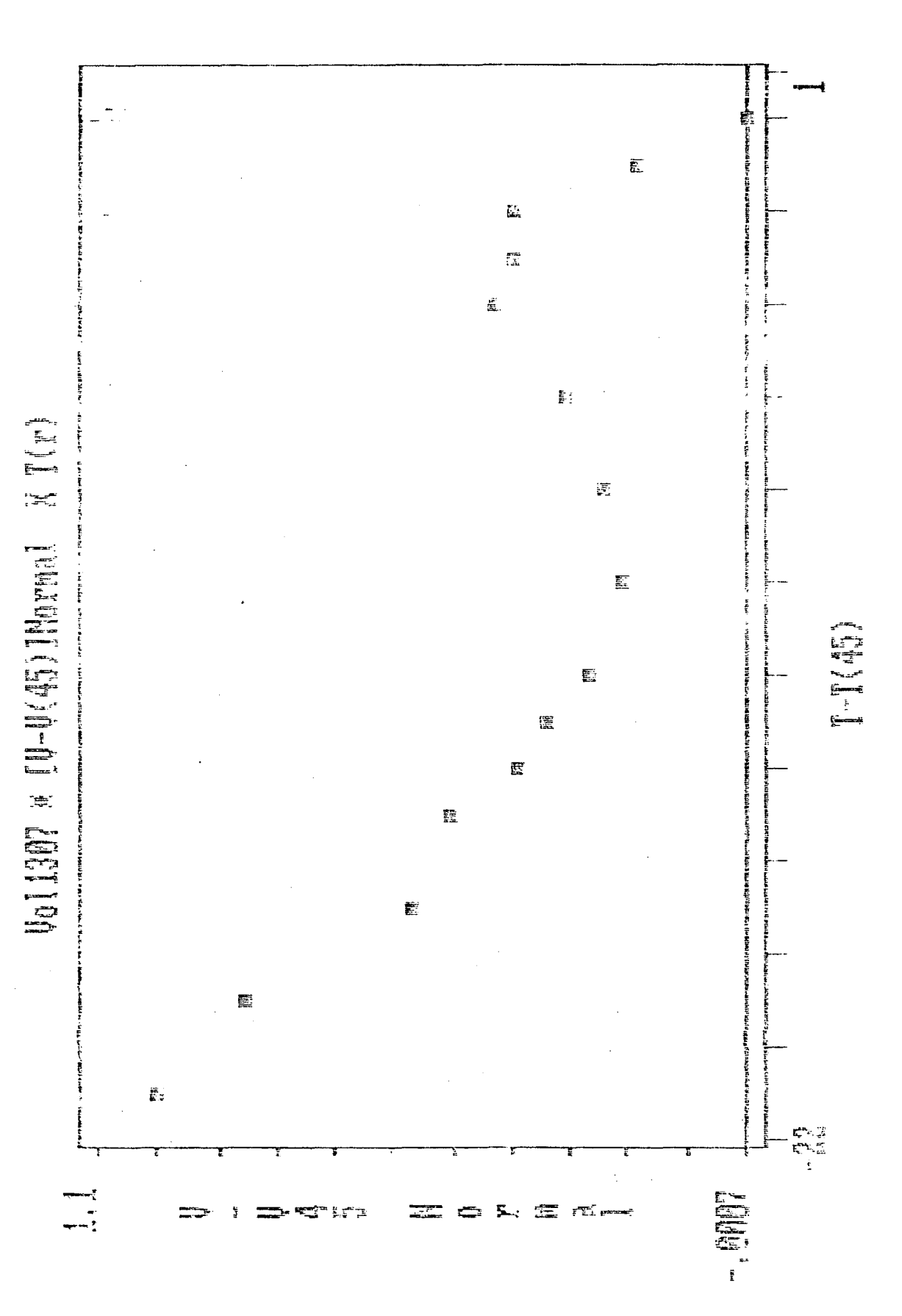

em função da temperatura reduzida referente ao conjunto B. função da temperatura reduzida referente ao conjunto

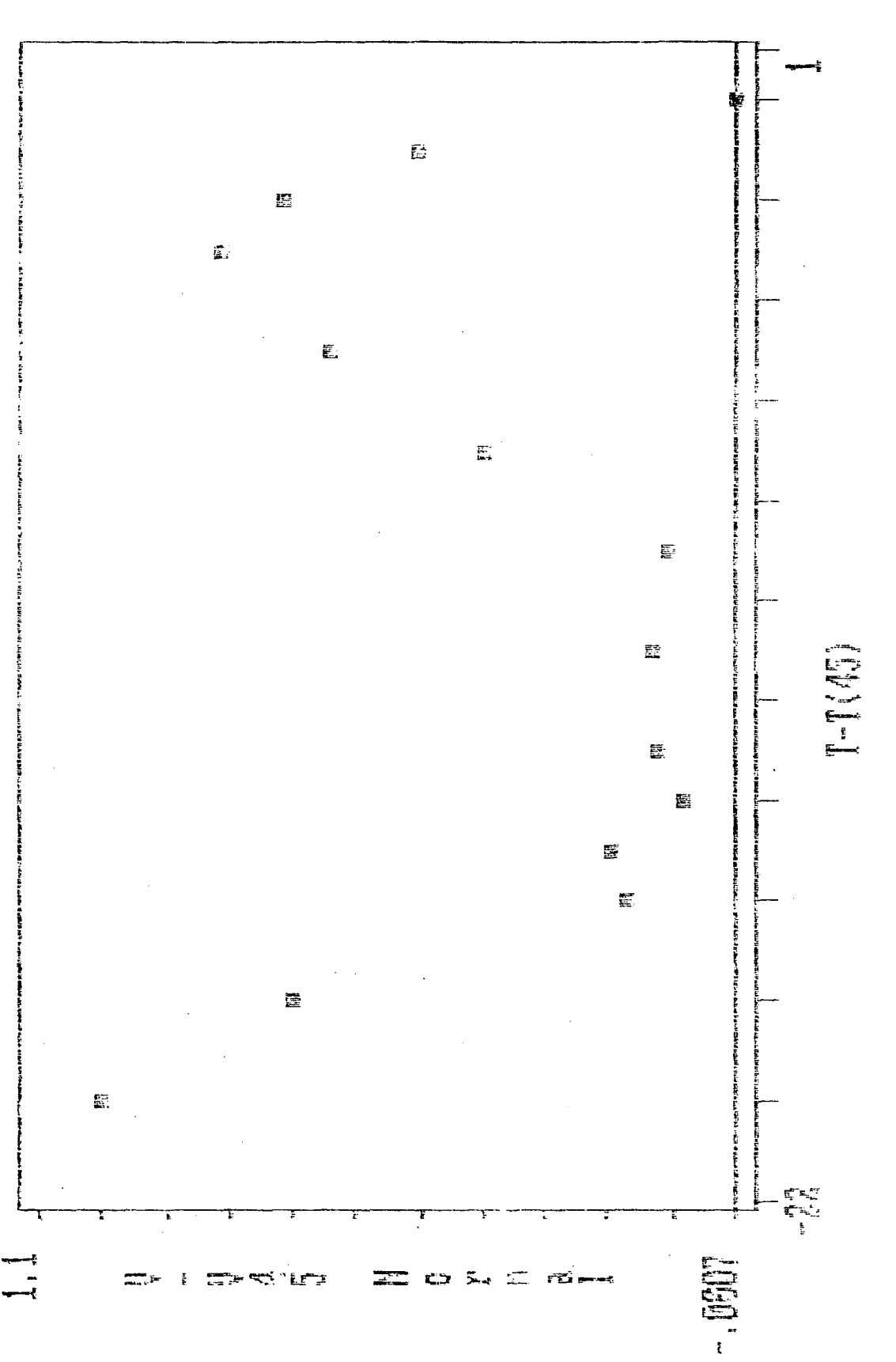

 $U_011907$   $\times$   $U=V(45)$  JHermal  $N$   $T(i)$ 

normalizados FIGURA 26. Gráfico dos volumes reduzidos V-V(45) e

### **CAPITULO V**

25. j

### **V. O - DISCUSSXO DOS RESULTADOS**

Uma maneira de discutir os resultados obtidos, seria corre 1acioná-1os ao método analítico, através da equação (08), descrito no capítulo **II.**

A dificuldade existente para estabelecer confronto entre os resultados obtidos com a utilização da equação (08) e os resultados obtidos com o nosso sistema, ora desenvolvido, para descrever a evolução da figura de interferência, está no fato de que aquela equação foi desenvolvida para cristais 3D desconsiderando efeitos de absorção ou espalhamentos anômalos. Esta limitação impede que ela possa descrever corretamente, a atual situação de evolução da figura de interferência de um cristal liquido como função da temperatura, onde variação da birrefringência se deve ao aumento da desordem das unidades básicas geradoras da mesofase. Os parâmetros que definem a passagem contínua de um estado de alinhamento para outro, causada pela perturbação controlada do agente externo (temperatura), não são particu1armente de fácil controle.

No caso dos Cristais Líquidos a birrefringência óptica pode ser medida versus temperatura, ou seja, An=f(T) [13]. Para uma aproximação de primeira ordem, a birrefringência óptica ê proporcional a S, o parâmetro de ordem orientacional da fase nemática [13D. Entretanto, modificaçSes na temperatura provocam diretamente alterações na figura de interferência conoscópica, como foi demonstrado experimentalmente. Logo, às alteraçSes na figura de interferência estaria correspondentemente ligada à modificaçSes na birrefringência da amostra líquido cristalina e assim no parâmetro de ordem orientacional S.

Nosso propósito, no início do trabalho, era de comparar os dados obtidos com o mapeamento da placa de quartzo com os dados obtidos através do mapeamento da liomesofase, podendo a partir da birrefringência conhecida do quartzo, estimar a ordem de alinhamento que se classificava o sistema líquido cristalino aqui investigado. Porém, em razão da placa de quartzo apresentar atividade óptica e do corte da mesma nSo ter sido feito perpendicularmente ao seu eixo óptico, o pretendido não nos foi possí ve 1.

A equação (08) pode reproduzir, a partir do fornecimento dos parâmetros da placa anisotrópica (espessura da placa e o valor da birrefringência óptica) e também das condiçSes experimentais, no espaço 3D, o mapeamento de uma figura de interferência conoscópica obtida de um sólido cristalino desde que este seja ideal, isto é, não possua atividade óptica, espalhamento de luz, imperfeiçSes, etc..

0 mapeamento de um sólido cristalino (quartzo), fornecedor dos parâmetros citados no parágrafo anterior, pode também ser efetuado através do sistema de aquisição aqui desenvolvido. Porém, devido as mesmas razSes expostas no quarto parágrafo deste capítulo, o objetivo de compararmos os dois métodos, analítico e experimental, não foi alcançado.

Após a variação controlada do agente externo, nosso caso é a temperatura, houve, entre um mapeamento e outro consecutivo, alargamento da parte central da isogira e acompanhado a este, crescimento do raio da isocromática devido ao diminuição contínua da birrefringência.

Uma das limitaçSes mais sérias, ao nosso ver, em relação à montagem do experimento, foi a impossibilidade de verificação do paralelismo entre o eixo óptico da amostra com o eixo óptico do sistema - o suporte de sustentação da cela, como foi citado no cap III, não proporcionou à mesma o poder de giro em torno do eixo horizontal. Por que à medida que a amostra fosse girada, em torno do eixo horizontal, e a figura não modificasse seu estado original, estaria então, caracterizada a condição de que a amostra estivesse posicionada de forma que seu eixo óptico estaria alinhado para 1e 1amente á direção do eixo óptico do sistema óptico (caso nemático uniaxial discótico).

O sistema de aquisição automática de dados, ora desenvolvido, está viabilizado para a coleta de dados somente para cristais em que a birrefrinência óptica seja pequena (nos cristais líquidos liotrópicos  $\Delta n \approx 10^{-3}$  e para cristais líquidos termotrópicos An $\approxeq10^{-1}$ ), ou que a placa do material anisotrópico seja de pequena espessura.

No caso de birrefringências altas (Cristais Líquidos Termotrópicos ou placas de cristais espessas) na figura de interferência aparecem um grande número de isocromáticas. Para tal análise, o nosso sistema não possui resolução suficiente para efetuar o mapeamento, a menos que a projeção da figura

fosse enormemente ampliada. Esse caso seria inviável, pois a radiação utilizada deveria ser muito mais potente para que a 'relação sinal/ruído não fosse comprometida. A alternativa seria justapor uma quantidade de sensores ópticos esses tão próximos um do outro quanto possível, de modo que este conjunto possa tomar um mapeamento de alta resolução da figura.

Outra dificuldade verificada, quanto a escolha de mesofases, *é* a do não-a1inhamento de cristais líquidos encapsulados em celas de grande espessura (h grande). Uma das causas é a vida relativamente curta dos CL de modo que para obtermos o alinhamento desejado, com celas de grande espessura, é necessário a colocação destas em presença de campos magnéticos com tempo relativamente longo (em torno de dias).

Portanto, a solução encontrada foi a da escolha da espessura da cela, onde é feito o acondicionamento do CLL, possuir relativamente pequena espessura [(h = 0.9 ± 0.01)mm]. As vantagens percebidas exclusivamente pela ação das paredes sobre a liomesofase; o tempo do alinhamento é satisfatório (em torno de horas), foram: o alinhamento é obtido

Com relação ao estudo dos registros gráficos, observamos que existem diferenças, quanto ao alinhamento, entre as duas amostras, como relatadas a seguir.

Comparando temperaturas de 25®C e 26°C pertencentes aos conjuntos A e B, respectivamente, podemos notar que há aparecimento da segunda ordem em ambas as figuras de interferência. Este fraco aparecimento da segunda ordem evidencia baixa birrefringência registros gráficos, relativos as

óptica. No entanto a aparecimento da segunda ordem ê um pouco mais acentuada no segundo registro gráfico citado do que no primeiro. Como a birrefringência óptica pode ser medida versus temperatura e em uma aproximação de primeira ordem a birrefringência óptica *é* proporcional ao parâmetro de ordem orientacional da fase nemática discótica, podemos deduzir antecipadamente que existe diferença no alinhamento das amostras.

Dados obtidos na literatura, das birrefringências em função da temperatura, para o mesmo sistema aqui estudado, se forem: normalizadas as birrefringências em razão da birrefringência medida para a mais baixa temperatura pertencente a fase nemática e a temperatura reduzida (T<sub>r</sub>=T-T<sub>NII</sub>), podém ser comparadas aos dados na figura 24 [18]. No gráfico da figura 27 são comparadas os dados obtidos neste trabalho das razSes das intensidades máximas pela larguras de semi—alturas normalizada em função da temperatura reduzida com medidas de birrefringências normalizadas em função da temperatura reduzida.

Como pode ser notado, a tendência dos dados da ref [19] é aproximadamente a mesma dos dados do conjunto B, ou seja, concordam-se na maioria. Entretanto a tendência nos dados do conjunto A *é* de estar deslocada em relação as duas outras. Nos gráficos das figuras 24 e 27 não foi posto barras de erro, em função destas serem desprezíveis (veja Erro nas tabelas 1 e 2). Os valores de K foram normalizados, diminuindo ainda mais o erro.

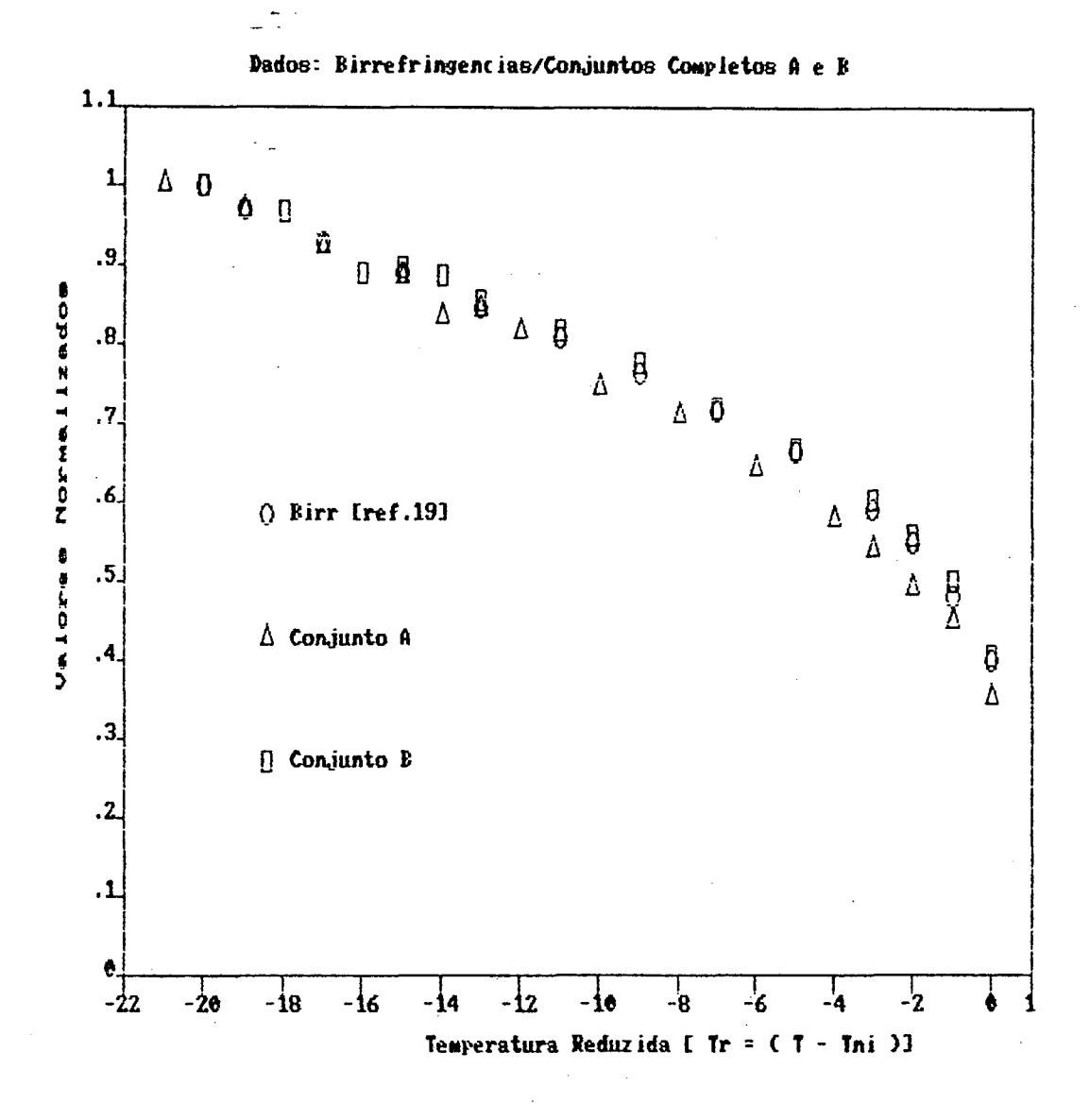

FIGURA 27. Gráfico de comparação entre os valores normalizados das razões de intensidades máximas pela largura de semi-alturas de birrefringências  $con$ dados (normalizadas) em função da temperatura reduzida para os dois conjuntos completos de dados A e B e da literatura [17].

Uma explicação plausível para este comportamento pode novamente estar na condição do alinhamento das amostras. A amostra da referência citada, como mostra a figura, parece que estava nas mesmas condiçSes (ou proximamente) de alinhamento que a amostra do conjunto B. Já a amostra representada pelos dados do conjunto A, por a tendência dos pontos estar deslocada para baixo (menor birrefringências) em relação as outras duas, parece exibir uma condição de menor alinhamento.

As causas da possível diferença, inferida graficamente, quanto ao alinhamento das amostras podem ser assim relacionadas: a) a preparação das amostras não ter sido efetuada em condiçSes idên ticas;

b) o tratamento de paredes efetuado não ter sido exatamente o mesmo;

c) quanto ao acondicionamento do cristal líquido na cela, pode ter havido diferença na pressão exercida dos elementos entre si (veja III.1.3), afim de garantir uma boa vedação;

d) pela desigualdade nos tempos em que as amostras tiveram para alinhar se expontaneamente, sem o auxílio de campo magnético externo;

d) a temperatura no momento do alinhamento expontâneo de cada amostra não ter sido exatamente a mesma .

A condição de alinhamento "ideal" foi determinada por meio de visualização entre polarizadores cruzados.

Uma das características marcantes da liomesofase em estudo, foi a da orientação expontânea relativamente rápida obtida exclusivamente pela ação das paredes sobre a amostra. A

verificação das temperaturas de transiçSes de fases, por exame de texturas ao microscópio petrográfico, deve ser rápido o bastante, visto que, imediatamente após a vedação à fogo do microslide, para acondicionamento da amostra com uso especifico para análise de texturas ao microscópio, a amostra manifesta rapidamente seu poder de orientação expontânea. Ortoscopicamente, a figura no campo de visão do instrumento começa a escurecer, contudo podendo ainda oferecer por alguns instantes informaçSes sobre as transiçSes de fases ocorrentes, via exame de texturas características.

A observação microscópica de texturas, com base em seus defeitos caracteristicos, constitui-se no método mais rápido de identificação e classificação de fases mesomórficas. Sob o ponto de vista estritamente óptico, os defeitos são vistos como descontinuidades do eixo óptico na mesofase, em posiçSes mais ou menos localizadas. Quando a textura ao ser analisada tende à uniformidade monocromática, quer dizer, na amostra os defeitos passam a ocupar áreas decrescentes, ou seja, as descontinuidades do eixo óptico tendem a colapsar obtemos a condição de homeotropismo na amostra.

Após o desaparecimento das texturas muiticoloridas, restando o campo enegrecido, visto ortoscopicamente, resta uma maneira de obtermos informaçSes quanto ao grau do alinhamento expontâneo conseguido pela amostra. É a análise visual desta sob a rotação do estágio do instrumento óptico. Desta maneira, podemos ter um indicativo do grau de alinhamento através da verificação visual de possíveis alteraçSes nas tonalidades

•frente ao giro do estágio do instrumento contendo a amostra - se não hover alteração na tonalidade da figura estará caracterizado a ausência de defeitos e assim a amostra será considerada alinhada para nossos propósitos. Porém, a análise ortoscópica somente, de uma amostra, não define univocamente se esta está homeotropicamente alinhada ou se esta amostra for um material isotrópico. Logo é necessário partir para a análise conoscópica, visto que, se o material for anisotrópico e estiver homeotrópicamente alinhado deverá aparecer no campo de vista do instrumento uma figura de interferência, e em se tratando de um material isotrópico o campo deve parecer escuro.

A última alternativa que possivelmente poderia auxiliarnos no alinhamento requerido é o da exposição da cela com amostra em um campo magnético uniforme.

As condiçCes experimentais para tal finalidade estiveram disponíveis, porém, como as condiçSes de alinhamento verificadas, através do citado no penúltimo parágrafo e levando em conta a rápida orientação expontânea, a qual nos pareceu satisfatória nas duas amostras preparadas, o corrente método, ou seja, alinhamento das amostras com auxilio de campo magnético, não foi utilizado. Sugerimos para futuras trabalhos a serem realizados nesta linha de pesquisa, com respeito a possível melhoria do alinhamento de amostras, coloca-las em campo magnético uniforme, segundo a geometria conveniente.

Quanto aos resultados obtidos com o segundo método de análise gráfica, qual seja, a do cálculo de volumes sob as curvas de interferência, podemos antecipar o que se segue.

Antecedendo às transições de fases (N-I) podemos notar graficamente que há um forte espalhamento da luz registrada pelo leitor óptico. Nos gráficos das figuras 25 e 26, este fenômeno está representado, em cada gráfico, através da formação de dois picos. Nota-se também que as formas da tendência de cada conjunto de pontos são semelhantes, embora diferenças localizadas sejam significantes.

Uma das razões que poderia estar ligada à existência destes picos seria a da ocorrência de efeitos pré-transicionais nas amostras. Outra razão, com relação ao aumento do volume denotado pelo primeiro pico em cada gráfico das figuras 25 e 26, seria devido a existência do aparecimento da segunda ordem na figura de interferência aumentando assim o volume total; e o aumento novamente do volume, denotado pelo segundo pico, seria devido ao alargamento central e um levantamento lateral provocado pelo afastamento dos picos nas extremidades demarcadas pelo plano XY.

Quanto a possivel diferença no alinhamento das duas amostras levantada na análise gráfica anterior, em que medimos as razões de intensidades máximas pela larguras de semi-alturas como função da temperatura reduzida, pode agora ter um ancoramento. Podemos aviar que: o espalhamento maior de luz, comparando os dois segundos picos nas figuras 25 e 26, evidencia a ocorrência de efeitos pré-transicionais mais significativos nos dados do conjunto B do que nos dados do conjunto A, visto que a passagem de uma mais alta ordem, onde há pouco espalhamento de luz, para desordem indica um mais forte

espalhamento de luz.

Esta análise gráfica, feita acerca do cálculo de integração dos volumes correspondentes a intensidade total de luz que passa pela amostra durante um mapeamento da figura de interferência, no momento é ainda sub-utilizado.

0 motivo é a carência sentida na resolução do passo de varredura do leitor óptico. Esta deficiência poderia ser sanada se reduzíssimos a área efetiva de leitura do sensor óptico, de modo a diminuir o passo de varredura, dessa maneira aumentaria em muito o tempo de aquisição dos dados. Ou, se pudéssemos tomar um mapeamento instantâneo da figura de interferência conoscópica através do uso de uma placa com sensores ópticos posicionados muito proximamente um dos outros, assim o tempo da aquisição total dos dados seria enormemente reduzido a resolução no passo de varredura melhoraria e a tomada consecutiva dos mapeamentos nos traria mais informaçSes.

Outra carência foi sentida na transferência intercomputaciona1 dos dados. Esta foi realizada via digitação ponto a ponto, tal metodo nos toma muito tempo e paciência. Talvez para futuros trabalhos a serem realizados nesta linha de pesquisa, seja necessário a implantação de um microcomputador com vários recursos adicionais. O programa, ora desenvolvido, pode, além de ser convertido para linguagem de máquina, possuir também mais opçSes, como por exemplo: variar via software e unidade controladora de temperatura, a automaticamente no interior da cela com amostra e em seguida efetuar o mapeamento e assim consecutivamente.

# **CAPITULO VI**

## **VI . O - CONCLUSXO.**

Com ~o presente trabalho desenvolvemos um sistema informatizado para propósitos gerais de mapeamento. Em princípio o sistema está habilitado a mapear e guardar em arquivos de dados, sob forma matricial [Intensidade (I) versus Posição (X ,Y )], qualquer figura projetável sobre um anteparo . Com auxilio do soft que desenvolvemos é possível acessar aòs arquivos originados dos mapeamentos via: impressora e tela (valores numéricos e vista topológica do evento mapeado) e ainda em disquete. Além do Uso restito que fizemos do sistema, para estudo de figuras de interferência conoscópicas em 1iomesofases, podemos divisar para a mesma área de Cristais Líquidos, uitlização do mesmo para: mapeamento de defeitos em texturas; determinação de passo em colestéricos e ferroe1étricos; estudos dè figuras de interferência em geral; e possibi1 idade de uso em modelamento, via mapeamento de modelos fotográficos reduzidos, de estruturas bidimensionais representativas de fases líquido cristalinas.

Esquema do circuito eletrônico (Figura C-1) e o gráfico temperatura versus posição do dial (figura  $C-2$ ) do da controlador de temperatura.

 $\bar{z}$ 

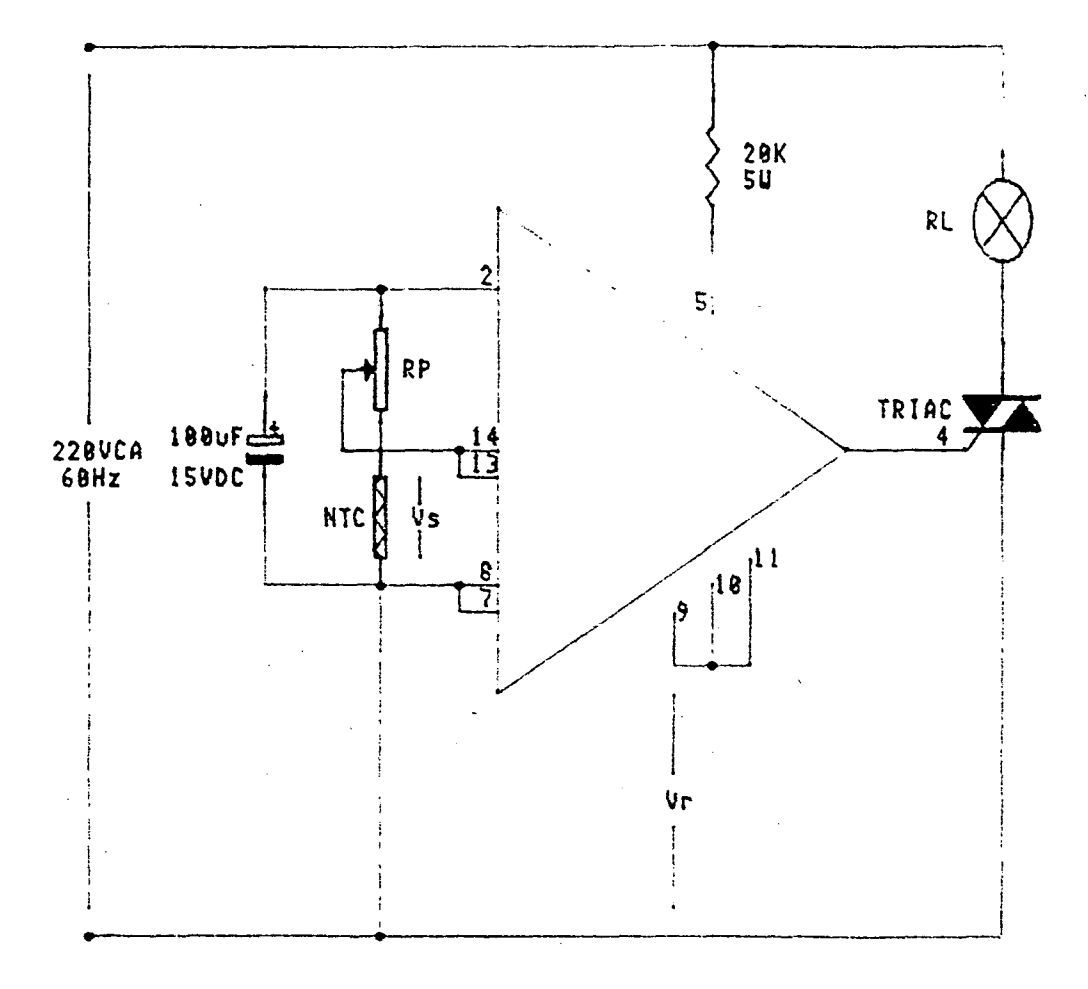

 $C - 1$ 

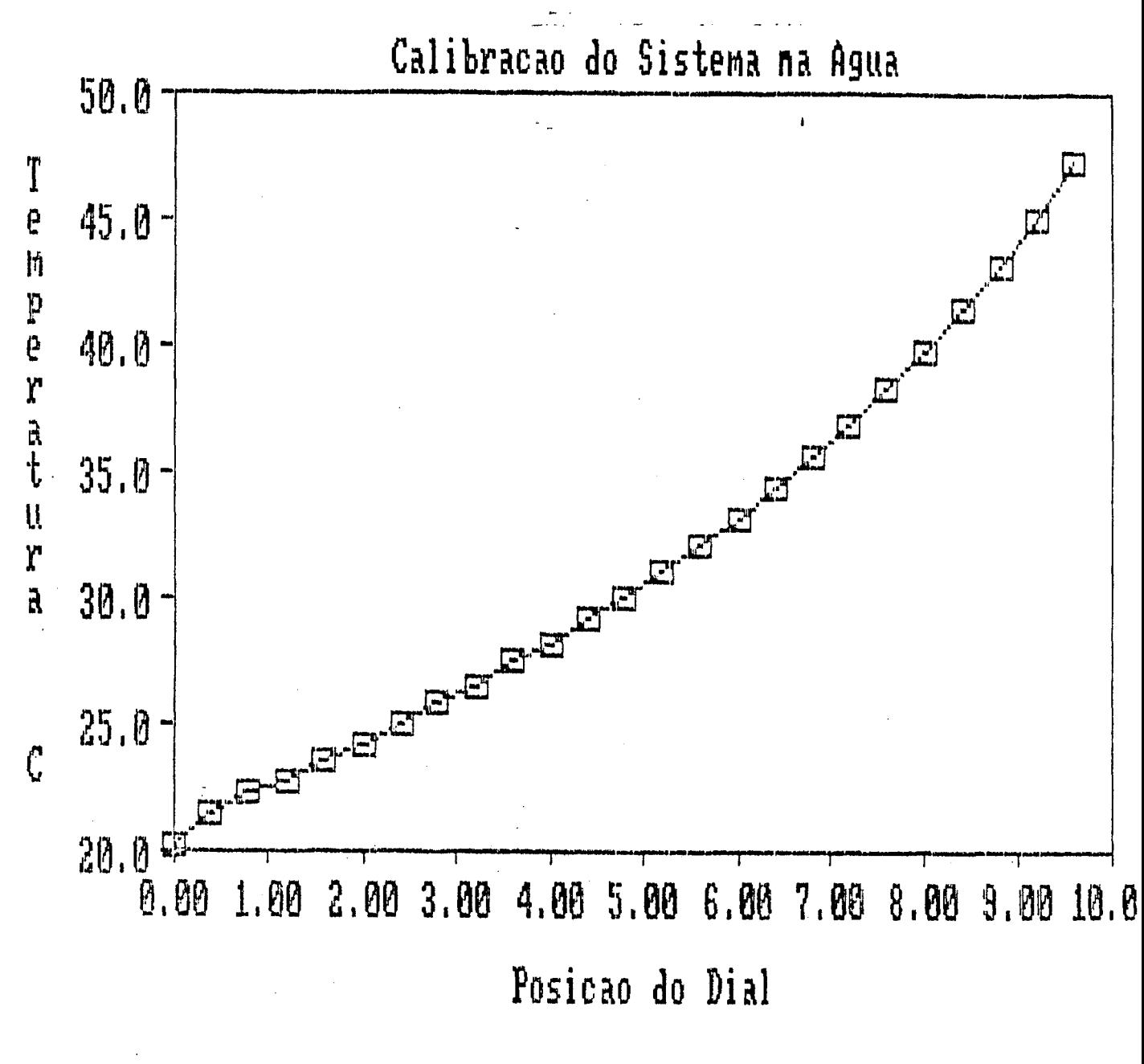

 $C - 2$ 

### ANEXO B

Pragrama em BASIC para aquisição dos dados.

5. LOMEM: 24576  $10 X1 = 256 +$  PEEK (774) + PEEK  $(773)$ 20 Y1 = 256  $\star$  PEEK (776) + PEEK  $(775)$ 30 ZERO = 256 \* PEEK (770) + PEEK (769) 40 MAX = 256 \* PEEK (772) + PEEK  $(771)$ 50  $CL = PEEK (768)$ 110 XI = 30:YI = 30  $115$ DIM I(100), J(100)  $120 -$ DIM A(30.30)  $250$  GA(1) = 1:GA(2) = 2:GA(3) =  $5:GA(4) = 10$  $255$  GAIN =  $5:CL = 3$  $257$   $X1 = 600$  $258$  Y1 = 650  $262$  ZERO = 0:MAX = 350 263 **GOTO 505** HOME: INPUT "X1 = ";X1  $264$ INFUT  $"Y1 = "yY1$ 265 INPUT "ZERO = "; ZERO 266 INFUT "MAX = "; MAX 267 INPUT "GANHO = "; GAIN 268 269 GOTO 648 270 **HOME** 280 HTAB 5: VTAB 10 294 PRINT "A - AQUISICAO" HTAB 5: VTAB 16 300 310 PRINT "T - CALIBRACAO DA TA BELA X/Y" 320 HTAB 5: VTAB 12 PRINT "C - CALIBRACAO DA IN 330 -TERFACE A/D" 340 HTAB 5: VTAB 14 350 PRINT "S - ESCOLHA DE SAIDA S DISC/IMP" HTAB 5: VTAB 18 360-370 PRINT "L - LEITURA DO FICHA RIO" 380 HTAB 5: VTAB 20 390 PRINT "F - FIM DE TRABALHO" 400 HTAB 15: VTAB 23 410 INPUT "VOSSA ESCOLHA = "; Q\$ IF  $Q* = "C"$  THEN 5500 420 IF  $Q\ddot{x} = "T"$  THEN 2000 430

```
IF Q\# = "S" THEN 500
440
     IF Q\ = "F" THEN END
450
     IF QF = "L" THEN 3000
455
     IF Q\ = "A" THEN 1000
460
     IF Q\ = "R" THEN 2620
465
     GOTO 400
470
490 REM
            *** ESCOLHA DE SAIDA
500 REM
    S ***
505
    HOME
507 D\ddot{=} CHR\ddot{+} (4): REM
                             CTRL-D
510 ST = 1:TS = 0
642 HTAB 5: VTAB 20
644 INPUT "DATA = "; T$
645 HTAB 5: VTAB 22
     INFUT "COMENTARIOS "; C$
647
648
     HOME
649
     HTAB 5: VTAB 10
850
     PRINT D$: "PR#1"
900-
     PRINT C$
905-
     PRINT "DATA = "; T$
910 PRINT "NUMERO DE PONTOS EM
    X = {^m}_2 XIPRINT "NUMERO DE PONTOS EM
920
    Y = {^n}_1 YIPRINT "X1 = ":X1
930
940 PRINT "Y1 = "; Y1
    PRINT "INTENSIDADE MINIMA (
950
    ZERO = "; ZEROPRINT "INTENSIDADE MAXIMA (
960
    \text{MAX} = "; MAX
963 YP = (Y1 - Y0) / YI
964 XP = (×1 - x0) / x1PRINT "RESOLUCAD EM X (XP)
970
    = ": XP
    PRINT "RESOLUCAD EM Y (YP)
980
    = "; YP
    PRINT D#: "PR#0"
982
985
    INVERSE
    PRINT "--------------------
986
    and there are then then also give a continue that they continue also give alon. \mathcal{W}987
    PRINT "VOCE QUER MUDAR ESTE
    S VALORES ? S/N "
ar soa am mheann agus an an an an an an an am an an an an an an an \OmegaNORMAL : INPUT A$
989
     IF A$ = "S" GOTO 264
990-
991
     GOTO 270
```
 $\overline{B}$ 

 $\frac{1}{2}$ 

```
1000 REM
            ***
                   AQUISICAO
                              **
    \rightarrow1006
      IF TS > 0 THEN 1013
      IF TS = 0 THEN 1010
1008
1010 X = X0; Y = Y1: GOSUE 5010
1013 HGR : HCOLOR= 2
1014
     HPLOT 90,0 TO 180,0 TO 180
    ,90 TO 90,90 TO 90,0
1015 IF (ST = 1) OR (TS > 0) THEN
    1020
1016
      REM
1020
      FOR I = 1 TO YI
1030
     FOR J = 1 TO XI1033 X = XP \ast (I - 1)
1034 Y = Y1 - YP * (J - 1)
     IF TS = 0 THEN
1035
                      GOSUE 5010
1036
     IF J \leftarrow \rightarrow 1 THEN 1040
     FOR M = 1 TO 3000: NEXT M
1037
1040 K = CL: REM
                    GANHO
1045 IF TS = 0 THEN
                      GOSUE 6500
    : A(I, J) = D1050 IF (TS > 0) OR (J = 1) THEN
    1054
1051 C = A(I,J - 1) - A(I,J)
1053 IF C > 5 THEN GOSUB 9000
1054 D = A(I, J)
     IF (ST = 1) AND (TS \langle 3 \rangle THEN
1055
    1056
1056
     IF KK = 0 THEN
                       PRINT D$:"
    PR#1"
1057 IF KK \leftarrow = 5 THEN
                          GOSUB<sub>1</sub>
    346
1065 IF TS = 2 THEN 1300
1078 D = D - ZERO
1080 G = INT (D / MAX * 20)
1090 XX = 90 + 3 * (1 - 1)1100 YY = 1 + 3 * (3 - 1)1102 HCOLOR= 1
1104
     IF G > = 10 THEN G = G -
    9: HCOLOR= 7
1110 IF B > 49 THEN
                         GOSUR 12
    30: GOSUB 1200
1120 IF G > = 8 THEN
                         GOSUE 12
    30
1130 IF G \rangle = 7 THEN
                         GOSUE 12
    20: GOSUB 1210: GOSUB 1200
1140 IF G > = 6 THEN GOSUE 12
    20: GOSUB 1210
```
1150 IF  $G$   $>$  = 5 THEN GOSUE 12 20: GOSUB 1200 1160 IF  $G$   $>$  = 4 THEN GOSUR 12  $20$ 1170 IF  $G$   $>$  = 3 THEN GOSUB 12 10: GOSUB 1200 1180 IF 8 >  $= 2$  THEN GOSUB 12  $1O$ GOSUB 12 1190 IF  $G$   $\geq$  $= 1$  THEN OO 1195 IF  $B$  > = 0 THEN 1300 1196 GOTO 1300 HPLOT XX, YY: RETURN 1200 1210 HPLOT XX, YY + 1: HPLOT XX,  $YY - 1$ : RETURN 1220 HPLOT XX - 1, YY - 1: HPLOT  $XX = 1.YY + 1.$  HPLOT  $XX + 1$ ,  $YY = 1: HPLOT XX + 1.YY + 1.$ **RETURN** 1230 HPLOT XX - 1, YY - 1: HPLOT  $XX - 1,YY$ : HPLOT XX - 1, YY +  $1:$  HPLOT XX, YY - 1  $1240$  HPLOT XX, YY + 1: HPLOT XX +  $1, YY - 1$ : HPLOT XX +  $1, YY$ : HPLOT  $XX + 1,YY + 1$ : RETURN IF  $J = 1$  THEN 1300 1280 1300 NEXT J NEXT I 1320 IF TS > 0 THEN 1322 END 1330 **GOTO 7005** 1335 **REM** 1340 REM  $* * * *$ SAIDA PARA IMP RESSORA \*\*\*\* 1345 **REM** IF TS = 2 THEN ZERO =  $0$ 1346 IF  $KK = 5$  GOTO 1365 1348  $1350$  H = D - ZERO IF  $H \le 0$  THEN  $H = 0$ 1355 1360 PRINT  $P(P_3J_3P_1P_3I_3P) = P_3H_1P$  $\frac{H}{2}$  $1362$  KK = KK + 1 1364 **RETURN**  $1365$  H = D - ZERO IF  $H \le 0$  THEN  $H = 0$ 1366  $PRINT^{-n}$  (";  $d$ ; ", "; I; ")="; H 1367 1368 KK =  $0$ 1370 PRINT D#: "PR#O" 1380 **RETURN** 1385 **REM** 

```
1420 PRINT A(I, J)
     PRINTTD#: "CLOSE"
1430
1440RETURN
1500
      REM
2000
      REM
            *****
                    FORMATACAO DA
     TABELA *****
2010
     HOME
2020
      HTAB 1: VTAB 3
     PRINT "** POSICAO EM BAIXO
2030
     E A ESUERDA **"
2060 XO = 0:YO = 0:PAS = 16
2065 X = X0:Y = Y0: GOSUB 5010
     HTAR 1: VTAR 7
2080
2090
     PRINT "REGULAR ESTA POSICA
    O COM OS ZEROS"
     HTAB 10: VTAB 8
2100
2110
      PRINT "X E Y DA TABELA"
2120
     HTAB 11: VTAB 9
     PRINT "APOS ISTO SER FEITO
2130
     PRESSIONE RETURN"
2140 XL = PEEK ( - 16384): IF X
    L \leq>141 THEN 2140
2145 POKE
           -16368,02150 HTAB 1: VTAB 15
     PRINT "*** POSICAO NO ALTO
2160
     E A DIREITA ***"
2170
    HTAE 2: VTAE 19
     PRINT "UTILIZAR AS FLECHAS
2180
     G, D, H \in E''2190 \text{ X1} = 100 \cdot \text{Y1} = 1002195 X = X1:Y = Y1: GOSUE 5010
2200 XL = PEEK ( - 16384): IF X
    L < 128 THEN 2200
2205 POKE - 16368,0
2210
     IF XL = 136 THEN X1 = X1 -
    PAS
2220 IF XL = 149 THEN X1 = X1 +
    PAS
2230
     IF XL = 138 THEN Y1 = Y1 -
    PAS
2240 IF XL = 139 THEN Y1 = Y1 +
    FAS
     IF XL = 210 THEN PAS = PAS
2250
     *2IF XL = 204 THEN PAS = PAS
2260
     7-2IF XL = 141 THEN 2315
2270
     IF PAS \leftarrow 1 THEN PAS = 1
2280
```
2290 IF PAS > 100 THEN PAS = 10  $\bullet$  $2300$  X = X1:Y = Y1: GOSUB 5010 2310 GOTO 2200 2315 HTAB 10: VTAB 21 PRINT "RESOLUCAD EM X= ":X 2320  $1 / 50 * .097$ 2325 HTAB 10: VTAB 23 2330 PRINT "RESOLUCAO EM Y= ":Y  $1 / 50 * .097$ 2340 XL = PEEK ( - 16384): IF X L < 128 THEN 2340  $2350$  POKE -  $16368,0$ 2360 POKE 774, INT (X1 / 256) 2365 POKE 773, X1 - 256 \* INT (  $X1 / Z56$ 2370 POKE 776, INT (Y1 / 256)<br>2375 POKE 775, Y1 - 256 \* INT ( Y1 / 256) **GOTO 270** 2380 2460 **REM** 3000 **REM** \*\*\*\* LEITURA DO FIC HARIO \*\*\*\* 3010 HOME 3030 HTAB 5: VTAB 5 3040 PRINT "G - GRAFICO PARA TE  $LA$  " 3050 HTAB 5: VTAB 8 PRINT "I - SAIDA PARA IMPR 3060 ESSORA" HTAB 5: VTAB 11 3070 PRINT "S - SAIDA PARA RS-2 0802 32" 3090 HTAB 5: VTAB 14 3100 PRINT "M - SAIDA PARA IMP + TELA" 3110 HTAB 5: VTAB 17 3120 PRINT "R - RETORNO AO MENU PRINCIPAL" HTAB 20: VTAB 20 3122 INFUT "VOSSA ESCOLHA"; 0\$ 3125 3130 IF  $Q\ddot{x} = "M"$  THEN TS = 1:ST  $= 1: GOTO 3230$ 3140 IF  $Q\ddot{x} = "I"$  THEN TS = 2:ST  $= 1: 60T0 3230$ IF  $Q\$  = "G" THEN TS = 3:ST 3150  $= 0$ : GOTO 3230  $3180$  IF  $Q\# = "R"$  THEN GOTO 270  $3230$  D# = CHR#  $(4)$ : REM CTRL-D

```
3232
      HTAB 15: VTAB 23
3234
      INPUT "LEITURA 1 OU 2 "; SS
      HTAB 15: VTAB 23
3237
      INPUT "NOME DO FICHARIO ";
3238
    F \ddagger3239
      IF SS = 2 THEN 3246
3240
      PRINT D$; "OPEN "; F$; ", D1"
      GOTO 3250
3242
      PRINT D#: "OPEN ":F#:".D2"
3246
      PRINT D#; "READ "; F#
3250
3260
      INPUT C$
      INPUT XI
3265
3270
      INPUT YI
      INPUT X1
3273
      INPUT Y1
3274
      INFUT ZERO
3275
      INPUT MAX
3290
      INPUT XP
3300
3310
      INFUT YP
3315
      FOR J = 1 TO YI
      FOR I = 1 TO XI
3320
      INPUT A(1,3)3330
3350
      NEXT I
      NEXT J
3360
3370
      PRINT D$: "CLOSE"
3372
      HGR<sub>2</sub>
3375
      GOTO 1006
3380
      END
5010 TY = 4095 - Y:TX = 4095 - X
5020 YH = 49680 +
                    INT (TY / 256
    \lambda5030 YL = TY - ( INT (TY / 256) *
    256)
5040 XH = 49664 + INT (TX / 256
    \lambda5050 XL = TX - ( INT (TX / 256) *
    256)
5060
      POKE YH, YL: POKE XH, XL
5070
      FOR K = 1 TO 20
5080
      NEXT K
5090
      RETURN
5490
      REM
             *****
                    TESTE DA INTE
    REACE A/D ************
5500
      HOME
5510
      HTAB 5: VTAB 5
5520
      PRINT "T - TESTE DO GANHO"
```

```
5530
     HTAB 5: VTAB 8
5540 PRINT "Z - MEDIDA DA INTEN
    SIDADE MINIMA"
     HTAB 5: VTAB 11
5550
5560 PRINT "M - MEDIDA DA INTEN
    SIDADE MAXIMA"
5570 HTAB 5: VTAB 14
5580 PRINT "R - RETORNO AO MENU
    PRINCIPAL"
5590 HTAB 15: VTAB 18
5600 INPUT "VOSSA ESCOLHA = ":0
   \pm5610 IF Q$ = "T" THEN GOSUB 60
    OC5620
     IF Q\Phi = "Z" THEN 5700
5630 IF Q$ = "M" THEN 5800
     IF Q\ddot{x} = "R" THEN 270
5640
5700 IF GAIN = 0 THEN GAIN = 1;
    CL = 15710 HTAB 5: VTAB 20: PRINT "GA
   NHA = "yGAIN5720 HTAB 20: VTAB 20: PRINT "Z
   ERO = "5730 K = CL: GOSUB 6500
5740 HTAB 27: VTAB 20: PRINT D;
   \mathbf{B}\rightarrow5750 CJ = PEEK ( - 16384)
5760 IF CJ < 128 THEN 5730
     HTAB 20: VTAB 23
5762
     PRINT "ZERO = "; ZERO
5763
     FOR J = 0 TO 3000: NEXT J
5764
5765
    POKE = 16368,05770 ZERO = D
5780 POKE 770, INT (ZERO / 256)
5785 POKE 769, ZERO - 256 * INT
    (ZERO / 256)
5790 GOTO 5500
5800 IF GAIN = 0 THEN GAIN = 1:
   CL = 15810 HTAB 5: VTAB 20: PRINT "GA
   NHO = "1GAIN5820 HTAB 20: VTAB 20: PRINT "M
   AX = "5830 K = CL: GOSUB 6500
5840 HTAB 27: VTAB 20: PRINT D:
        \bullet5850 CJ = PEEK ( - 16384)
5860 IF CJ < 128 THEN 5830
5861
    HTAB 20: VTAB 23
```
 $PRINT$  "MAX = "; MAX 5862 FOR  $Y = 0$  TO 3000: NEXT Y 5863  $POKE = 16368,0$ 5865 5870 MAX  $= D$ POKE 772, INT (MAX / 256) 5875 POKE 771, MAX - 256  $*$ 5880 **INT** (MAX / 256) 5890 **GOTO 5500** 6000 **HOME** HTAB 5: VTAB 3: PRINT "0 -6010  $1 = 2$ **GANHO** HTAB 5: VTAB 5: PRINT "1 -6020  $2 =$ **GANHO** 6030 HTAB 5: VTAB 7: PRINT "2 - $5 = 2$ GANHO HTAB 5: VTAB 9: PRINT "3 -6040 GANHO  $10 =$ " 6050 HTAB 5: VTAB 11: PRINT "4  $-$  GANHO 20 =" 6060 HTAB 5: VTAB 13: PRINT "5  $-$  GANHO 50 =" 6070 HTAB 5: VTAB 15: PRINT "6  $-$  GANHO 100 =" 6080 HTAB 5: VTAB 17: PRINT "7  $-$  GANHO 200 =" 6100 HTAB 20: VTAB 20 6110 PRINT "VOSSA ESCOLHA = ";  $6120$  CL = PEEK ( - 16384) 6130 IF CL < 128 THEN 6200 6140 CL = CL - 175: GAIN = GA(CL) 6145  $POKE = 16368,0$ **POKE 768, CL** 6148 **GOTO 5500** 6150  $FOR K = 1 TO B$ 6200 6210 GAIN = GA(K): GOSUB 6500 6215 IF D > 3900 THEN 60TO 623  $\bullet$ 6220 HTAB 20: VTAB  $(2 + K + 1)$ : PRINT D;"  $\overline{\mathbf{u}}$ 6230 NEXT K 6240 GOTO 6120 6500 POKE 49363,16 \* (K - 1): POKE 49362,0  $6510$  D = PEEK (49361) \* 256 + PEEK (49360) 6520 RETURN 7005 INPUT "QUAL O NOME DO FICH ARIO?"; F\$ 7020  $D\# =$  CHR# (4)

95

 $\mathbb{R}$ 

```
PRINT D#; "OPEN";F#
7030
      PRINT D#; "WRITE"; F#
7040
7050
      PRINT C#
      PRINT XI
7060
7070
      PRINT YI
7080
      PRINT X1
7090
      PRINT Y1
8000
      PRINT ZERO
      PRINT MAX
8010
      PRINT XP
8020
8030
      PRINT YP
8040
      FOR J = 1 TO YI
8050
      FOR I = 1 TO XI
8060
      PRINT A(I,J)
      NEXT I: NEXT J
8070
     PRINT D$;"CLOSE"<br>INPUT "VOCE QUER RODAR TRI
8080
3082PLE.DUMP? S/N "; A#
     IF A^* = "N" THEN END
8084
8086 FRINT CHR# (4); "RUN TRIPL
    E.DUMP, D2"9000 B = 20 * CFOR N = 1 TO B: NEXT N
9010
9020
      RETURN
```
96

 $\pm$  1.

ANEXO C

Conjunto de dados com a respectiva figura bi—dimensional pertencente ao conjunta A.

 $(1, 1) = 0$  $(6, 1) = 0$  $(11,1)=0$  $(16, 1) = 0$  $(21,1)=0$ **(26,1)= 0** (1**,2)=0**  $(6, 2) = 0$  $(11,2)=0$ **(16,2)=0**  $(21, 2) = 0$  $(26, 2) = 0$  $(1,3)=0$  $(6,3)=0$  $(11,3)=0$  $(16,3)=0$  $(21,3)=62$   $(22,3)=54$   $(23,3)=42$   $(24,3)=7$   $(25,3)=0$ <br> $(26,3)=0$   $(27,3)=0$   $(28,3)=0$   $(29,3)=0$   $(30,3)=0$  $(26,3)=0$   $(27,3)=0$   $(28,3)=0$   $(29,3)=0$   $(30,3)=0$ <br> $(1,4)=0$   $(2,4)=0$   $(3,4)=0$   $(4,4)=0$   $(5,4)=0$ (1,4) = 0 (2,4) = 0 (3,4) = 0 (4,4) = 0 (5,4) = 0<br>(6,4) = 0 (7,4) = 0 (8,4) = 0 (9,4) = 0 (10,4) =  $(6,4)=0$   $(7,4)=0$   $(8,4)=0$   $(9,4)=0$   $(10,4)=52$ <br> $(11,4)=75$   $(12,4)=115$   $(13,4)=96$   $(14,4)=82$ (11,4)=75 (12,4)=115 (13,4)=96 (14,4)=82 (15,4)=74<br>(16,4)=67 (17,4)=118 (18,4)=134 (19,4)=161 (20,4)=  $(18,4)=134$   $(19,4)=161$   $(20,4)=132$  $(21, 4) = 111$   $(22, 4) = 87$   $(23, 4) = 66$   $(24, 4) = 58$   $(25, 4) = 34$  $(26, 4) = 26$   $(27, 4) = 12$   $(28, 4) = 0$   $(29, 4) = 0$   $(30, 4) = 0$ <br> $(1, 5) = 0$   $(2, 5) = 0$   $(3, 5) = 0$   $(4, 5) = 0$   $(5, 5) = 0$  $(3,5)=0$   $(4,5)=0$  $(6,5)=0$   $(7,5)=3$   $(8,5)=52$   $(9,5)=134$   $(10,5)=190$  $(11,5)=194$   $(12,5)=166$   $(13,5)=142$   $(14,5)=114$   $(15,5)=92$ (16,5)=107 (17,5)=164 (18,5)=204 (19,5)=195 (20,5)=205<br>(21,5)=190 (22,5)=162 (23,5)=130 (24,5)=98 (25,5)=68  $(22,5)=162$   $(23,5)=130$   $(24,5)=98$   $(25,5)=68$  $(26,5)=14$   $(27,5)=6$   $(28,5)=0$   $(29,5)=0$   $(30,5)=0$  $(1,6)=0$   $(2,6)=0$   $(3,6)=0$   $(4,6)=0$   $(5,6)=0$  $(6,6)=2$   $(7,6)=115$   $(8,6)=210$   $(9,6)=226$   $(10,6)=212$ <br> $(11,6)=206$   $(12,6)=188$   $(13,6)=160$   $(14,6)=138$   $(15,6)=138$  $(12,6)=188$   $(13,6)=160$   $(14,6)=138$   $(15,6)=90$  $(16,6)=135$   $(17,6)=191$   $(18,6)=234$   $(19,6)=248$   $(20,6)=230$  $(21,6)=204$   $(22,6)=190$   $(23,6)=160$   $(24,6)=116$   $(25,6)=70$  $(26,6)=71$   $(27,6)=38$   $(28,6)=23$   $(29,6)=10$   $(30,6)=3$  $(1,7)=0$   $(2,7)=0$   $(3,7)=0$   $(4,7)=0$   $(5,7)=0$  $(6,7)=90$   $(7,7)=226$   $(8,7)=236$   $(9,7)=243$   $(10,7)=238$ <br> $(11,7)=229$   $(12,7)=210$   $(13,7)=178$   $(14,7)=130$   $(15,7)$  $(11,7)=229$   $(12,7)=210$   $(13,7)=178$   $(14,7)=130$   $(15,7)=92$  $(16,7)=156$   $(17,7)=242$   $(18,7)=270$   $(19,7)=255$   $(20,7)=263$  $(21,7)=255$   $(22,7)=238$   $(23,7)=209$   $(24,7)=154$   $(25,7)=103$  $(26, 7)$ =54  $(27, 7)$ =26  $(28, 7)$ =2  $(29, 7)$ =0  $(30, 7)$ =0  $(2,1)=0$   $(3,1)=0$   $(4,1)=0$   $(5,1)=0$ <br> $(7,1)=0$   $(8,1)=0$   $(9,1)=0$   $(10,1)=0$ 7,1)=0 (8,1)=0 (9,1)=0 (10,1)=0<br>(12,1)=0 (13,1)=0 (14,1)=0 (15,1)=0 (12,1)=0 (13,1)=0 (14,1)=0 (15,1)=0<br>(17,1)=0 (18,1)=0 (19,1)=0 (20,1)=0 (17,1)=0 (18,1)=0 (19,1)=0 (20,1)=0<br>(22,1)=0 (23,1)=0 (24,1)=0 (25,1)=0  $(23,1)=0$   $(24,1)=0$ <br> $(28,1)=0$   $(29,1)=0$  $(27,1)=0$   $(28,1)=0$   $(29,1)=0$   $(30,1)=0$ <br> $(2,2)=0$   $(3,2)=0$   $(4,2)=0$   $(5,2)=0$  $(2, 2) = 0$   $(3, 2) = 0$   $(4, 2) = 0$ <br> $(7, 2) = 0$   $(8, 2) = 0$   $(9, 2) = 0$  $(7,2)=0$   $(8,2)=0$   $(9,2)=0$   $(10,2)=0$ <br> $(12,2)=0$   $(13,2)=0$   $(14,2)=0$   $(15,2)$ (12,2)=0 (13,2)=0 (14,2)=0 (15,2)=0<br>(17,2)=0 (18,2)=0 (19,2)=0 (20,2)=0 (17,2)=0 (18,2)=0 (19,2)=0<br>(22,2)=0 (23,2)=0 (24,2)=0  $(23, 2) = 0$   $(24, 2) = 0$   $(25, 2) = 0$  $(27, 2) = 0$   $(28, 2) = 0$   $(29, 2) = 0$   $(30, 2) = 0$  $(2,3)=0$   $(3,3)=0$   $(4,3)=0$   $(5,3)=0$  $(7,3)=0$   $(8,3)=0$   $(9,3)=0$   $(10,3)=0$ (12,3)=0 (13,3)=0 (14,3)=0 (15,3)=0<br>(17,3)=6 (18,3)=22 (19,3)=48 (20,3)  $(18,3)=22$   $(19,3)=48$   $(20,3)=64$ 

 $(1, 8) = 0$  $(2,8)=0$   $(3,8)=0$  $(4,8) = 7$  $(5, 8) = 54$  $(8, 8) = 255$   $(9, 8) = 262$  $(6, 8) = 202$  $(7, 8) = 247$  $(10,8) = 267$  $(11.8) = 239$  $(12,8)=222$  $(13, 8) = 207$  $(14, B) = 142$  $(15, 8) = 115$  $(16, 8) = 174$  $(17, 8) = 242$  $(18, 8) = 272$  $(19, 8) = 291$  $(20, 8) = 267$  $(24,8)=176$  $(21,8) = 254$  $(22, 8) = 248$  $(23, 8) = 203$  $(25, 8) = 132$  $(26, 8) = 78$  $(27, 8) = 50$  $(28, 8) = 7$  $(29, \theta) = 7$   $(30, \theta) = 0$  $(4, 9) = 26$  $(1, 9) = 0$  $(3, 9) = 1$  $(5,9)=119$  $(2,9)=0$  $(7, 9) = 278$   $(8, 9) = 266$   $(9, 9) = 295$  $(6, 9) = 246$  $(10, 9) = 281$  $(11, 9) = 263$  $(12, 9) = 239$  $(13, 9) = 208$  $(14, 9) = 162$  $(15, 9) = 119$  $(17, 9) = 259$  $(16, 9) = 185$  $(18, 9) = 290$  $(19, 9) = 296$  $(20, 9) = 279$  $(21, 9) = 262$  $(22, 9) = 244$  $(23, 9) = 234$  $(24, 9) = 210$  $(25, 9) = 162$  $(27, 9) = 75$  $(28, 9) = 36$  $(29, 9) = 2$  $(26, 9) = 130$  $(30, 9) = 4$  $(3,10)=0$   $(4,10)=67$  $(5,10)=168$  $(2,10)=2$  $(1, 10) = 0$  $(8, 10) = 280$   $(9, 10) = 289$  $(10, 10) = 286$  $(6, 10) = 246$  $(7, 10) = 262$  $(11, 10) = 275$  $(12, 10) = 224$  $(13,10)=191$  $(14,10)=166$  $(15,10)=130$  $(16, 10) = 183$  $(17, 10) = 238$  $(18, 10) = 268$  $(19, 10) = 295$  $(20, 10) = 270$  $(21, 10) = 270$  $(22, 10) = 271$  $(23, 10) = 231$  $(24, 10) = 199$  $(25, 10) = 190$  $(26, 10) = 140$  $(27,10)=75$  $(28, 10) = 40$   $(29, 10) = 15$  $(30, 10) = 0$  $(3,11)=19$   $(4,11)=70$   $(5,11)=195$  $(1,11)=1$  $(2,11)=0$  $(6, 11) = 243$  $(7,11)=268$  $(8, 11)=278$   $(9, 11)=292$   $(10, 11)=279$  $(12, 11) = 243$  $(13, 11) = 214$  $(14, 11)=169$  $(11, 11) = 263$  $(15,11)=116$  $(17, 11) = 224$  $(18, 11) = 254$  $(19,11)=264$  $(16, 11) = 184$  $(20,11)=285$  $(22, 11) = 243$  $(23, 11) = 246$  $(24, 11)=221$  $(21, 11) = 276$  $(25, 11) = 185$  $(27, 11) = 90$  $(28, 11) = 32$  $(29,11)=12$  $(26, 11) = 131$  $(30, 11) = 4$  $(1,12)=0$  $(2, 12) = 0$   $(3, 12) = 20$   $(4, 12) = 66$  $(5,12)=151$  $(6, 12) = 238$  $(8, 12) = 248$   $(9, 12) = 259$  $(7, 12) = 263$  $(10, 12) = 243$  $(12, 12) = 230$  $(11, 12) = 246$  $(13,12)=183$  $(14, 12) = 152$  $(15, 12) = 111$  $(16, 12) = 160$  $(18, 12) = 255$  $(17, 12) = 218$  $(19,12)=266$  $(20, 12) = 248$  $(22, 12) = 239$  $(21, 12) = 260$  $(23, 12) = 230$  $(24, 12) = 204$  $(25, 12) = 176$  $(26, 12) = 138$  $(27, 12) = 76$  $(28, 12) = 42$  $(29,12)=6$  $(30, 12) = 6$  $(1, 13) = 0$   $(2, 13) = 2$   $(3, 13) = 0$   $(4, 13) = 46$  $(5,13)=91$  $(7,13)=219$  $(6,13)=189$  $(8, 13) = 232$   $(9, 13) = 235$  $(10, 13) = 231$  $(11,13)=211$  $(12, 13) = 206$  $(13,13)=163$  $(14, 13) = 142$  $(15, 13) = 132$  $(16, 13) = 128$  $(17, 13) = 182$  $(18, 13) = 194$  $(19, 13) = 208$  $(20, 13) = 234$  $(21, 13) = 230$  $(22, 13) = 219$  $(23,13)=182$  $(24, 13) = 182$  $(25, 13) = 140$  $(29,13)=0$  $(27,13)=56$  $(28,13)=30$  $(26,13)=118$  $(30, 13) = 0$  $(1, 14) = 0$  $(2, 14) = 0$   $(3, 14) = 0$   $(4, 14) = 0$  $(5, 14) = 27$  $(6, 14) = 70$  $(7, 14) = 135$  $(8,14)=152$   $(9,14)=182$  $(10, 14) = 172$  $(14, 14) = 139$  $(11, 14) = 185$  $(12, 14) = 162$  $(13, 14) = 162$  $(15, 14) = 132$  $(16, 14) = 117$  $(17, 14) = 135$  $(18, 14) = 144$  $(19, 14) = 151$  $(20, 14) = 158$  $(21, 14) = 155$  $(23, 14) = 150$  $(22, 14) = 164$  $(24, 14) = 122$  $(25, 14) = 84$  $(27, 14) = 39$   $(28, 14) = 34$   $(29, 14) = 23$  $(26,14)=59$  $(30, 14) = 14$  $(1, 15) = 0$  $(2,15)=0$   $(3,15)=0$   $(4,15)=0$  $(5,15)=0$  $(6,15)=10$  $(7, 15) = 3$   $(8, 15) = 35$   $(9, 15) = 59$   $(10, 15) = 56$  $(11,15)=84$  $(12, 15) = 90$  $(13, 15) = 134$  $(14,15)=122$  $(15, 15) = 125$  $(16,15)=135$  $(17, 15) = 99$  $(18, 15) = 79$  $(19,15)=97$  $(20,15)=74$  $(21,15)=83$  $(22, 15) = 60$  $(23,15)=54$  $(24, 15) = 58$  $(25, 15) = 42$  $(26, 15) = 46$  $(27,15)=21$  $(28, 15) = 2$  $(29,15)=0$  $(30,15)=7$  $(3, 16) = 0$   $(4, 16) = 0$  $(3 = 61, 1)$  $(2, 16) = 0$  $(5, 16) = 7$  $(6, 16) = 23$  $(7,16)=66$  $(8,16) = 103$   $(9,16) = 118$  $(10, 16) = 157$  $(11, 16) = 142$  $(12, 16) = 135$  $(13,16)=150$  $(14, 16) = 151$  $(15, 16) = 130$  $(16, 16) = 114$  $(17,16)=131$  $(18,16)=115$  $(19,16)=130$  $(20, 16) = 122$  $(21, 16) = 142$  $(22, 16) = 140$  $(23,16) = 110$  $(24, 16) = 110$  $(25, 16) = 78$  $(26,16)=55$  $(27, 16) = 34$   $(28, 16) = 32$   $(29, 16) = 26$   $(30, 16) = 2$ 

 $(2,17)=19$   $(3,17)=29$   $(4,17)=52$   $(5,17)=86$ <br> $(7,17)=202$   $(8,17)=199$   $(9,17)=206$   $(10,17)=224$  $(1, 17) = 0$  $(6, 17) = 170$  $(13,17)=179$  $(11, 17) = 215$  $(14, 17) = 151$  $(15, 17) = 114$  $(12,17)=178$  $(19,17)=198$  $(20, 17) = 207$  $(16, 17) = 123$  $(17, 17) = 166$  $(18,17)=193$  $(23, 17) = 172$  $(24, 17) = 170$  $(25, 17) = 140$  $(22, 17) = 184$  $(21,17)=211$  $(29,17)=27$  $(27, 17) = 54$  $(28, 17) = 42$  $(30, 17) = 18$  $(26,17)=103$  $(3,18) = 39$   $(4,18) = 76$  $(5,18)=183$  $(1, 10) = 10$  $(2, 10) = 22$  $(8, 18) = 260$   $(9, 18) = 254$  $(10, 18) = 235$  $(6, 18) = 215$  $(7, 18) = 235$  $(13,18)=178$  $(14, 18) = 150$  $(15, 18) = 128$  $(11, 18) = 238$  $(12, 18) = 224$  $(17, 18) = 198$  $(18, 18) = 227$  $(19, 18) = 222$  $(20, 18) = 246$  $(16, 18) = 138$  $(25, 18) = 146$  $(21, 18) = 246$  $(24, 18) = 190$  $(22, 18) = 218$  $(23, 18) = 170$  $(26, 18) = 118$  $(29,18)=15$  $(30, 18) = 0$  $(27, 18) = 67$  $(20, 10) = 50$  $(1,19)=26$  $(2,19)=31$  $(3,19)=56$  $(4,19)=120$  $(5,19)=210$  $(6, 19) = 250$  $(8,19)=275$  $(9,19)=290$  $(10, 19) = 275$  $(7,19)=256$  $(13,19)=188$  $(11, 19) = 254$  $(14, 19) = 154$  $(15,19)=102$  $(12,19)=239$  $(17, 19) = 220$  $(18, 19) = 222$  $(19, 19) = 258$  $(20, 19) = 260$  $(16, 19) = 174$  $(21, 19) = 247$  $(25, 19) = 163$  $(22,19)=243$  $(23,19)=215$  $(24, 19) = 210$  $(28, 19) = 40$   $(29, 19) = 22$  $(30, 19) = 20$  $(26, 19) = 130$  $(27,19)=70$  $(3,20) = 42$   $(4,20) = 140$  $(5,20) = 238$  $(1, 20) = 22$  $(2, 20) = 22$  $(7, 20) = 294$  $(8, 20) = 280$   $(9, 20) = 279$   $(10, 20) = 276$  $(6, 20) = 270$  $(12, 20) = 247$  $(13,20)=215$  $(14,20)=170$  $(15,20)=118$  $(11,20)=274$  $(20, 20) = 256$  $(17, 20) = 215$  $(19,20) = 269$  $(16, 20) = 167$  $(18,20) = 258$  $(22, 20) = 255$  $(23, 20) = 230$  $(24, 20) = 210$  $(25, 20) = 166$  $(21, 20) = 267$  $(30, 20) = 0$  $(29, 20) = 14$  $(26, 20) = 119$  $(27, 20) = 64$  $(28, 20) = 38$  $(3, 21) = 50$  $(4, 21) = 103$   $(5, 21) = 234$  $(1, 21) = 6$  $(2, 21) = 6$  $(7,21)=292$  $(9,21)=295$   $(9,21)=294$  $(10, 21) = 202$  $(6, 21) = 266$  $(11, 21) = 255$  $(12, 21) = 249$  $(13,21)=214$  $(14, 21) = 167$  $(15, 21) = 103$  $(18, 21) = 258$  $(19,21)=254$  $(20, 21) = 270$  $(16,21)=176$  $(17,21)=210$  $(23, 21) = 214$  $(24, 21) = 190$  $(25, 21) = 154$  $(21, 21) = 266$  $(22, 21) = 235$  $(28, 21) = 44$  $(29,21)=18$  $(30, 21) = 17$  $(26, 21) = 124$  $(27, 21) = 68$  $(1, 22) = 0$  $(2, 22) = 0$  $(3, 22) = 19$  $(4, 22) = 74$  $(5, 22) = 211$  $(6, 22) = 246$  $(7, 22) = 278$  $(8, 22) = 287$  $(9,22) = 286$  $(10, 22) = 286$  $(14, 22) = 147$  $(15, 22) = 100$  $(11, 22) = 259$  $(12, 22) = 227$  $(13, 22) = 211$  $(19, 22) = 251$  $(20, 22) = 264$  $(16, 22) = 182$  $(17, 22) = 211$  $(18,22) = 255$  $(21, 22) = 256$  $(22, 22) = 250$  $(23, 22) = 206$  $(24, 22) = 196$  $(25, 22) = 142$  $(26, 22) = 104$  $(27, 22) = 75$  $(28, 22) = 56$  $(29, 22) = 38$  $(30, 22) = 22$  $(3, 23) = 2$   $(4, 23) = 35$  $(2, 23) = 0$  $(1, 23) = 0$  $(5,23)=118$  $(8,23)=258$  $(9,23) = 274$  $(6, 23) = 239$  $(17, 23) = 265$  $(10, 23) = 260$  $(13,23)=190$  $(14, 23) = 151$  $(11, 23) = 262$  $(12, 23) = 246$  $(15,23)=119$  $(16, 23) = 160$  $(17,23)=208$  $(18,23)=222$  $(19,23)=250$  $(20, 23) = 254$  $(21, 23) = 246$  $(22, 23) = 231$  $(23, 23) = 210$  $(24, 23) = 102$  $(25, 23) = 118$  $(26, 23) = 96$  $(27, 23) = 66$  $(28, 23) = 42$  $(29, 23) = 25$  $(30, 23) = 10$  $(1, 24) = 0$  $(2, 24) = 0$  $(3, 24) = 0$  $(4, 24) = 0$  $(5,24)=58$  $(6, 24) = 144$  $(7, 24) = 228$  $(8, 24) = 235$  $(9,24) = 246$  $(10, 24) = 246$  $(15, 24) = 92$  $(11, 24) = 246$  $(12, 24) = 236$  $(13, 24) = 203$  $(14, 24) = 128$  $(16, 24) = 135$  $(17,24)=196$  $(18,24)=226$  $(19, 24) = 214$  $(20, 24) = 219$  $(21, 24) = 199$  $(22, 24) = 207$  $(23, 24) = 183$  $(24, 24) = 146$  $(25, 24) = 110$  $(26, 24) = 79$  $(27, 24) = 55$  $(28, 24) = 28$  $(29, 24) = 0$  $(30, 24) = 0$  $(2, 25) = 0$   $(3, 25) = 0$   $(4, 25) = 0$   $(5, 25) = 0$  $(1, 25) = 0$  $(7, 25) = 135$   $(8, 25) = 218$   $(9, 25) = 227$  $(6,25)=37$  $(10,25)=214$  $(12,25)=194$  $(13,25)=164$  $(14,25)=115$  $(15, 25) = 94$  $(11,25)=208$  $(20, 25) = 188$  $(18, 25) = 198$  $(16,25)=140$  $(17,25)=156$  $(19,25)=188$  $(25, 25) = 81$  $(21,25)=186$  $(22, 25) = 170$  $(23, 25) = 143$  $(24, 25) = 114$  $(26, 25) = 71$  $(27, 25) = 53$  $(28, 25) = 22$   $(29, 25) = 10$   $(30, 25) = 7$ 

 $(2, 26) = 0$  $(3, 26) = 0$  $(4,26)=0$   $(5,26)=0$  $(1, 26) = 0$  $(6, 26) = 0$  $(8,26) = 68$   $(9,26) = 156$   $(10,26) = 193$  $(7, 26) = 12$  $(13,26)=154$  $(11,26)=198$  $(12, 26) = 165$  $(14,26)=111$  $(15, 26) = 96$  $(16, 26) = 90$  $(17,26)=122$  $(18, 26) = 150$  $(19, 26) = 174$  $(20, 26) = 151$  $(22, 26) = 140$  $(21, 26) = 151$  $(23, 26) = 94$  $(24, 26) = 91$  $(25, 26) = 86$  $(27, 26) = 28$  $(28, 26) = 14$  $(29, 26) = 0$  $(26, 26) = 63$  $(30, 26) = 0$  $(1,27)=0$  $(2,27)=0$  $(3,27) = 0$   $(4,27) = 0$  $(5,27)=0$  $(6, 27) = 0$  $(7, 27) = 0$  $(8, 27) = 0$  $(9,27)=16$  $(10, 27) = 55$  $(12, 27) = 102$  $(14, 27) = 95$  $(11, 27) = 66$  $(13,27)=92$  $(15, 27) = 74$  $(16, 27) = 90$  $(19, 27) = 124$  $(17, 27) = 87$  $(18, 27) = 102$  $(20, 27) = 106$  $(21, 27) = 98$  $(23, 27) = 88$  $(24, 27) = 70$  $(22, 27) = 99$  $(25, 27) = 28$  $(26, 27) = 0$  $(27, 27) = 0$  $(28, 27) = 0$  $(29, 27) = 0$  $(30, 27) = 0$  $(2, 28) = 0$  $(3, 28) = 0$  $(1, 28) = 0$  $(4, 28) = 0$  $(5, 28) = 0$  $(6, 28) = 0$  $(9,28)=0$  $(10, 28) = 0$  $(7, 28) = 0$  $(8, 28) = 0$  $(11, 28) = 0$  $(14, 28) = 14$  $(12, 28) = 0$  $(13, 20) = 0$  $(15, 28) = 0$  $(20, 28) = 55$  $(16, 28)$  =30  $(17, 28) = 22$  $(18, 28) = 42$  $(19,28)=71$  $(22, 28) = 50$  $(21, 20) = 71$  $(23, 28) = 46$  $(24, 28) = 55$  $(25, 28) = 32$  $(26, 28) = 18$  $(27, 28) = 6$  $(28, 28) = 0$   $(29, 28) = 0$  $(30, 28) = 0$  $(5, 29) = 0$  $(1, 29) = 0$  $(2, 29) = 0$  $(3, 29) = 0$  $(4, 29) = 0$  $(6, 29) = 0$  $(7, 29) = 0$  $(8, 29) = 0$  $(9, 29) = 0$  $(10, 29) = 0$  $(11, 29) = 0$  $(12, 29) = 0$  $(13, 29) = 0$  $(14, 29) = 0$  $(15, 29) = 0$  $(16, 29) = 0$  $(17, 29) = 0$  $(18, 29) = 0$  $(19, 29) = 0$  $(20, 29) = 0$  $(22, 29) = 0$  $(21, 29) = 6$  $(23, 29) = 0$  $(24, 29) = 0$  $(25, 29) = 0$  $(26, 29) = 0$  $(27, 29) = 0$  $(28, 29) = 0$  $(30, 29) = 0$  $(29, 29) = 0$  $(1, 30) = 0$  $(2,30) = 0$  $(3,30) = 0$  $(4,30) = 0$  $(5, 30) = 0$  $(6, 30) = 0$  $(7,30) = 0$  $(8, 30) = 0$  $(9,30) = 0$  $(10, 30) = 0$  $(11,30)=0$  $(12, 30) = 0$  $(13, 30) = 0$  $(14, 30) = 0$  $(15, 30) = 0$  $(17, 30) = 0$  $(16,30)=0$  $(18, 30) = 0$  $(19,30) = 0$  $(20, 30) = 0$  $(21, 30) = 0$  $(22, 30) = 0$  $(23, 30) = 0$  $(24, 30) = 0$  $(25, 30) = 0$  $(26, 30) = 0$  $(27, 30) = 0$  $(28, 30) = 0$  $(29,30)=0$  $(30, 30) = 0$ 

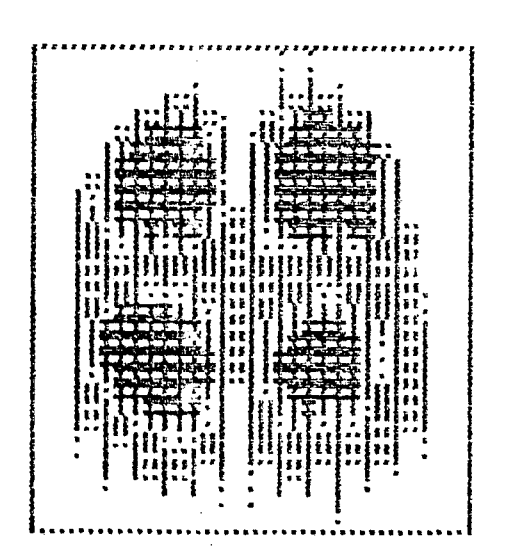
## REFERENCIAS BIBLIOGRAFICAS

- [1] Gray, G. W. and Goodby, V. W. Goodby Smetic Liquid Crystals. Ed. Leonard Hill - London (1984).
- [2] Gay, M. A. P. An introduction to crystal optics. Longmans -London (1967).
- [3] Friedel, G. Ann. Physique, 18, 273 (1922).
- [3] Radley, K., Reeves, L. W. and Tracey, A. S. J. Phys. Chem., 80, 174 (1976).
- [4] Forrest, B. and Reeves, L. W. Am. Chem. Soc., 81, 1 (1981).
- [5] Fujiwara, F., Reeves, L. W., Suzuki, M. and Vanin, J. A. -In: Solution Chemistry of Surfactants - Ed. K. L. Mittal vol I, Plenum (1979).
- [6] Lawson, K. D. and Flautt, T. J. J. Am. Chem. 89, Soc., 5489 (1967).
- [7] Reinitzer, F., Monaths,  $9$ , 421 (1888).
- [8] Lehmann, O. Zs. Phys. Chem., V(5), 427 (1890).
- [9] De Gennes, P. G. and Landau R. Mol. Liq. Crys.,  $12$ , 193  $(1971).$
- [10] Maier, W. and Saupe, A. Z. Naturforsh., 14A,  $882 - 9$  $(1959)$ .
- [11] Maier, W. and Saupe, A. Z. Naturforsh.,  $15A$ , 287-92  $(1960)$ .
- [12] Maier, W. and Saupe, A. Z. Naturforsh.,  $13A$ ,  $564 - 6$  $(1958)$ .

[13] Galerne, Y. and Marcerou, J. P. - Phys. Rev. Lett. 51, 2109

(1983).

[14] Galerne, V. and Marcerou, J. P. - J. Phys. 46,589 (19B5).

- [15] Amaral, L. Q., Pimentel, C. A., Tavares, M. R. and Vanin J. A. - Study of a magnetically oriented lyotropic mesophase . J. Chem. Phys., 71(7): 2940-45 (1979).
- [16] Fujiwara, F. et alli. In: Solution chemistry of surfactants - V.1, p. 63-79, Pergamon Press, New York (1979).
- [17] Wahlstrom, E. E. Optical Crystallography- John Wiley Sons. Inc., N. York (1969).
- [18] Born, M. and Wolf, E. Principles of Optics Pergamon Press Ltda, Oxford (1970).
- [19] Pinto, A. V. A. "Desenvolvimento de um sistema para medidas de índices de refração em liomesofases nemáticas N<sub>a</sub> e N<sub>r</sub> como função da temperatura" Monog. UFSC (1989).
- [20] Rizzatti, M. R. Diagramas de fases na região micelar nemática do sistema liotrópico cloreto de decilamónio (CDA). e brometo de decilamônio (BDA). Tese (M. Sc.) Curso de Pós-Graduação em Físico-Química - UFSC, Florianópolis, ( 1986) .
- [21] Barbosa, A. A. Estudo da influência de solventes (H<sub>2</sub>O/D<sub>2</sub>O) em sistemas Iiotrópicos ternários: Anfif11ico (L K ) *L* Sal (KCl) / Solvente. Tese (M. Sc.) Curso de Pós-Graduação em Físico-Química - UFSC, Florianópolis, (1987).
- [22] Haven, T., Radley, K. and Saupe, A. Mol. Cryst. Liq. Cryst., 75, 87, (1981).